# **Zweidimensionale numerische Modellierung zur Untersuchung der Veränderung der Morphologie und Habitaten aufgrund von Hochwassern an der Sense**

Numerische Untersuchung

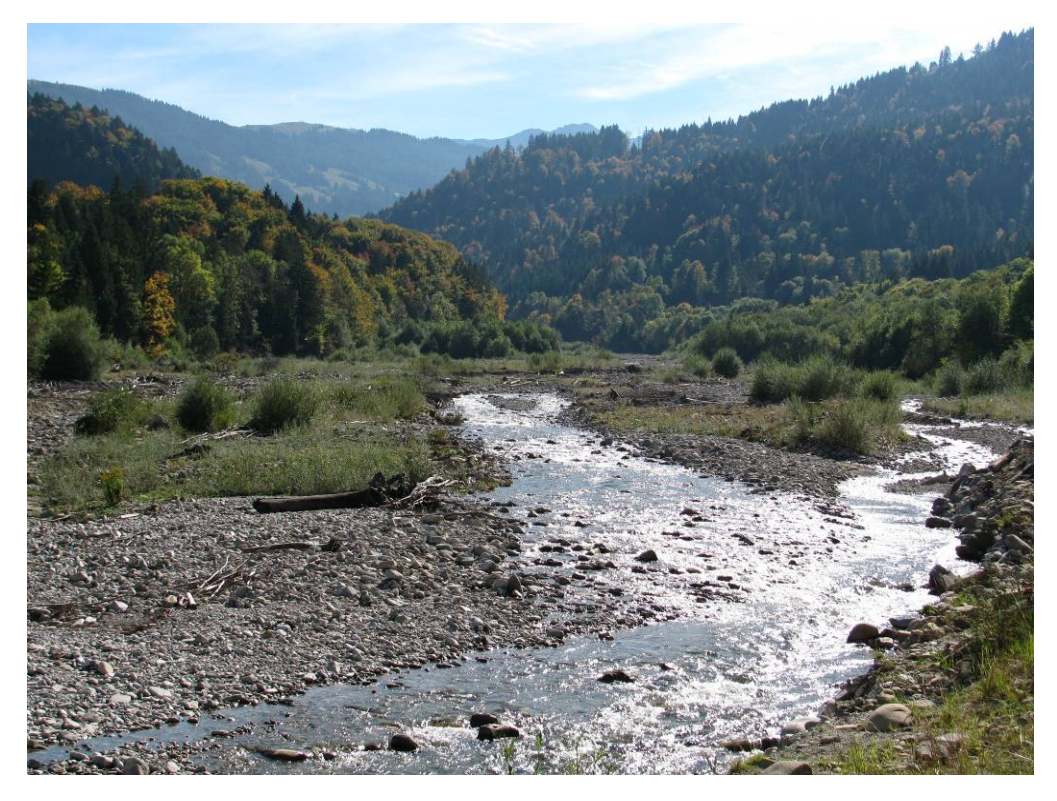

# **Masterarbeit HS 2010 Umweltingenieurwissenschaften**

Stephanie Speiser

Betreuer: Patric Rousselot, Walter Gostner

Professor: Prof. Dr. R. Boes Zürich, 31. Januar 2011

ETH Eidgenössische Technische Hochschule Zürich Swiss Federal Institute of Technology Zurich

**MAIL DAM** Versuchsanstalt für Wasserbau, Hydrologie und Glaziologie

Foto Titelseite: Aufgenommen an der Sense am 6. Oktober 2010.

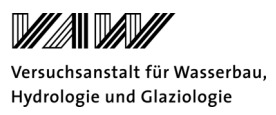

# **Vorwort**

Im Rahmen des Masterstudienganges Umweltingenieurwissenschaften habe ich mich für eine Masterarbeit im Bereich der numerischen Modellierung an der VAW entschieden. Dabei habe ich während 17 Wochen mithilfe der Programme SMS und BASEMENT numerische Modellierungen an der Sense durchgeführt und ausgewertet. Ich konnte während dieser Zeit vertiefte Kenntnisse in der numerischen Modellierung gewinnen und viele praktische Erfahrungen sammeln. Da ich die Software BASEMENT vor Beginn der Arbeit nicht kannte, bin ich froh, dass ich dazu sehr kompetente Hilfe dazu erhalten habe. So möchte ich meinem Betreuer Patric Rousselot von der VAW danken, der mich sehr gut begleitete und mir immer viele Tipps bezüglich der verwendeten Softwareprogramme geben konnte. Er hat mir jederzeit kompetent zur Seite gestanden und mir sehr hilfreiche Rückmeldungen gegeben. Weiter danke ich Walter Gostner, welcher mir seine Daten zur Verfügung gestellt hat und mir den wunderschönen, untersuchten Streckenabschnitt der Sense in einer Begehung näher gebracht hat. Auch er konnte mit hilfreichen Vorschlägen zum Gelingen dieser Arbeit beitragen. Danken möchte ich Dr. Robert Boes, welcher während den Vorweisungen immer wieder sehr interessante Diskussionspunkte aufzeigen konnte und wertvolle Verbesserungsvorschläge einbrachte.

Zum Schluss möchte ich allen Personen danken, die mich während meiner Arbeit unterstützt und hilfreiche Feedbacks gegeben haben. Ich habe sehr gerne an der VAW gearbeitet und möchte mich bei allen Mitarbeitern für die spannende Zeit bedanken. Weiter danke ich auch meinen Eltern und Freunden, welche mir während meinem Studium immer zur Seite gestanden sind und mich unterstützt haben.

# Versuchsanstalt für Wasserbau, Hydrologie und Glaziologie

# **Zusammenfassung**

Im Rahmen des Projektes Integrales Flussgebietsmanagement wird eine zweidimensionale numerische Untersuchung der Veränderung von Habitaten und Morphologie aufgrund von Hochwassern durchgeführt. Das Untersuchungsgebiet befindet sich an einem Abschnitt der Sense bei Plaffeien im Kanton Freiburg. Die Sense befindet sich dort im natürlichen Zustand und die Morphologie und das hydrologische Regime sind intakt. Der Untersuchungszeitraum beträgt zwölf Monate (von Juli 2009 bis Juni 2010). Im Juli 2009 sind umfangreiche Daten (Topographie, Messung Fliessgeschwindigkeit und –tiefe, Kornverteilung etc.) aufgenommen worden. Weiter wurden im Juni 2010 Querprofile und die Kornverteilung erneut aufgenommen. Mit Hilfe dieser Daten wird ein Rechengitter mit einer Vorlaufstrecke in SMS 10.1 erstellt. Danach erfolgt eine Kalibration mithilfe der aufgenommenen Wasserspiegellagen vom Juli 2009. Es kann gezeigt werden, dass für einen Strickler-Beiwert von  $38m^{1/3}/s$  die kalibrierten Wasserspiegellagen gut mit den gemessenen Wasserspiegel übereinstimmen. Die 2D-Simulationen werden mit verschiedenen Korndurchmesser (Ein- und Mehrkornmodell), Transportformeln und Gefälle der Vorlaufstrecke in BASEMENT durchgeführt. Weiter wird eine Hydrologie mit und ohne Peak des Hochwassers vom 6.6.2010 eingeführt, um die morphologischen Veränderungen besser beurteilen zu können.

Es kann festgestellt werden, dass das Geschiebe in der untersuchten Strecke nur umgelagert wird. Dies zeigt, dass sich die Sense im untersuchten Abschnitt im Gleichgewicht befindet. Weiter ist ersichtlich, dass sich mit unterschiedlichen Randbedingungen verschiedene Fliesswege nach den Simulationen bilden. Die hydraulischen Habitattypen (Pool, Run, Riffel) nach der Klassifizierung von Jowett (1993) werden nach den Simulationen umgelagert. Die Auswertung der morphologischen Veränderungen für jedes Querprofil erfolgt nach Woolsey et al. (2005) und Gostner et al. (2010) mithilfe der von ihnen vorgeschlagenen hydraulisch-morphologischen Indikatoren. Dabei kann man sehen, dass im numerischen Modell die Variabilität in der Fliessgeschwindigkeit, Fliesstiefe und Wasserspiegelbreite nicht wiedergegeben werden kann. Weiter sind die Indikatoren sehr sensitiv. Es kann gezeigt werden, dass mit grösserer Auflösung des Rechennetzes die Indikatoren bessere Resultate ergeben. In einem nächsten Schritt sollte man untersuchen, wie fein die Auflösung des Rechengitters sein muss, um gute Ergebnisse zu erzielen. Weiter zeigt eine Auswertung der Fliessgeschwindigkeit und Fliesstiefe in der Fläche, dass die Variabilität viel besser abgebildet werden kann.

Eine identische Nachrechnung der Topographie ist aufgrund der grossen Unsicherheiten in Hydrologie, Topographie und Geschiebetransport nicht möglich. Es konnte aber anhand statistischer Kennwerte gezeigt werden, dass sich im untersuchten Zeitraum die Habitatvielfalt nicht verändert.

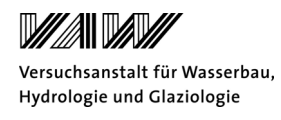

# **Inhaltsverzeichnis**

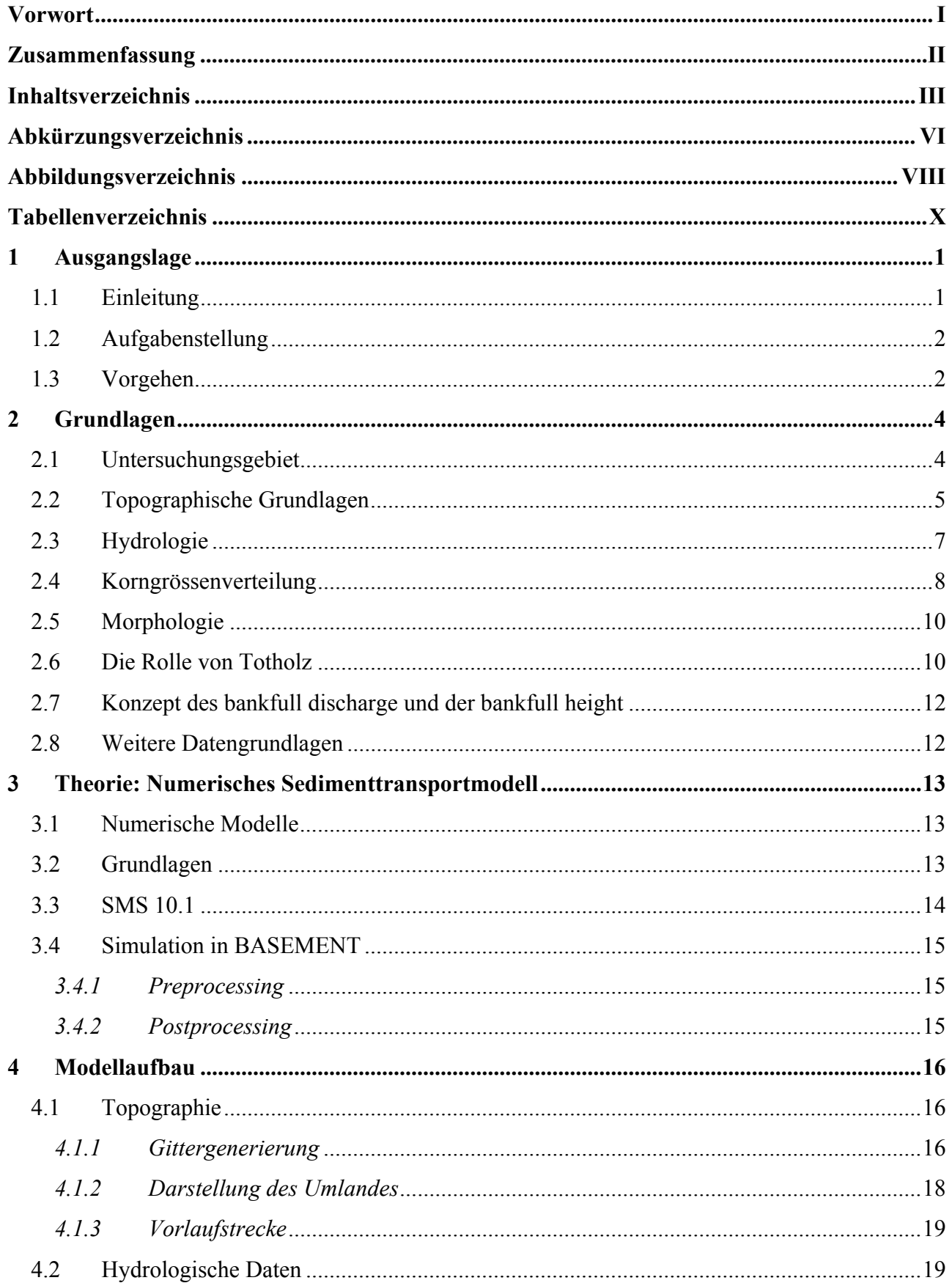

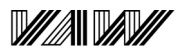

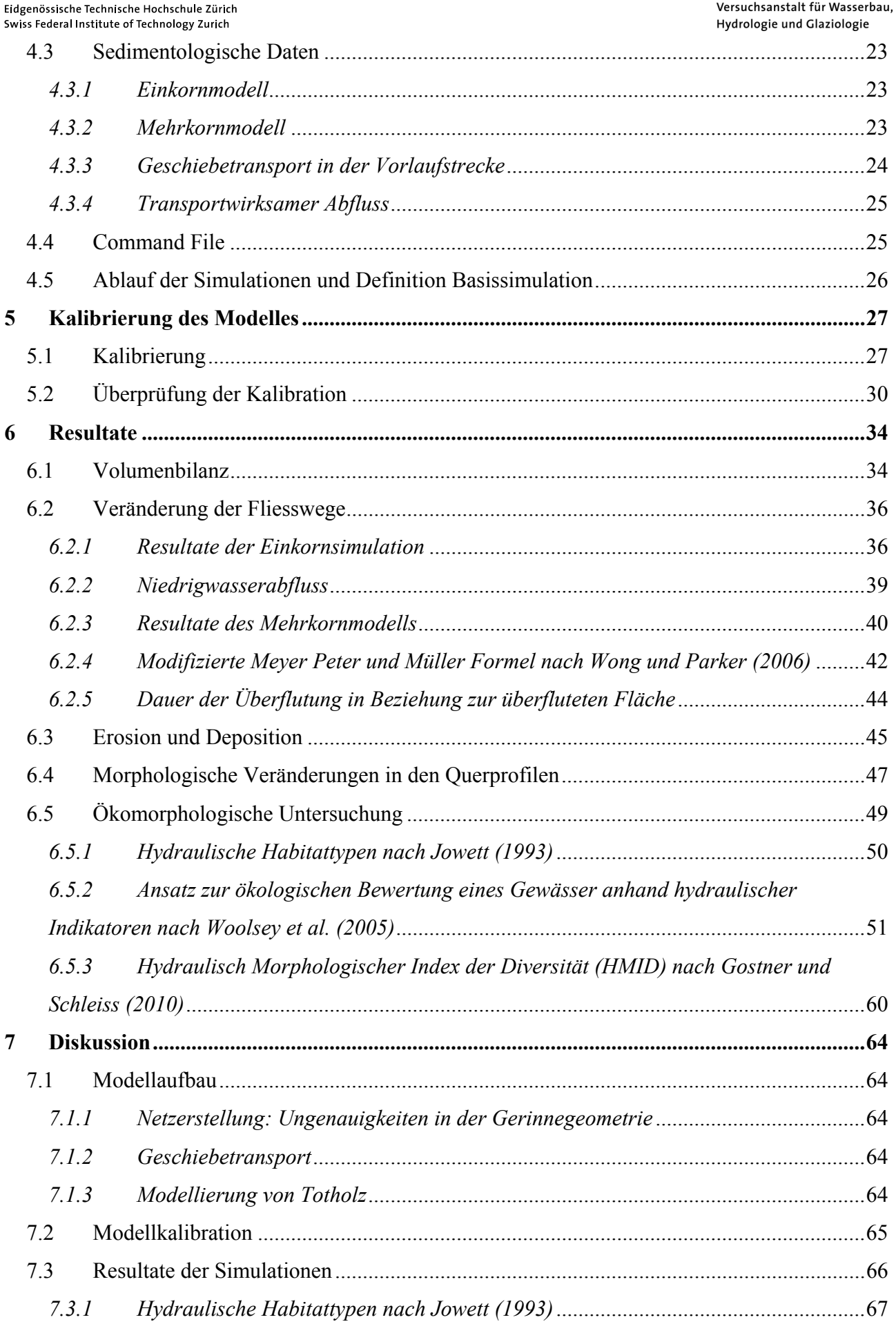

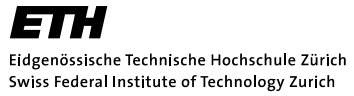

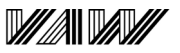

Versuchsanstalt für Wasserbau, Hydrologie und Glaziologie

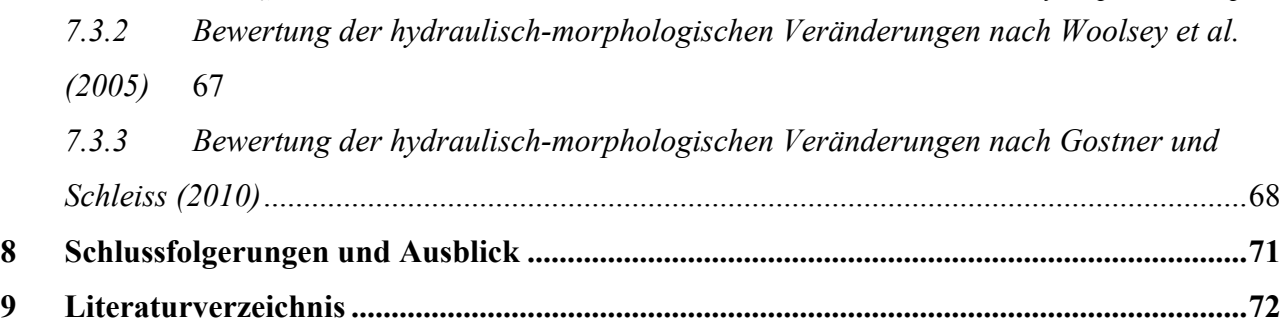

# **Abkürzungsverzeichnis**

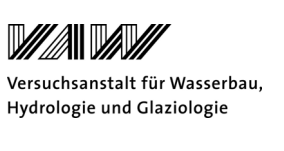

# **Abkürzungen**

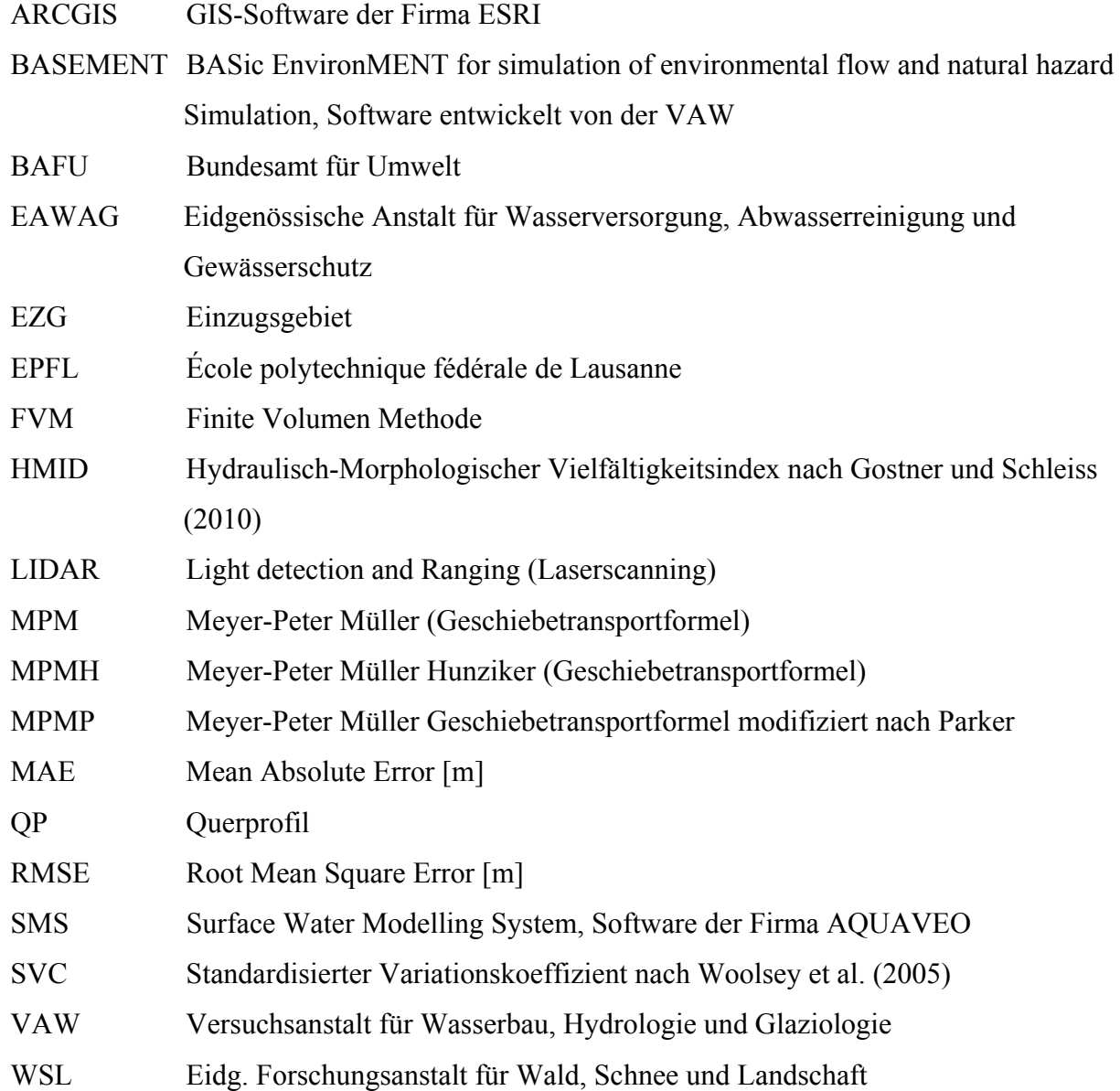

#### **Lateinische Buchstaben**

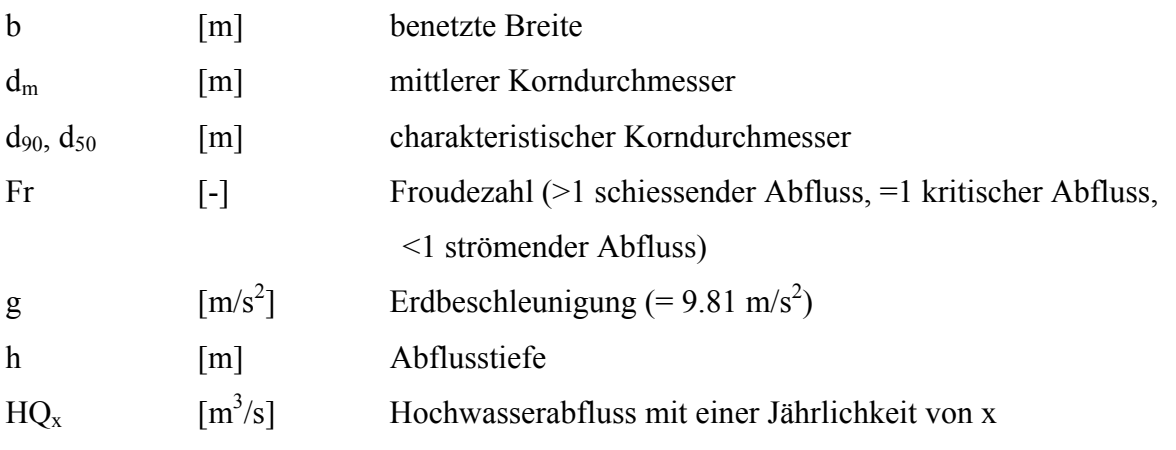

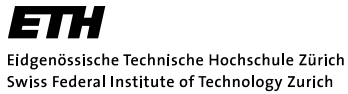

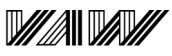

Versuchsanstalt für Wasserbau, Hydrologie und Glaziologie

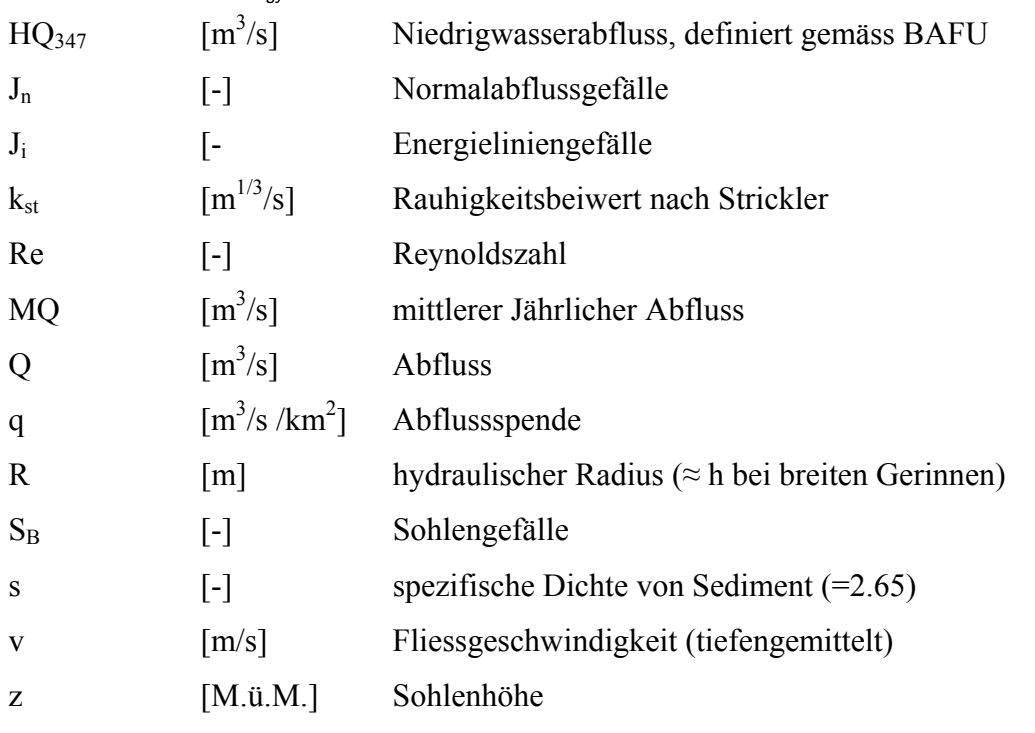

# **griechische Buchstaben**

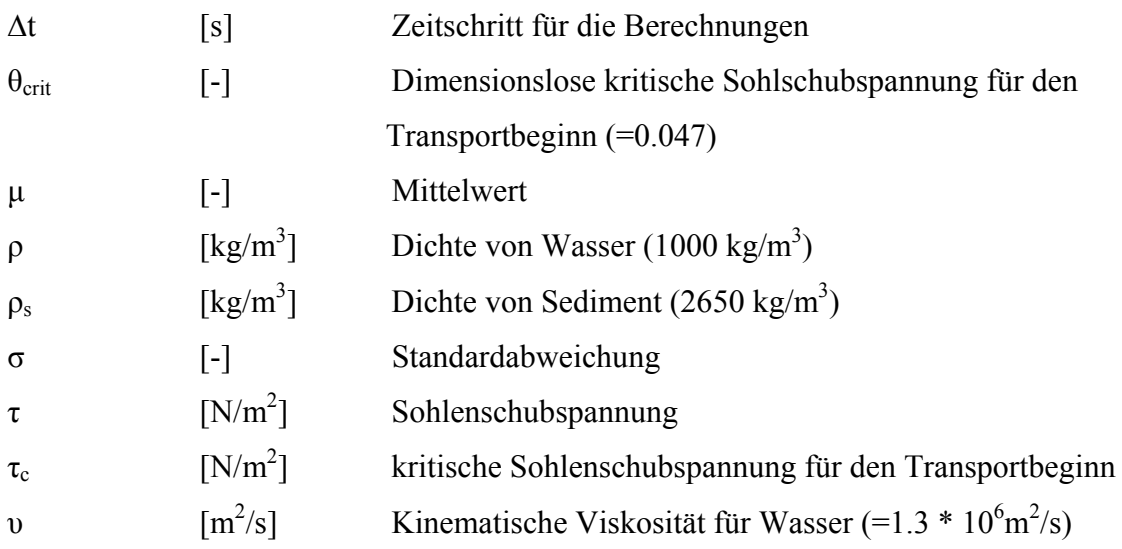

# **Abbildungsverzeichnis**

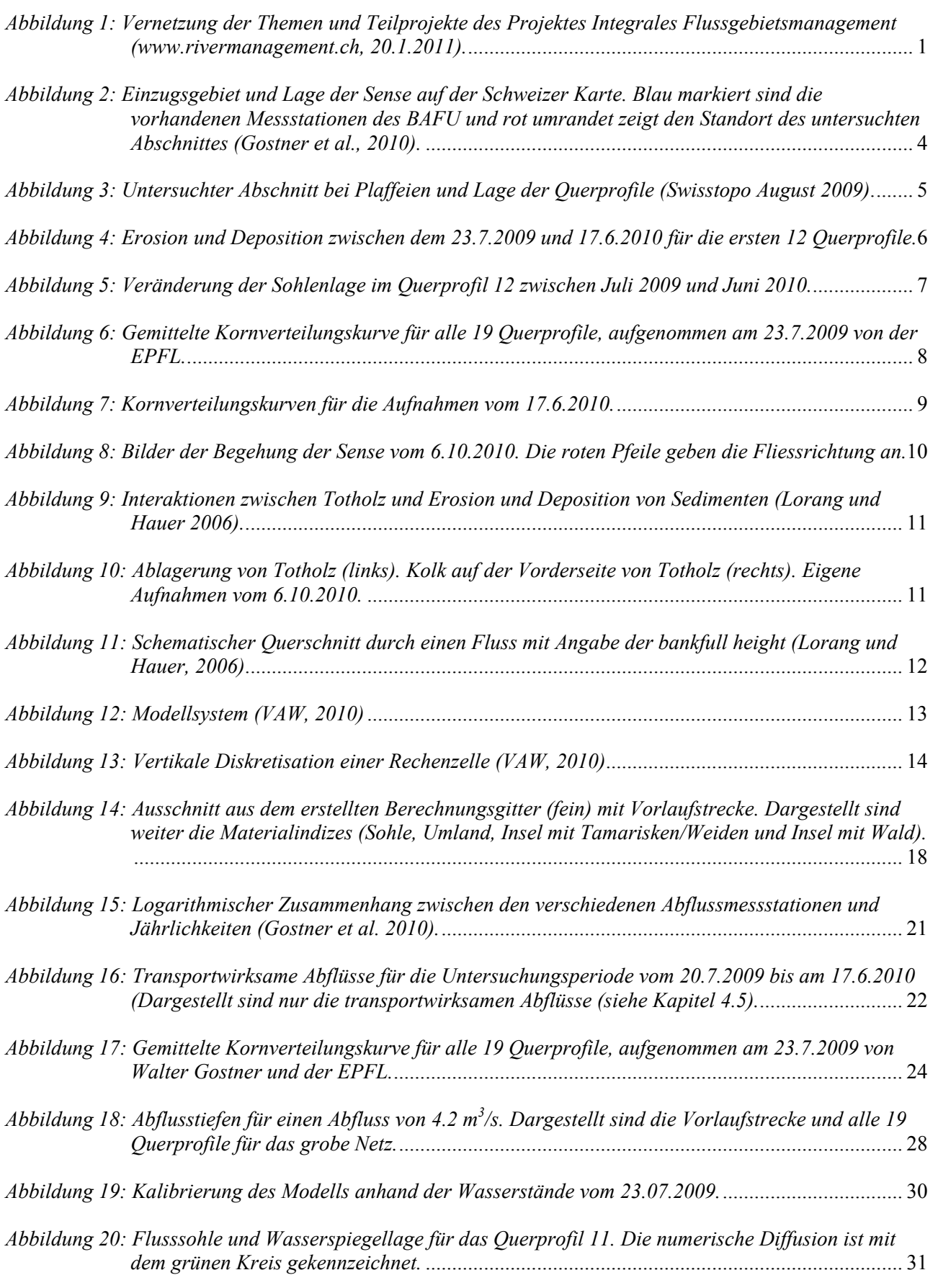

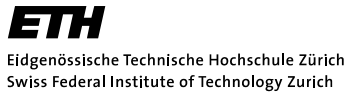

# **MAIL DAM**

Versuchsanstalt für Wasserbau,

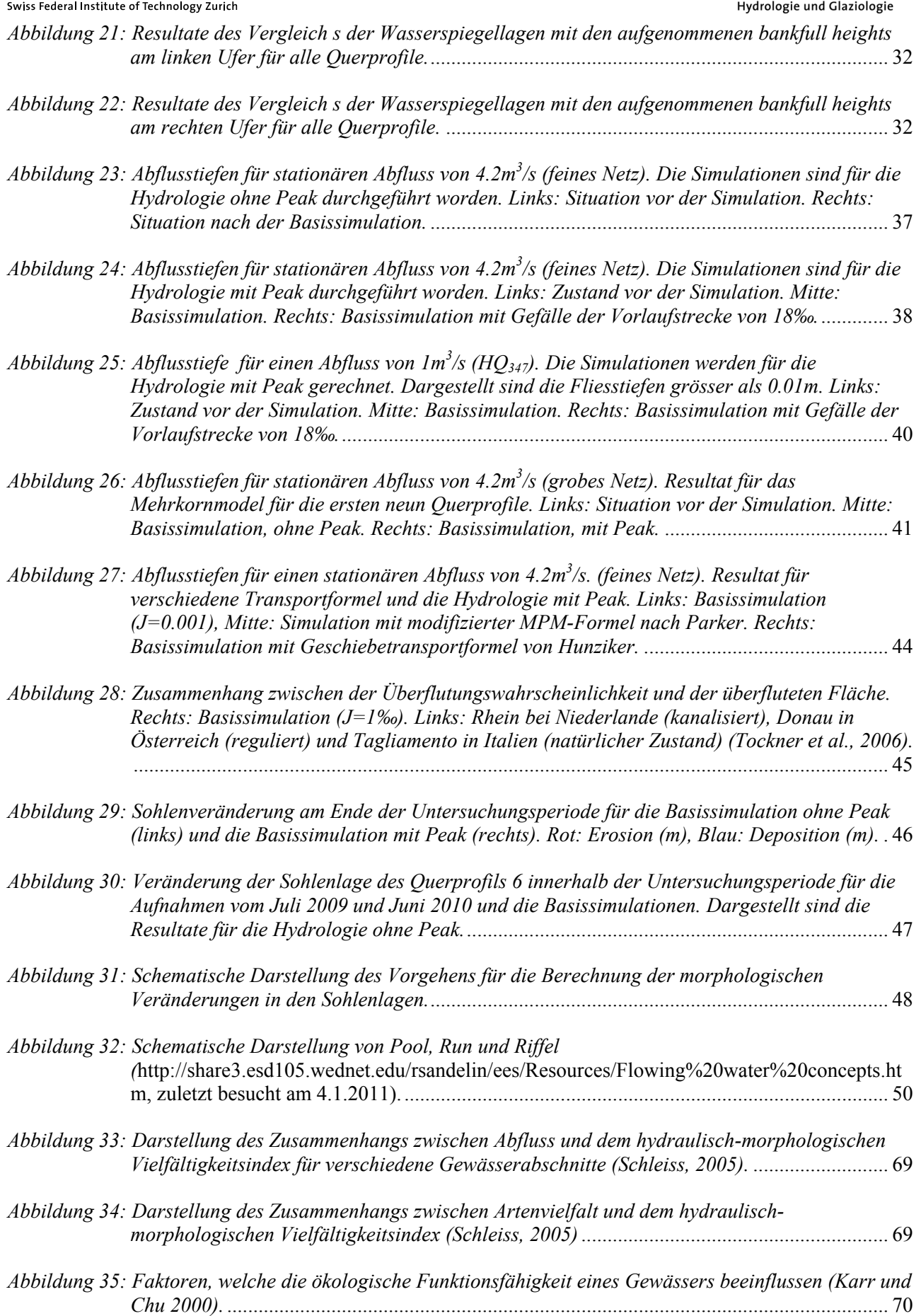

# **Tabellenverzeichnis**

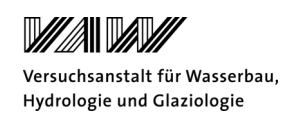

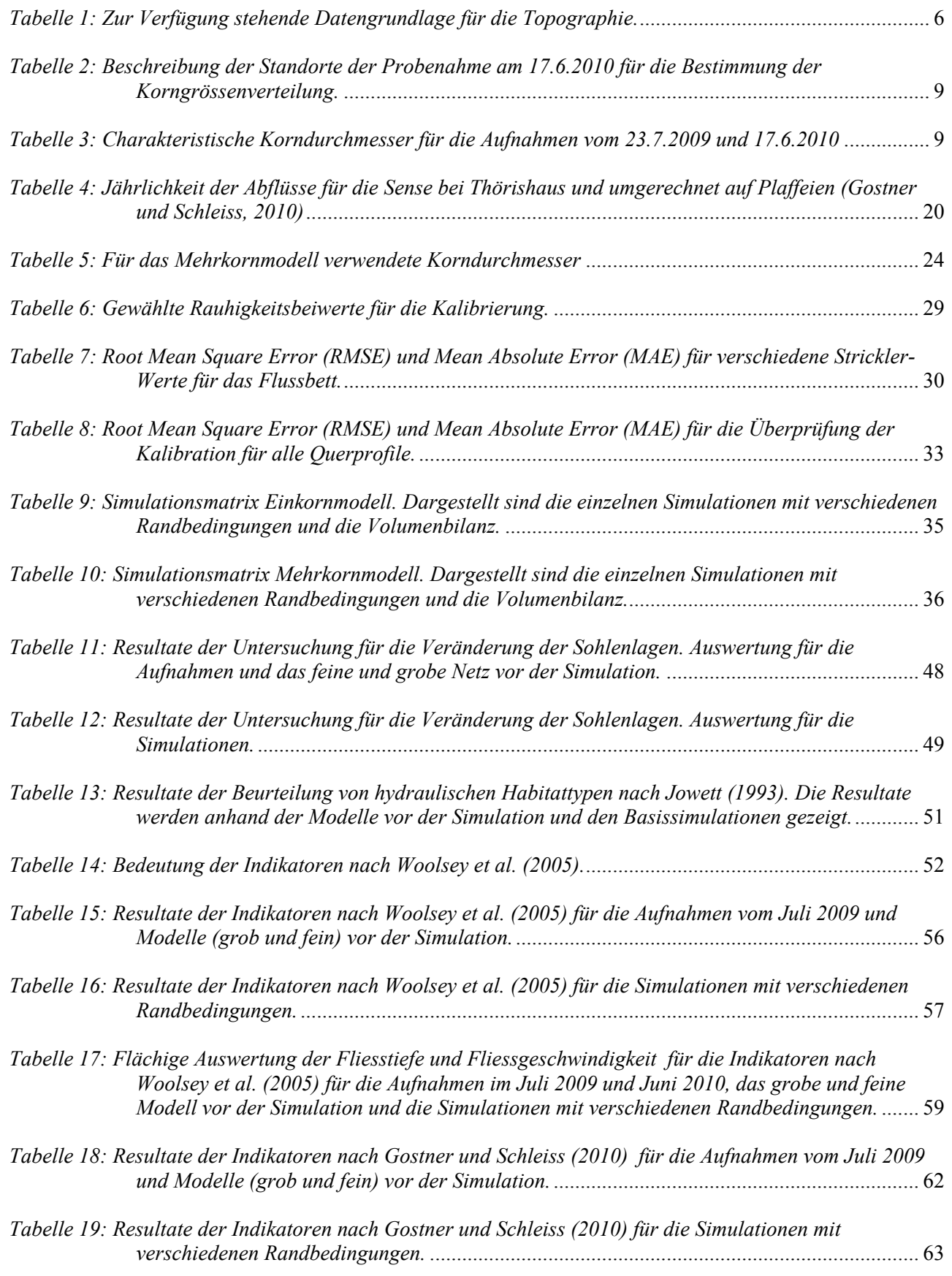

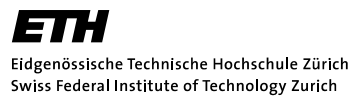

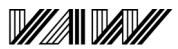

Versuchsanstalt für Wasserbau, Hydrologie und Glaziologie

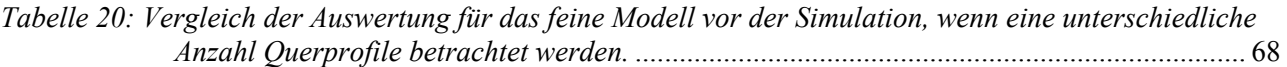

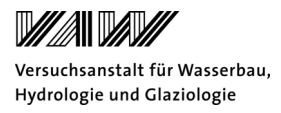

# **1 Ausgangslage**

#### **1.1 Einleitung**

Das interdisziplinäre Projekt Integrales Flussgebietsmanagement untersucht die Wechselwirkungen zwischen konstruktiven Hochwasserschutzmassnahmen und der Lebensraumvielfalt in Fliessgewässern. Weiter wird die Längs- und Quervernetzung von Fliessgewässer betrachtet und deren Auswirkungen auf die Durchgängigkeit und den Genfluss untersucht (Schleiss et al., 2008). An diesem Projekt sind mit verschiedenen Teilprojekten die Institute VAW, EAWAG, EPFL und WSL beteiligt. In *Abbildung 1* werden die einzelnen Teilprojekte dargestellt und deren Verknüpfung mit anderen Fragestellungen aufgezeigt. Für detailliertere Informationen über das Projekt empfiehlt es sich die Internetseite www.rivermanagement.ch zu besuchen.

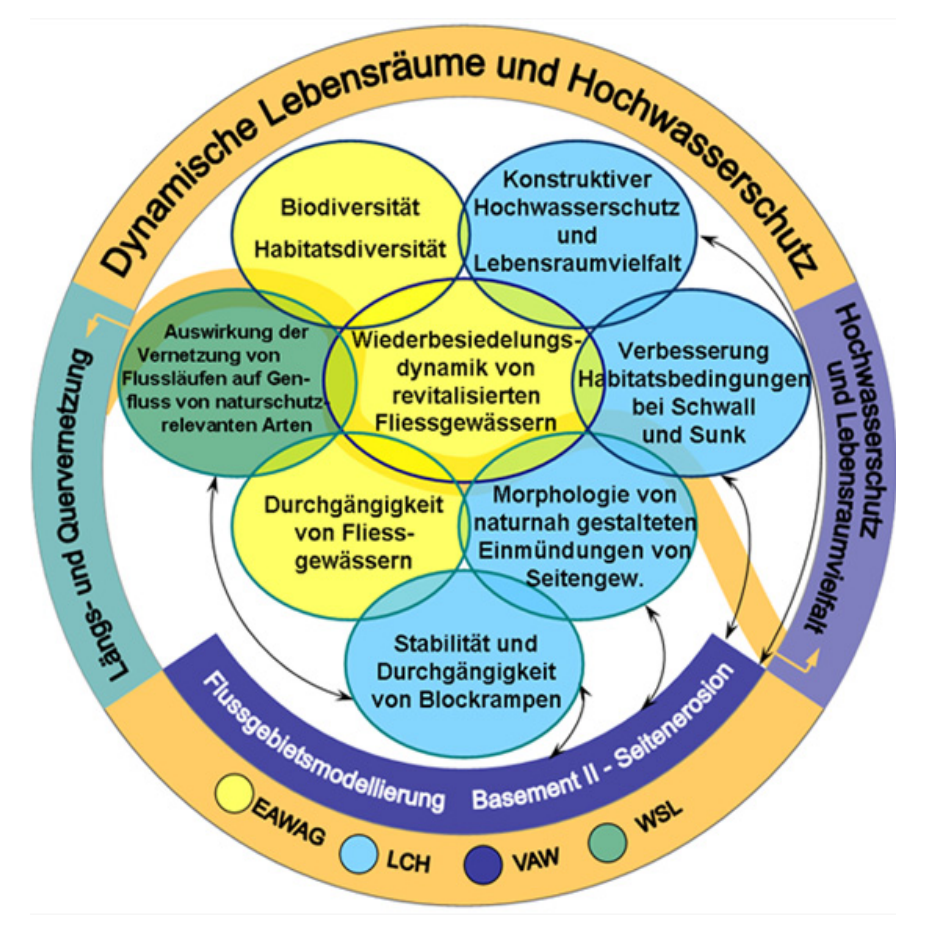

*Abbildung 1: Vernetzung der Themen und Teilprojekte des Projektes Integrales Flussgebietsmanagement (www.rivermanagement.ch, 20.1.2011).* 

Das Untersuchungsgebiet dieser Arbeit ist ein Abschnitt der Sense bei Plaffeien, welcher auch Bestandteil vieler Teilprojekte ist. Die Sense eignet sich für die Untersuchungen besonders gut, da sie sich über einen längeren Abschnitt im Referenzzustand befindet. Das heisst das hydrologische

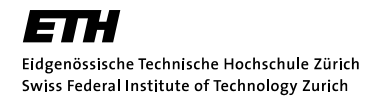

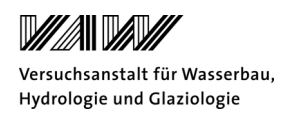

Regime ist unverändert, der Fluss ist im Gleichgewicht und die Morphologie intakt. Grundlagenforschung in den Bereichen Flussmorphologie und Biodiversität ist somit gut möglich. Im Rahmen der Masterarbeit wird vor allem das Forschungsgebiet der Habitatsdiversität und der Flussgebietsmodellierung bearbeitet.

#### **1.2 Aufgabenstellung**

Im Jahr 2009 fanden aufgrund mehrerer Hochwasser grössere Geschiebeumlagerungen in der Sense statt. Es wurden im Juli 2009 und im Juni 2010 umfangreiche hydraulische und morphologische Daten aufgenommen. Das Ziel dieser Arbeit ist, die morphologischen Veränderungen in der Untersuchungsperiode mithilfe eines numerischen 2D-Modelles zu simulieren. Als Grundlagen dienen die Aufnahmen der Topographie, der Korngrössen und Luftbilder. Als erstes soll ein Rechengitter mit der Software SMS 10.1 erstellt werden. Das Gitter sollte einfach in seiner Grösse änderbar sein, damit den unterschiedlichen Simulationszeiten Rechnung getragen werden kann. Die numerische Modellierung erfolgt mit der Software BASEMENT, welche an der VAW entwickelt wird. BASEMENT wird für hydraulische Berechnungen und für die Simulation der Sedimenttransportvorgänge an Fliessgewässern verwendet. Die Simulationen werden für verschiedene Randbedingungen und Transportformeln durchgeführt und miteinander verglichen. Eine identische Nachrechnung der Topographie ist aufgrund des naturnahen, verzweigten Gerinnes eher unwahrscheinlich. Das Ziel ist vor allem zu untersuchen, wie sich die hydraulischen Habitattypen verändert haben. Diese Habitate können durch geeignete Kennzahlen, wie beispielsweise die Fliessgeschwindigkeiten oder Froudezahlen charakterisiert werden. Weiter sollen die morphologischen Veränderungen mit hydraulisch-morphologischen Indikatoren aufgezeigt werden. Für einen natürlichen Fluss wie die Sense ist anzunehmen, dass die Habitate bei einem Hochwasser nur umgelagert werden und sich ihr Vorkommen nicht wesentlich ändert.

#### **1.3 Vorgehen**

Im Rahmen dieser Masterarbeit wird als Erstes mithilfe von SMS 10.1 ein Rechengitter mit der Topographie des Untersuchungsgebiets erstellt. Danach wird eine hydraulische Simulation mit BASEMENT für die Kalibration der hydraulischen Parameter durchgeführt. Weiter wird untersucht, wie die Geschiebezufuhr aus dem Einzugsgebiet der Sense aussieht. Für die Berechnungen zum Geschiebetransport wird zu Beginn ein Einkornmodell verwendet und dann auf ein Mehrkornmodell erweitert. Dabei werden verschiedene Randbedingungen und Geschiebetransportformeln gewählt. Die Resultate der Berechnungen werden danach mit SMS10.1 ausgewertet. Vor allem der Zustand der Habitate vor und nach dem Hochwasser ist von grossem

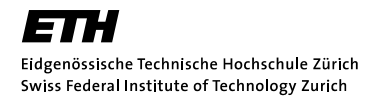

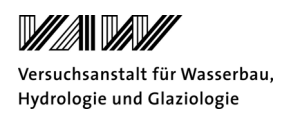

Interesse. Deshalb werden die Veränderung der Fliesswege oder der Sohlenlage aufgezeigt. Eine Auswertung der Veränderung der hydraulischen Habitattypen wird nach Jowett (1993) durchgeführt. Weiter werden die morphologischen Veränderungen mithilfe hydraulischmorphologischen Indikatoren nach Woolsey et al. (2005) und Gostner und Schleiss (2010) berechnet und miteinander verglichen.

Die fachliche Betreuung bezüglich des Programmes BASEMENT erfolgt durch Patric Rousselot von der VAW. Mitbetreut wird diese Arbeit von Walter Gostner, welcher an der EPFL in Lausanne eine Dissertation ausarbeitet, mit dem Ziel Zusammenhänge zwischen hydraulischmorphologischen Parametern und der Biodiversität in Fliessgewässern zu untersuchen.

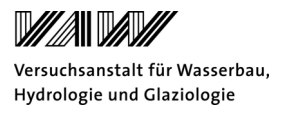

# **2 Grundlagen**

#### **2.1 Untersuchungsgebiet**

Die Sense ist der Grenzfluss zwischen den Kantonen Freiburg und Bern und mündet nach 35km bei Laupen in die Saane. Die Quellflüsse sind die Warme Sense aus dem Schwarzsee und die Kalte Sense aus dem Gantrischgebiet. Das Einzugsgebiet ist 432km<sup>2</sup> gross und in *Abbildung 2* dargestellt. Die Sense ist einer der letzten unregulierten Flüsse in der Schweiz und wird nicht zur Wasserkraftnutzung genutzt. Auch kann sich die Sense in ihrem natürlichen Bett bewegen. Die Sense wird auch als ein Referenzgewässer bezeichnet, da sich der Fluss vor allem im untersuchten Abschnitt bei Plaffeien in einem natürlichen Zustand befindet.

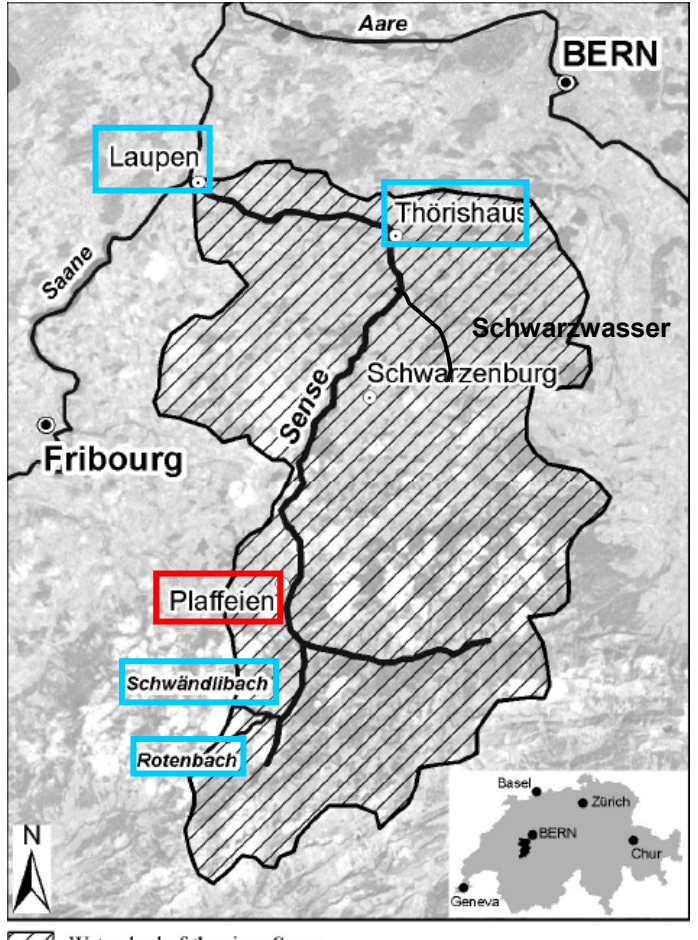

77 Watershed of the river Sense

*Abbildung 2: Einzugsgebiet und Lage der Sense auf der Schweizer Karte. Blau markiert sind die vorhandenen Messstationen des BAFU und rot umrandet zeigt den Standort des untersuchten Abschnittes (Gostner et al., 2010).* 

Der untersuchte Abschnitt der Sense befindet sich bei Plaffeien im Kanton Freiburg (siehe *Abbildung 2*). Die Sense nimmt hier im Mittel eine Breite von 150 Meter ein und hat ein effektives

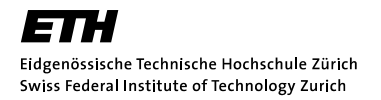

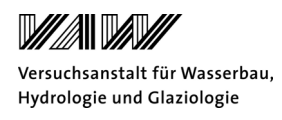

Einzugsgebiet von 118km<sup>2</sup>. Der untersuchte Abschnitt ist 1850 Meter lang und hat eine Fläche von 25 Hektaren. Das mittlere Gefälle beträgt 18‰. In *Abbildung 3* sind die Querprofile und der untersuchte Abschnitt bei Plaffeien in einem Orthophoto (Swisstopo-Aufnahme von August 2009) dargestellt. Insgesamt sind Daten von 19 Querprofilen vorhanden. Der Abstand zwischen den einzelnen Querprofilen beträgt etwa 100 Meter.

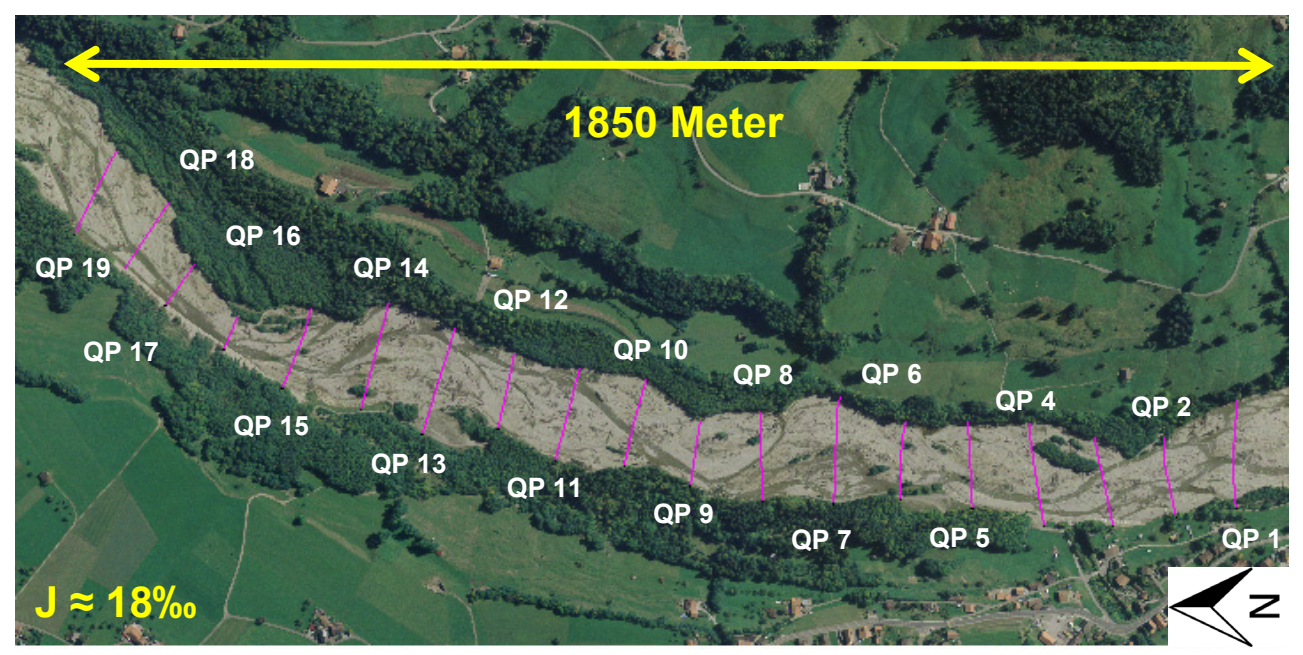

*Abbildung 3: Untersuchter Abschnitt bei Plaffeien und Lage der Querprofile (Swisstopo August 2009)***.** 

# **2.2 Topographische Grundlagen**

Für die Darstellung der Topographie stehen Querprofilaufnahmen vom Juli 2009 und Juni 2010 zur Verfügung. Die Aufnahmen vom Juli 2009 haben eine höhere Punktedichte zwischen den Querprofilen, da hier auch bewachsene Inseln, der Talweg und die Bänke detailliert aufgenommen wurden. Bei der Aufnahme der Querprofile im Juni 2010 sind nur die aufgenommenen Punkte der Querprofile vorhanden. Im Anhang A.1 sind die Querprofildaten dargestellt. Es konnten aufgrund des hohen Wasserstandes nur die ersten 12 Querprofile ausgewertet werden. In *Tabelle 1* werden die topographischen Daten, welche für die Arbeit zur Verfügung stehen, vorgestellt.

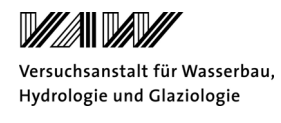

| <b>Datensatz</b>                     | Bemerkungen                                       |
|--------------------------------------|---------------------------------------------------|
| 1<br>Aufnahmen der Topographie       | XYZ-Koordinaten und DXF-Format von Punkten,       |
|                                      | Querprofile 1 bis 19 und zusätzliche Aufnahme der |
|                                      | Topographie, EPFL, 23.07.2009                     |
| Punktaufnahmen bordvolle Abflusshöhe | EPFL, 23.07.2009                                  |
| (bankfull height)                    |                                                   |
| Orthophoto                           | Swisstopo, August 2009                            |
| LIDAR-Aufnahmen des Flussbettes und  | XYZ-Koordinaten als .tiff-file, Swisstopo, August |
| Umland                               | 2009                                              |
| 5<br>Aufnahmen der Topographie       | XYZ-Koordinaten und DXF-Format von Punkten,       |
|                                      | Querprofile 1 bis 12, EPFL, 17.06.2010            |
|                                      |                                                   |

*Tabelle 1: Zur Verfügung stehende Datengrundlage für die Topographie.* 

Ein Vergleich der Querprofilaufnahmen vom Juli 2009 mit den Aufnahmen vom Juni 2010 wird in *Abbildung 4* gezeigt. Man kann sehen, dass Umlagerungen stattgefunden haben, jedoch nur in kleinem Masse. Die Volumenbilanz zeigt, dass 124m<sup>3</sup> Geschiebe erodiert worden ist. Dies ist sehr wenig für das ganze Gebiet (0.25km<sup>2</sup>) und zeigt, dass sich der untersuchte Abschnitt in der Untersuchungsperiode nicht massgeblich verändert hat. Über die ganze Strecke beträgt die maximale Auflandung 1.5 Meter und die Erosion 1.8 Meter.

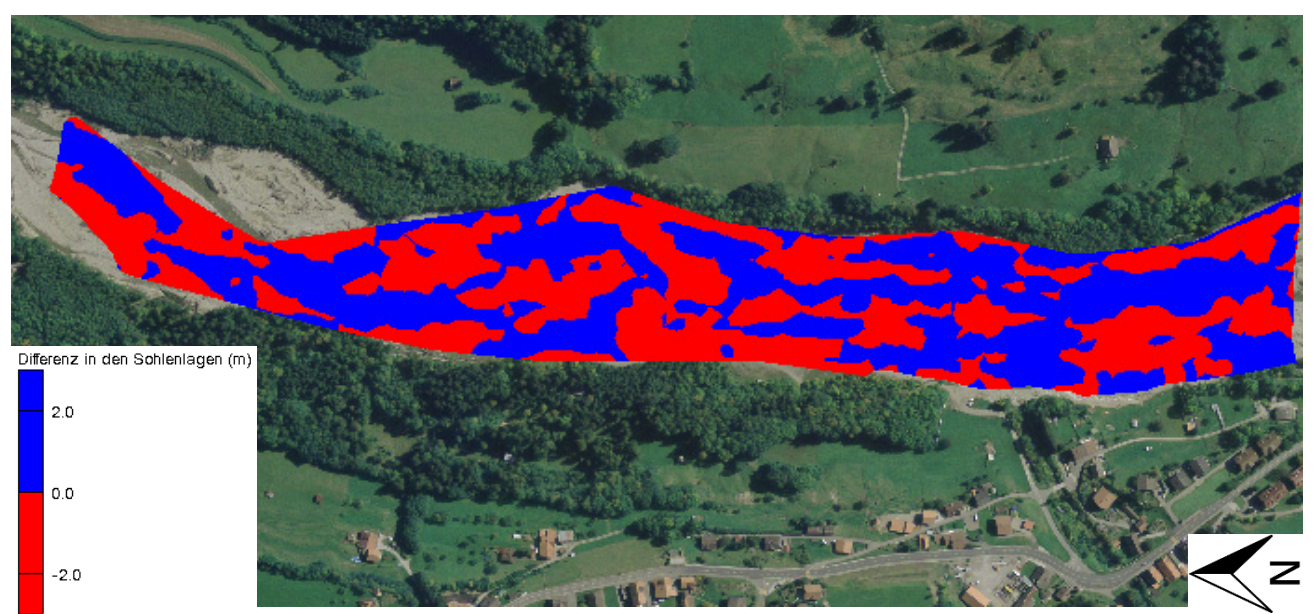

*Abbildung 4: Erosion und Deposition zwischen dem 23.7.2009 und 17.6.2010 für die ersten 12 Querprofile.* 

Ein Vergleich der Veränderung der Sohlenlage ist als Beispiel für das Querprofil 12 in *Abbildung 5* dargestellt. Man sieht, dass eine Verlagerung des Kanals nach links stattgefunden hat. Dieses Querprofil zeigt die Veränderung in der Sohlenlage in der Untersuchungsperiode auf. Es ist

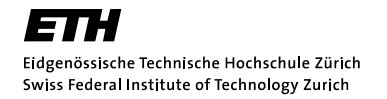

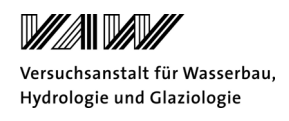

ersichtlich, dass sich ein neuer Kanal mit einer Tiefe von 1.4 Meter gebildet hat. Die Veränderungen der Sohlenlage in der Untersuchungsperiode sind für alle Querprofile im Anhang A.2 dargestellt.

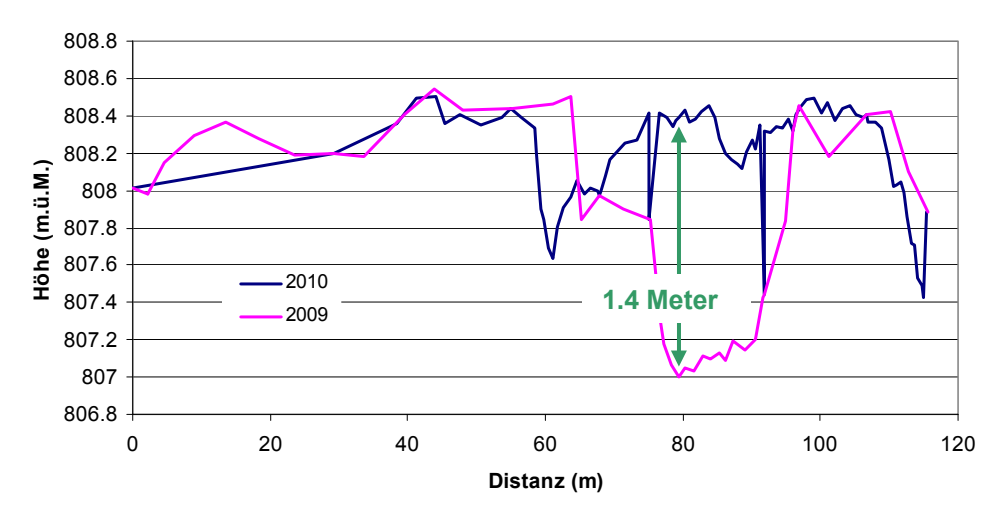

*Abbildung 5: Veränderung der Sohlenlage im Querprofil 12 zwischen Juli 2009 und Juni 2010.*

#### **2.3 Hydrologie**

Die Hydrologie der Sense wird von der Schneeschmelze und Niederschlägen geprägt. Die Hochwasser weisen eine relativ kurze Dauer auf, mit raschem Anstieg und hoher Spitze. Das Abflussregime ist nivo-pluvial préalpin und befindet sich in einem natürlichen Zustand. Eine Abflussmessstation befindet sich bei Thörishaus-Sensematt, welche ein Einzugsgebiet von 352km<sup>2</sup> umfasst. Im Anhang A.3 werden die mittleren Monatsabflüsse von 1928-2009 dargestellt. Weiter werden die Abflüsse des Rotenbaches, des Schwändlibaches und der Saane bei Laupen erfasst. In *Abbildung 2* sind die Abflussmessstationen mit einer blauen Umrandung gekennzeichnet. Im untersuchen Abschnitt der Sense gibt es keine seitlichen Zuflüsse. Es ist aber zu bemerken, dass vor der Messstation Thörishaus, das Schwarzwasser mit einem Einzugsgebiet von 130km<sup>2</sup> in die Sense einmündet. Das Schwarzwasser selbst besitzt keine Abflussmessstation und deshalb ist unbekannt, welcher Anteil das Schwarzwasser an den gemessenen Abflüsse bei der Messstation Thörishaus hat. Weiter kann ein Hochwasser, das an der Messstation Thörishaus gemessen wird, vom Schwarzwasser stammen, ohne dass die Sense selbst Hochwasser führt.

Die hydrologischen Daten sind in Form von Minutenmittelwerten für die Messstation Thörishaus für die gesamte Untersuchungsperiode vorhanden. Weiter stehen die Hochwasserstatistiken der Messstationen Schwändlibach, Rotenbach, Thörishaus (Sense) und Laupen (Saane) auf der Homepage des BAFU (www.hydrodaten.admin.ch, zuletzt besucht am 20.01.2011) zur Verfügung.

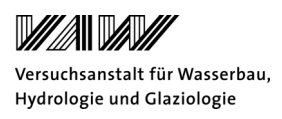

#### **2.4 Korngrössenverteilung**

Die Sedimenteigenschaften sind wichtig für die Sedimenttransportrechnungen. Sie charakterisieren das Flussbett, welches erodiert werden kann. Der mittlere Durchmesser der Kornverteilung  $d_m$  ist eine wichtige Grösse für die Bestimmung des Geschiebetransportes, während das  $d_{90}$  Aussagen über die Strickler-Werte zulässt.

Die Korngrössenverteilung (d>2mm) wurde am 23.7.2009 für jedes Querprofil von der EPFL mithilfe der *Wolman pebble count-Methode* (Wolman, 1954) aufgenommen. Für die Kornverteilung der Feinanteile (d<2mm) wurden Siebanalysen bei allen 19 Querprofilen durchgeführt (siehe Anhang A.4). Daraus wird eine über alle Querprofile gemittelte Kornverteilungskurve erhalten. In *Abbildung 6* ist die Kornverteilungskurve dargestellt. Man kann sehen, dass die Kornverteilung sehr breit gestreut ist und einen ausgeprägten Grobast aufweist. Die charakteristischen Korndurchmesser sind in *Tabelle 3* dargestellt.

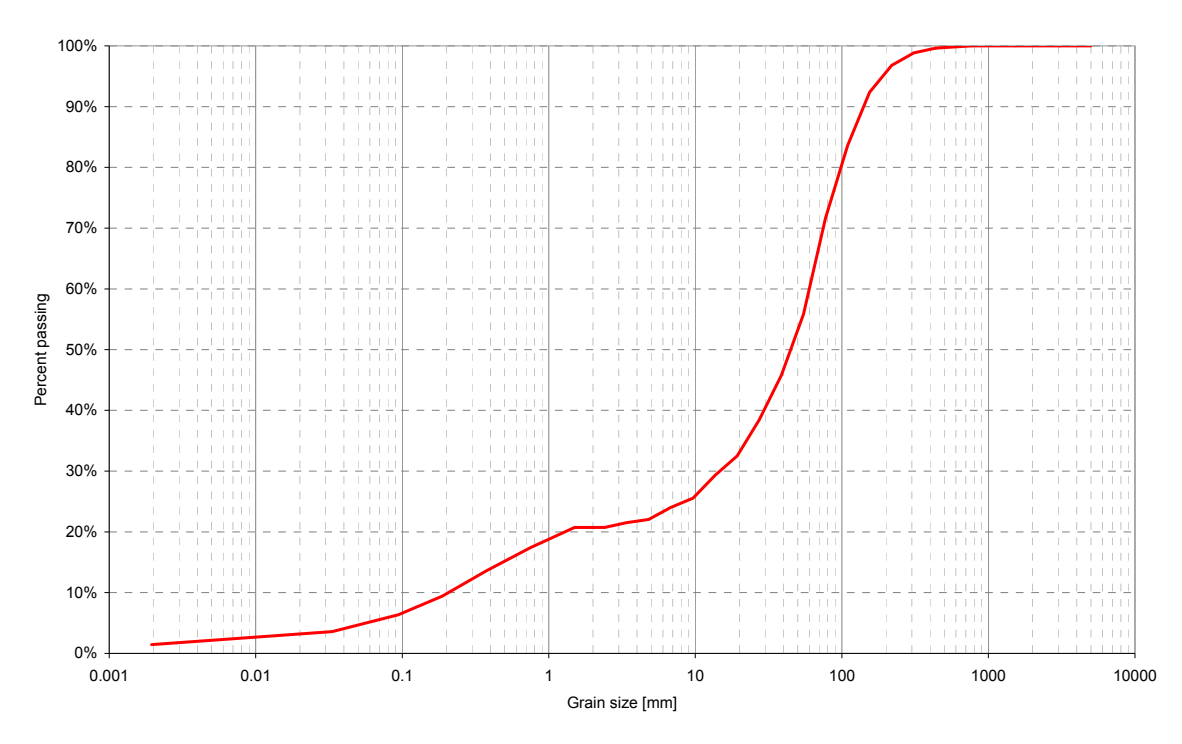

*Abbildung 6: Gemittelte Kornverteilungskurve für alle 19 Querprofile, aufgenommen am 23.7.2009 von der EPFL.* 

Am 17.06.2010 wurden weitere Siebanalysen an vier unterschiedlichen Standorten in der Nähe des Querprofils 3 durchgeführt. Die vier Proben werden in *Tabelle 2* charakterisiert. Die ausgewerteten Kornverteilungskurven werden in *Abbildung 7* dargestellt. Die charakteristischen Korndurchmesser sind in *Tabelle 3* angegeben.

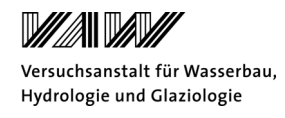

*Tabelle 2: Beschreibung der Standorte der Probenahme am 17.6.2010 für die Bestimmung der Korngrössenverteilung.* 

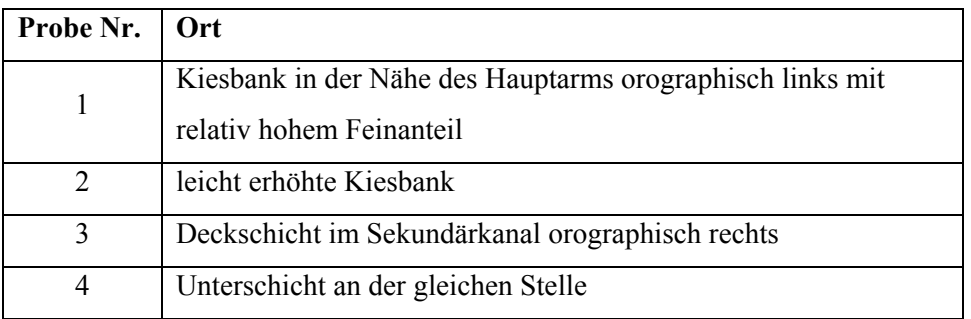

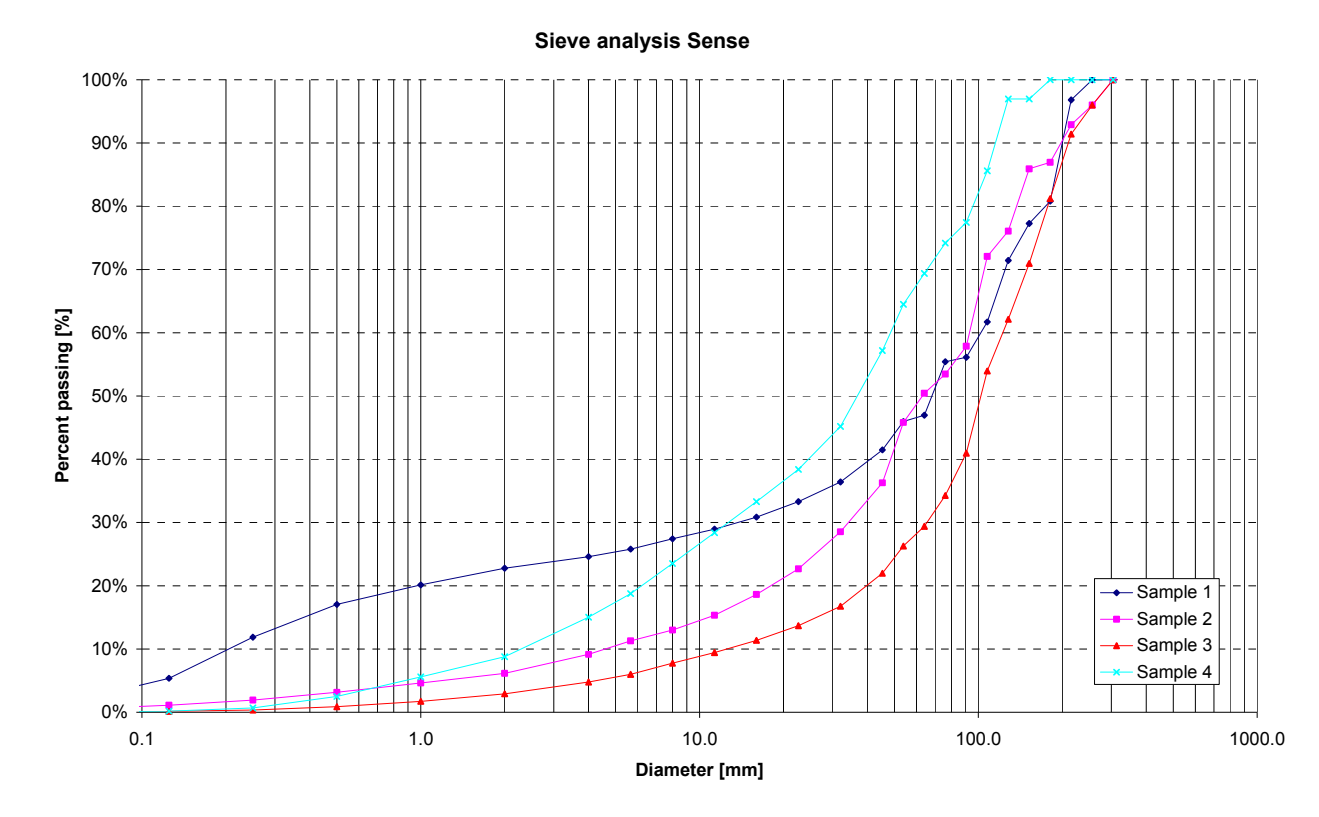

*Abbildung 7: Kornverteilungskurven für die Aufnahmen vom 17.6.2010.*

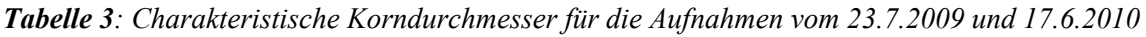

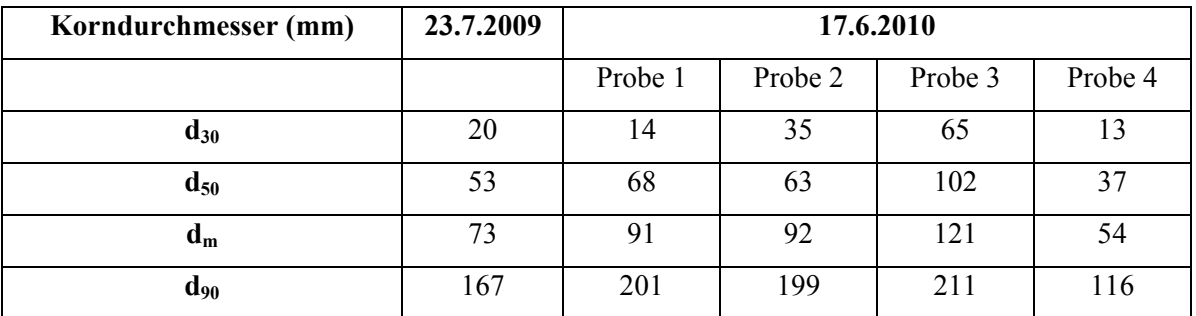

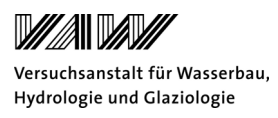

#### **2.5 Morphologie**

Die Sense fliesst in einem verzweigten Gerinne mit einer grossen Sedimenttransportkapazität. Im untersuchten Abschnitt (parafluviale Zone) ist die Morphologie geprägt durch periodische Umlagerungen von Geschiebe und der Bildung von neuen Hauptkanälen und Nebenkanälen. Weiter sind bewachsene und unbewachsene Kiesbänke mit einer unterschiedlichen Überflutungswahrscheinlichkeit vorhanden. Dies führt zu einer hohen Habitatdiversität und bietet Lebensraum für verschiedene Pflanzen und Tiere (Gostner und Schleiss 2010). In *Abbildung 8*  werden die verzweigten Strukturen des Flussbettes und die bewachsenen Bänke gezeigt. Beim Betrachten dieser Bilder wird ersichtlich, wieso die Sense in diesem Abschnitt als Referenzgewässer bezeichnet wird. Sie gilt als einer der einzigen Flüsse in der Schweiz, welcher sich in einem natürlichen Zustand befindet und eine hohe Dynamik in der Morphologie aufweist, was typisch für einen Kiesfluss ist. So verändert sich die Topographie bei bettbildenden Abflüssen komplett. Dabei wird die Geometrie (Sohlenneigung und Gerinnebreite) so angepasst, dass ein Optimum bezüglich Sedimenttransportkapazität erreicht wird. Dieses Optimum erlaubt ein Gleichgewicht zwischen Sedimentinput und -output und der Sedimenttransportkapazität.

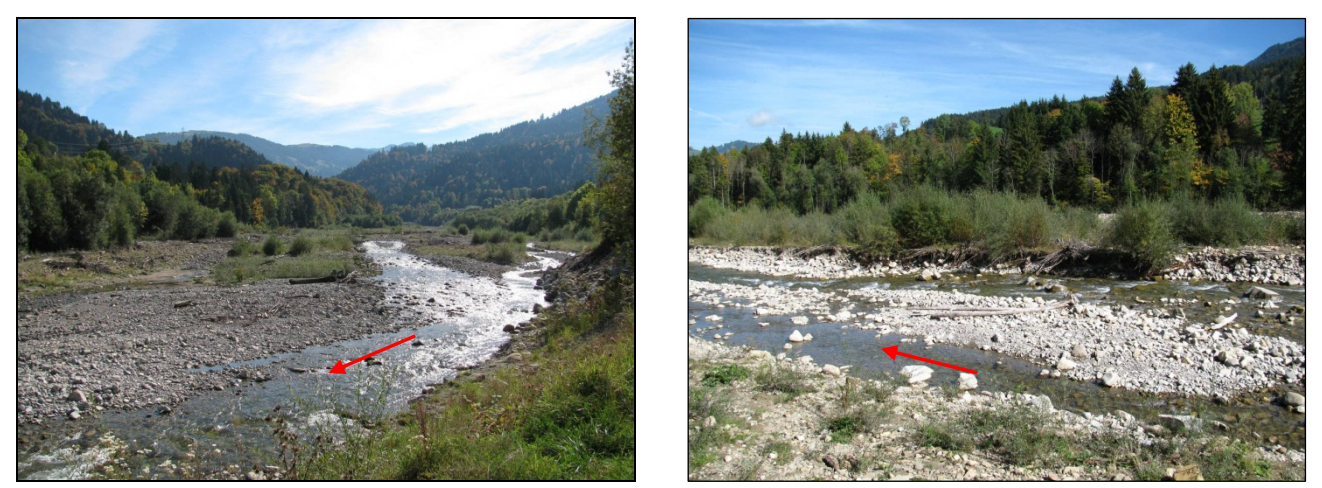

*Abbildung 8: Bilder der Begehung der Sense vom 6.10.2010. Die roten Pfeile geben die Fliessrichtung an.* 

#### **2.6 Die Rolle von Totholz**

Totholz spielt eine grosse Rolle für das Ökosystem, denn es beeinflusst die Fliesshydraulik, die Geschiebeablagerungen und die Morphologie (Lorang und Hauer 2006). Das Totholz wird entweder aus oberen Abschnitten mit dem Wasser mittransportiert oder fällt durch Erosionen bei einem Hochwasser in den Fluss. In der *Abbildung 9* ist in einer schematischen Darstellung die Interaktionen zwischen Totholz und Erosion beziehungsweise Deposition dargestellt. Sie werden im nachfolgenden Abschnitt näher erläutert.

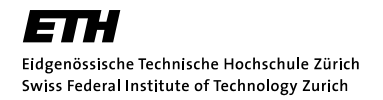

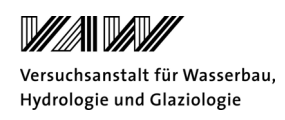

Im untersuchten Abschnitt ist sehr viel Totholz zu finden wie auch in *Abbildung 10* ersichtlich ist. Totholz kann als Hindernis für die Strömung wirken und so bildet sich auf der Vorderseite ein Kolk und dahinter kann Sediment abgelagert werden. Dies ist in *Abbildung 9* in Bild A und in *Abbildung 9Abbildung 10* im rechten Bild dargestellt. Durch die Sedimentablagerungen können Samen keimen und vegetatives Pflanzenmaterial, das mit dem Sedimentmaterial angeschwemmt wird spriessen. Weiter entstehen durch das Totholz auch Zonen mit verminderter Fliessgeschwindigkeit, welche ökologisch wertvoll sind. In *Abbildung 9* wird im Querschnitt (Bild B) und in der Aufsicht (Bild C) gezeigt, dass aufgrund verminderter Fliessgeschwindigkeit feineres Sediment abgelagert werden kann. Weiter kann das Totholz auch dazu führen, dass Seiten- und Hauptkanäle verlagert werden, da das Totholz als Barriere wirkt und so das Wasser umlenkt. Dies ist in *Abbildung 9* im Bild D ersichtlich.

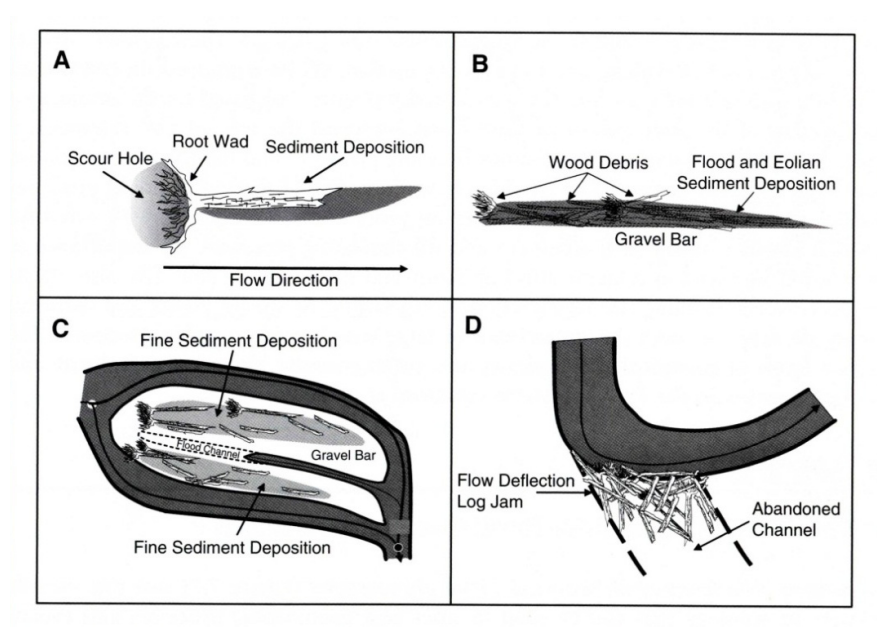

*Abbildung 9: Interaktionen zwischen Totholz und Erosion und Deposition von Sedimenten (Lorang und Hauer 2006).* 

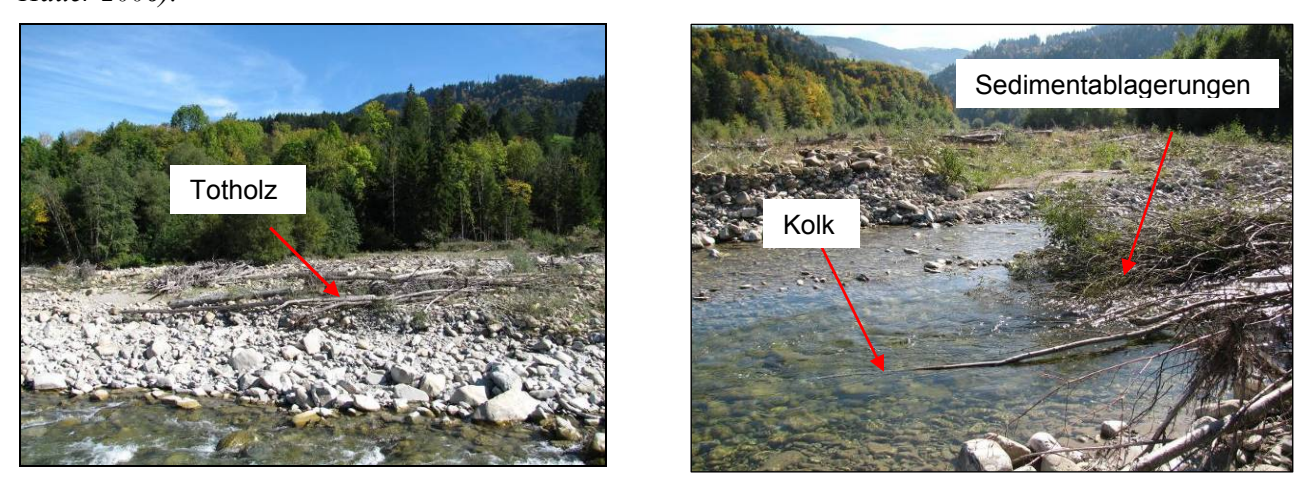

*Abbildung 10: Ablagerung von Totholz (links). Kolk auf der Vorderseite von Totholz (rechts). Eigene Aufnahmen vom 6.10.2010.* 

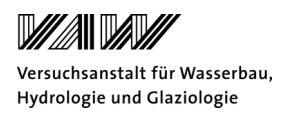

# **2.7 Konzept des** *bankfull discharge* **und der** *bankfull height*

Das Konzept des *bankfull discharge* lässt sich am besten anhand untenstehender *Abbildung 11* erläutern. Die Abbildung zeigt einen idealisierten Schnitt durch ein verzweigtes Gerinne, wo die verschiedenen Höhenstufen der Kiesbänke erkennbar sind. Der *bankfull discharge* entspricht dabei jenem Abfluss, bei dem das Wasser bordvoll fliesst und die aktive Überschwemmungsebene überflutet wird. Nach Williams (1978) entspricht die aktive Überschwemmungsebene dem Flussbett, welches von periodischen Umlagerungen betroffen ist. Dabei finden grosse Umlagerungen statt und die Bänke werden überflutet, umgelagert oder neu gebildet. Nach den Untersuchungen von Williams (1978) entspricht der *bankfull discharge* einem 1 bis 32-jährlichem Ereignis. Findet ein selteneres Ereignis statt, kann die orthofluviale Überschwemmungsebene auch überflutet werden (Lorang und Hauer 2006).

Die *bankfull height* entspricht der Höhe der seitlichen Begrenzung der aktiven Überschwemmungsebene in Meter über Meer. Bei den Querprofilvermessungen vom 23.07.2009 wurde die *bankfull height* im untersuchten Abschnitt aufgenommen. Gostner und Schleiss (2010) untersuchten in einem numerischen Modell, bei welchem Abfluss die *bankfull height* an der Sense im untersuchten Abschnitt erreicht wird. Sie fanden einen *bankfull discharge* von 172m<sup>3</sup>/s, was einer fünfjährlichen Wiederkehrperiode entspricht.

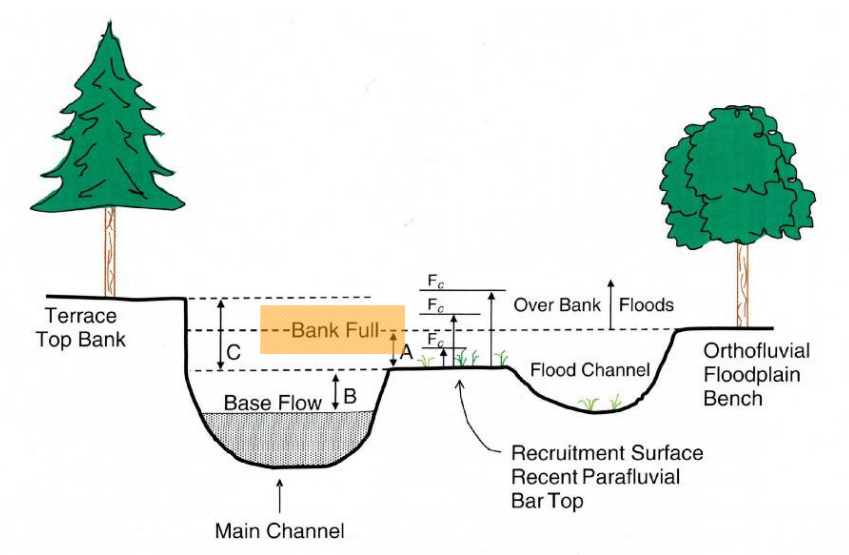

*Abbildung 11: Schematischer Querschnitt durch einen Fluss mit Angabe der bankfull height (Lorang und Hauer, 2006)* 

# **2.8 Weitere Datengrundlagen**

Im Juli 2009 wurden für alle 19 Querprofile die Fliesstiefe, die Fliessgeschwindigkeit (mit akustischem Dopplergeschwindigkeitsmesser) und die Wasserspiegellage (mit GPS) aufgenommen.

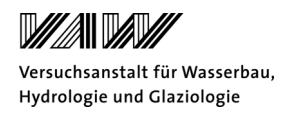

# **3 Theorie: Numerisches Sedimenttransportmodell**

#### **3.1 Numerische Modelle**

Das in dieser Arbeit verwendete numerische Sedimenttransportmodell ist BASEMENT, welches an der Versuchsanstalt für Wasserbau, Hydrologie und Glaziologie (VAW) seit 2002 entwickelt wird (VAW, 2010). BASEMENT bedeutet *BAsic EnvironMENT for Simulation of environmental flow and natural hazard simulation*. Die Software beinhaltet die numerischen Algorithmen zur Lösung der Gleichungen. BASEMENT beinhaltet zwei Untermodule BASEchain für eindimensionale Berechnungen und BASEplane für zweidimensionale Berechnungen. Beide Module können Simulationen zur Hydraulik und Geschiebetransport unter stationären und instationären Bedingungen durchführen. Für diese Arbeit wird das zweidimensionale Modul BASEplane verwendet. Das Modellsystem wird in *Abbildung 12* gezeigt.

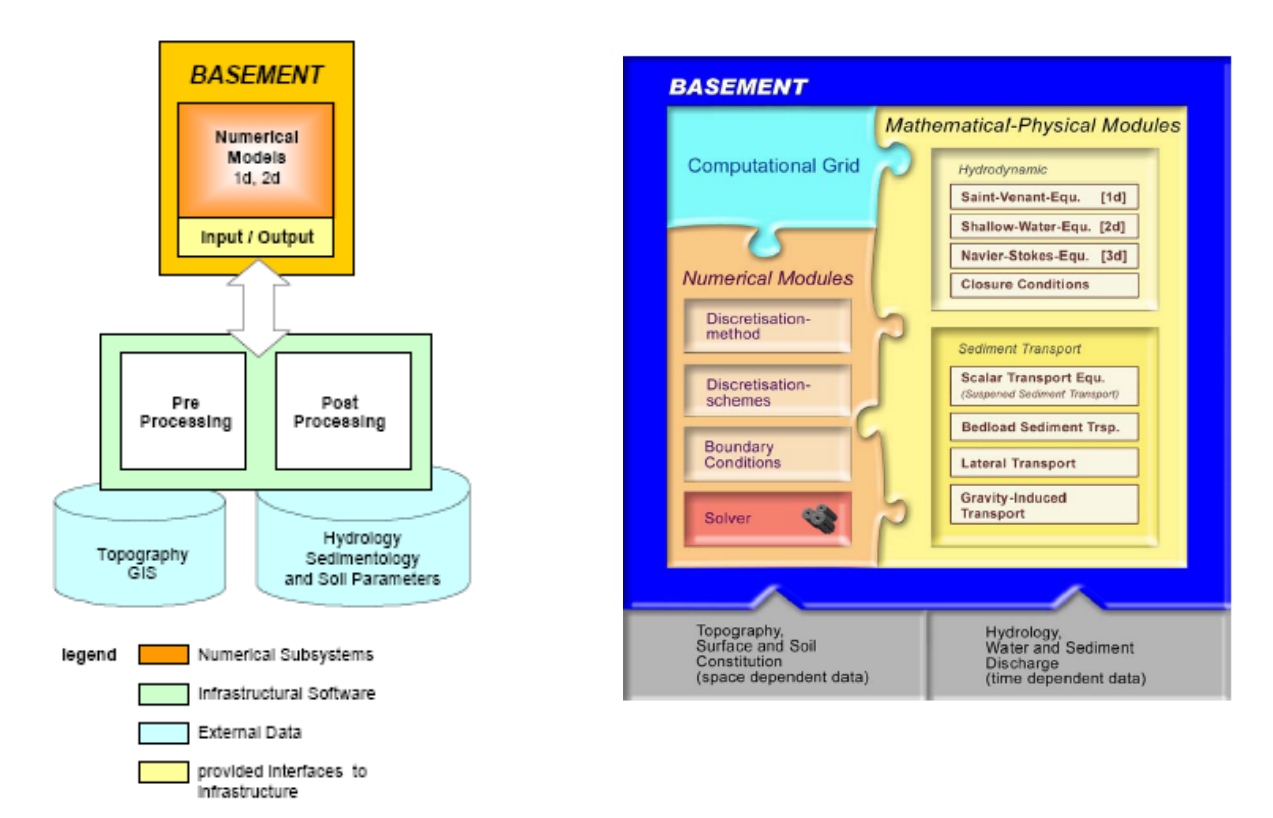

*Abbildung 12: Modellsystem (VAW, 2010)*

# **3.2 Grundlagen**

Eine Strömung kann theoretisch mithilfe der Navier-Stokes Gleichung vollständig beschrieben werden. Da es sich hier ein natürliches Gerinne handelt ist dies nicht möglich, denn die genauen Anfangs- und Randbedingungen müssen bekannt sein. Weiter ist die Rechenzeit für die Lösung der Gleichung mit erhöhter räumlicher und zeitlicher Auflösung sehr hoch. Deshalb müssen vereinfachte Modelle der physikalischen Realität benützt werden.

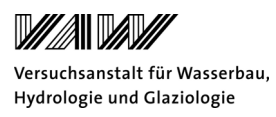

Als erste Vereinfachung wird die Anzahl der räumlichen Dimensionen reduziert. Dabei werden durch die Mittelung über die Tiefe die Prozesse von einem dreidimensionalen zu einem zweidimensionalen Modell zurückgeführt. Als zweite Vereinfachung wird die Anzahl der Impulsgleichungen reduziert. Dabei wird das Wasser-Sedimentgemisch als Ganzes betrachtet (Fäh et al., 2010).

Die Strömung kann über die tiefengemittelte Flachwassergleichung beschrieben werden. Dabei wird eine hydrostatische Druckverteilung angenommen. Die Flachwassergleichung besteht aus den Gleichungen für die Massen- und Impulserhaltung in x- und y-Richtung. Der Sedimenttransport wird mithilfe von empirischen Beziehungen wie die Meyer-Peter und Müller Transportformel beschrieben. Die Diskretisierung erfolgt aufgrund der Finiten Volumen Methode (FVM). Dabei werden die Gleichungen über eine Zelle integriert, welche durch die Knoten im Rechennetz definiert ist. Die vertikale Diskretisation einer Rechenzelle ist in *Abbildung 13* gezeigt. Für detailliertere Informationen wird auf das Referenzmanual für BASEMENT der VAW (2010) verwiesen.

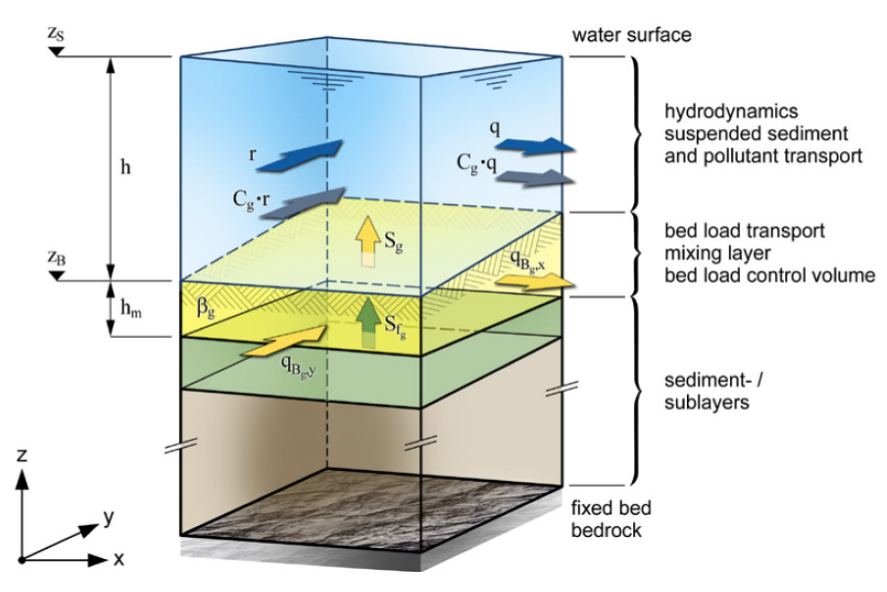

*Abbildung 13: Vertikale Diskretisation einer Rechenzelle (VAW, 2010)* 

# **3.3 SMS 10.1**

Mit SMS 10.1 finden das *Preprocessin*g und das *Postprocessin*g für BASEMENT statt. Beim *Preprocessing* wird das dreidimensionale Rechengitter erstellt und die Bodeneigenschaften zugewiesen. Beim *Postprocessing* werden die Resultate (Wassertiefen, Sohlenveränderungen etc.) dargestellt und es können auch Animationen erstellt werden.

Um die Gleichungen in BASEMENT lösen zu können muss ein Gitter der Topographie vorhanden sein. In SMS 10.1 sind zwei verschiedene Gittertypen möglich. So können strukturierte Gitter

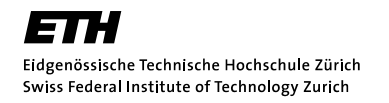

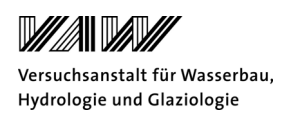

erstellt werden, welche schnelle Berechnungen ermöglichen aber geometrisch unflexibel sind. Weiter können auch unstrukturierte Gitter erstellt werden, welche die Lösung der Differentialgleichungen schwieriger machen, aber die Topographie besser abbilden und eine Kombination von Dreiecks- und Viereckszellen zulassen. Sie sind viel flexibler und die Netzauflösung kann sehr einfach angepasst werden. BASMENT verwendet unstrukturierte Gitter für die Berechnungen. Ein Netz wird durch ein sogenanntes Kontrollvolumen gebildet. Die Knoten bilden massenfreie Punkte, an den Kanten findet der Massenfluss zwischen zwei Elementen statt und die Elemente definieren die Grösse der physikalischen Variablen (Fäh, 2010).

#### **3.4 Simulation in BASEMENT**

#### *3.4.1 Preprocessing*

Für eine erfolgreiche Simulation muss zu Beginn ein *Preprocessing* erfolgen. Dabei werden die verwendeten Berechnungsansätze bestimmt und die verschiedenen Simulationsszenarien festgelegt, sowie die Inputdateien definiert und die Anfangs- und Randbedingungen festgelegt.

Zu den Inputdateien in BASEplane gehören die Topographie die Hydrologischen Daten, die Daten der Sedimentcharakteristik und das "Command File".

#### *3.4.2 Postprocessing*

Das *Postprocessing* beinhaltet die graphische Auswertung der Simulationen. Dabei können die Programme Tecplot und SMS 10.1 verwendet werden. So können die Resultate anschaulich dargestellt und verglichen werden.

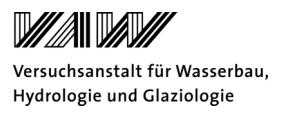

# **4 Modellaufbau**

Für die Bearbeitung der Aufgabenstellung muss ein 2D-Modell erstellt werden. Die Geometrie wird mit Hilfe von SMS 10.1 definiert. Dabei wird ein Rechennetz erstellt, welches in seiner Grösse einfach veränderbar ist. So können den unterschiedlichen Simulationszeiten Rechnung getragen werden.

Die Simulationen erfolgen mit der aktuellen Version 2.0.1 von BASEMENT. Während dieser Arbeit ist jedoch im Dezember 2010 die neue Version 2.1 von BASEMENT erschienen. Die wichtigste Neuerung ist die verbesserte Berechnung der Fliesstiefe, welche nun nicht mehr interpoliert wird, sondern direkt aus der Differenz zwischen Wasserspiegellage und Sohlenhöhe bestimmt wird. Diese Neuerung hat einen Einfluss auf die Auswertungen, welche die Fliesstiefe betreffen. Damit die Auswertungen konsistent sind, werden alle hydraulischen Simulationen mit der neuen BASEMENT-Version durchgeführt.

Die benötigten Inputdateien für die Simulationen werden im Folgenden erläutert.

# **4.1 Topographie**

# *4.1.1 Gittergenerierung*

Für die 2D-Simulationen in Basement wird ein Berechnungsgitter benötigt. Dieses beschreibt die dreidimensionale Topographie des Flussbettes. Das Netz wird in einem ersten Schritt mithilfe der Software SMS 10.1 erstellt. Die Querprofildaten (Höheninformationen) werden im dxf-Format in SMS 10.1 eingelesen und in Scatter-Punkte konvertiert. Diese Punkte können jederzeit als XYZtextfile exportiert werden. Weiter wird der vorhandene Orthophoto vom August 2009 (Swisstopo) als Hintergrundbild eingelesen. Dies erleichtert die Netzgenerierung und die spätere Auswertung der Simulationsresultate.

Zwischen den einzelnen Querprofilen wurden weniger Topographiepunkte aufgenommen. Daher erfolgt eine Ergänzung der Topographie in dem neue Punkte gesetzt werden und in ihrer Höhe den umgebenden Punkten angepasst werden. So kann der Talweg besser abgebildet werden.

Für die Netzgenerierung kann eine automatische Triangulation verwendet werden. Dies führt aber zu einem sehr unregelmässigen Netz mit langgezogenen Dreiecken, welche auch später die Rechenzeit stark beeinflussen. Deshalb wird das Netz manuell generiert. Mithilfe des Orthophotos werden Bruchkanten, auch *Patches* genannt, generiert. Die Bruchkanten werden entlang der Flusssohle gesetzt, so dass hier eine klar definierte Grenze zwischen Umland und Sohle entsteht. Die Auflösung des Netzes wird durch Anzahl Knoten auf den Bruchkanten bestimmt. Da vor allem die Prozesse im Flussbett interessieren, werden hier viele Zellen generiert. Im Umland dagegen

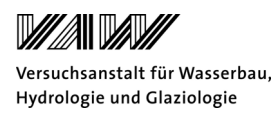

werden weniger Zellen gebildet. Nach der Erstellung des Netzes werden die Höhendaten darauf interpoliert. Hier muss darauf geachtet werden, dass die Interpolation richtig erfolgt. Aufgrund der kleineren Anzahl Scatter-Punkte zwischen den einzelnen Querprofilen kann es sein, dass SMS 10.1 nicht richtig interpolieren kann. Die Höhen werden dann als null ausgegeben. Als Korrektur müssen zusätzliche Punkte, mit den Höhen der umliegenden Punkte, ergänzt werden.

Das generierte Netz muss nun überprüft werden. Die Zellen sollten nicht stark verzogen oder sehr klein sein. Es sollte ein möglichst gleichmässiges Netz (auch visuell) erstellt werden. Mit einer ersten hydraulischen Simulation kann die Zelle gefunden werden, welche die Rechenzeit massgeblich beeinflusst. Ist diese Zelle stark verzogen oder sehr klein, muss sie angepasst werden. Es gibt aber immer eine Zelle, welche die Rechenzeit bestimmt.

Nach der Netzerstellung kann das Netz als .2dm-File gespeichert werden. Dabei muss vorher noch eine Konversion von *quadratic to linear* durchgeführt werden. So sind die Dreiecke durch drei Eckpunkte definiert und können von BASEMENT verwendet werden.

Das Rechennetz wird in *Abbildung 14* gezeigt. Es ist gut ersichtlich, dass in der Mitte das Netz eine höhere Auflösung aufweist als am Rand. Damit kann die Rechenzeit optimiert werden und die Flusssohle kann besser nachgebildet werden.

Um später die Rauhigkeitsbeiwerte oder Sohleneigenschaften dem Rechennetz zuzufügen, müssen noch die Material-Indizes definiert werden. Dabei wird unterschieden zwischen Umland, Insel mit Wald bewachsen, Insel mit Weiden und Tamarisken bewachsen und der Sohle. In *Abbildung 14* sind die einzelnen Material-Indizes ersichtlich.

Für die Simulationen werden zwei verschiedene Netze mit unterschiedlicher Auflösung generiert. Das grobe Netz umfasst alle 19 Querprofile. Die Zellgrösse beträgt im Mittel 14.8m<sup>2</sup> und das Netz besteht aus 20`000 Zellen. Das feine Netz umfasst nur die Querprofile 1 bis 9 und beinhaltet 16'600 Zellen. Die mittlere Zellgrösse beträgt etwa 9.2m<sup>2</sup>.

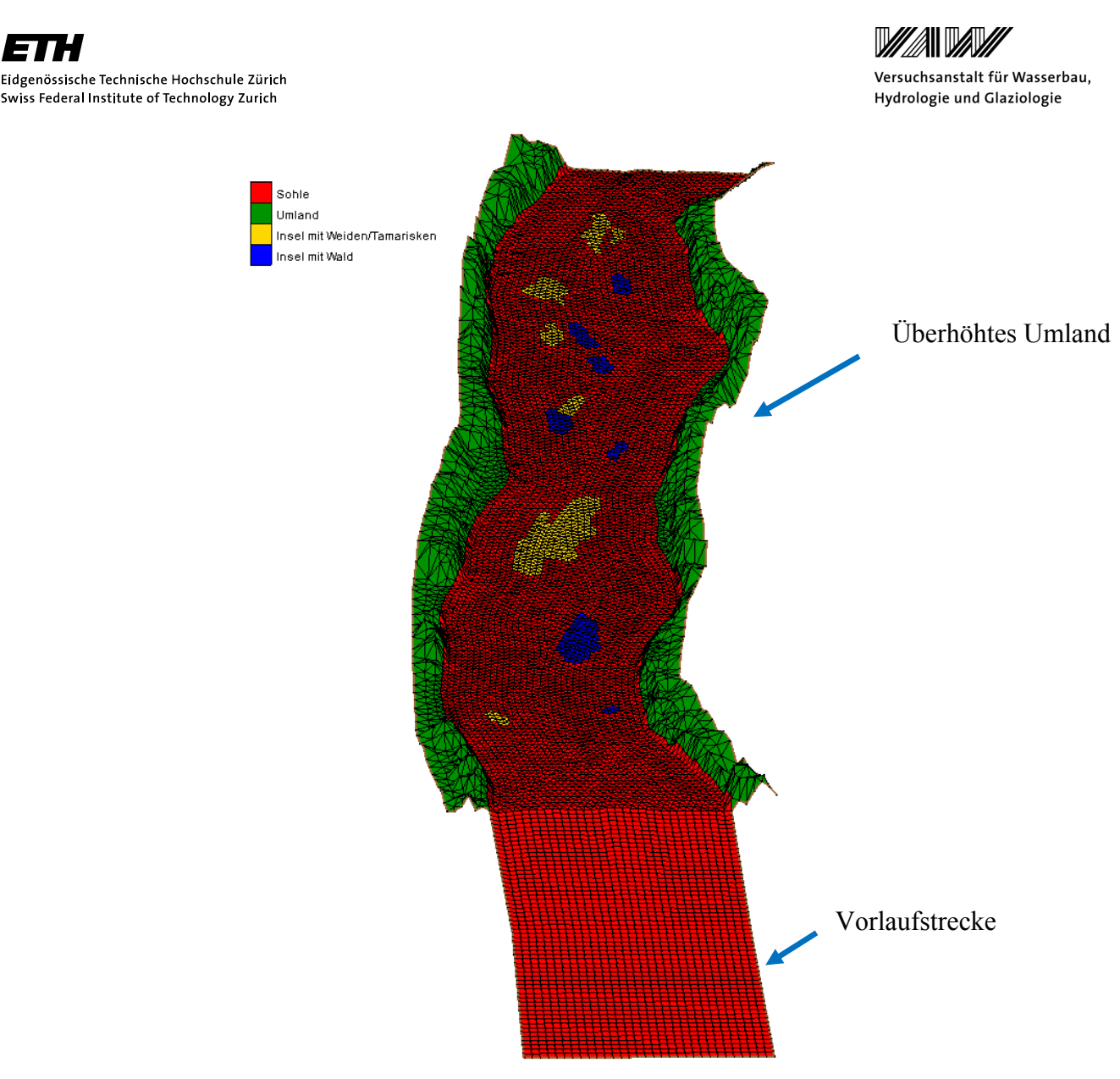

*Abbildung 14: Ausschnitt aus dem erstellten Berechnungsgitter (fein) mit Vorlaufstrecke. Dargestellt sind weiter die Materialindizes (Sohle, Umland, Insel mit Tamarisken/Weiden und Insel mit Wald).* 

#### *4.1.2 Darstellung des Umlandes*

Das Umland wird mithilfe von Orthophotodaten von Swisstopo erstellt. Die Aufnahmen stammen vom August 2009. Dabei wird mit einer Genauigkeit von +/- 0.25 Meter mithilfe von LIDAR das Umland mit Flugzeugen aufgenommen. Die Daten liegen als .tiff-Datei vor und müssen zuerst mithilfe von ARCGIS in ein XYZ-Datenfile umgewandelt werden und können dann in SMS 10.1 eingelesen werden. Da zu viele Punkte vorhanden sind, wird nur jeder zwanzigste Punkt in SMS 10.1 eingelesen. Das Vorgehen zur Umwandlung einer .tiff-Datei ist im Anhang B.1 beschrieben.

Das Problem bei den Umlanddaten ist, dass die Vegetation ohne Korrektur aufgenommen wurde. So ist das umliegende Gelände bezüglich des Flussbettes überhöht dargestellt. Dies bedeutet, dass das Umland nicht überschwemmt werden kann, da es viel zu hoch ist. In einer ersten hydraulischen

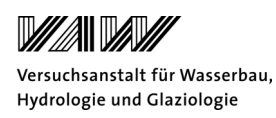

Simulation wird untersucht, ob das Wasser überhaupt an den Grenzen zwischen Umland und Flussbett fliesst. Dabei kann man feststellen, dass Ausuferungen möglich wären. Die Umlanddaten werden nun auf der orographisch rechten Flussseite in ihrer Höhenlage korrigiert und in einer weiteren hydraulischen Simulation mit dem bettbildenden Abfluss von 172m<sup>3</sup>/s wird ermittelt, ob es am rechten Ufer Überschwemmungen gibt. Dabei kann festgestellt werden, dass Überschwemmungen nur im unteren Bereich des Modells vorkommen. Aufgrund der subjektiven Anpassung der Höhendaten ist auch eine Art Treppe erkennbar. Werden die Fliessgeschwindigkeiten betrachtet, so fällt auf, dass sie vernachlässigbar klein sind und sich stehendes Wasser gebildet hat. So wird beschlossen die Umlanddaten als Ergänzung der Flusssohle unkorrigiert in das Modell einzubringen. Das Umland bildet so eine natürliche Fliessbarriere. In *Abbildung 14* ist das überhöhte Umland auf der Seite erkennbar.

# *4.1.3 Vorlaufstrecke*

Auf dem Orthophoto vom August 2009 (siehe *Abbildung 3*) ist ersichtlich, dass es sehr viele Kanäle und Fliesswege gibt und deshalb nicht bekannt ist, wo das Wasser in das Modellgebiet fliesst. Damit die Anströmbedingungen auf die Untersuchungsstrecke möglichst gleichmässig sind, wird eine Vorlaufstrecke erstellt. Die Vorlaufstrecke ist 100 Meter lang und weist ein Gefälle von 1‰ oder 18‰ auf (siehe *Abbildung 14*). So kann vermieden werden, dass ein schiessender Abfluss (Froudezahl > 1) ins Modellgebiet hineinfliesst. Auch werden die Schubspannungsgeschwindigkeiten reduziert. Die Vorlaufstrecke entspricht nicht dem Fluss oberhalb des untersuchten Gebietes und stellt nur eine Vereinfachung für die Simulationen dar.

# **4.2 Hydrologische Daten**

Für den Untersuchungsstandort Plaffeien ist keine Abflussmessstation vorhanden und daher muss der Abfluss mit Hilfe der Abflussmessstation Thörishaus bestimmt werden. Dabei wird die Formel (1) zur Berechnung des Abflusses bei Plaffeien verwendet. Der Koeffizient k gibt das Verhältnis der Abflussspenden zwischen der Messstation Thörishaus und Plaffeien wieder. Dabei werden Mittelwasserabflüsse betrachtet. Dieser Faktor ergibt sich, wenn der berechnete Abfluss von der Aufnahme im Juli 2009 mit dem der Messstation Thörishaus verglichen wird. Auch die Validierung der Daten mit dem Modell von BAFU (Pfaundler und Zappa, 2006) ergibt denselben Wert. Dabei wird eine Regionalisierungsmethode mithilfe eines Rasterdatensatzes für ungemessene Einzugsgebiete verwendet. Im Anhang B.2 wird die zugrundeliegende Gleichung erläutert. Die Umrechnungsformel (1) wird für Abflüsse der Messstation Thörishaus verwendet, welche kleiner sind als 145m<sup>3</sup>/s (zwei-jährliches Ereignis), da hier noch kein Hochwasserereignis vorliegt. Das

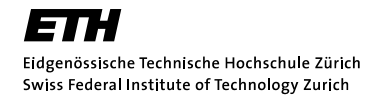

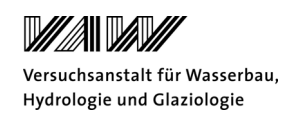

heisst bei Abflüssen, die nicht mit Starkniederschlägen zusammenhängen, variieren die Abflussspenden nicht sehr stark. Die Unterschiede kommen vor allem durch Schneeschmelzprozesse in höheren Lagen zustande.

(1)  $Q_{\text{Plaffeien}} = k * Q_{\text{Thörishaus}} * EZG_{\text{Plaffeien}}/EZG_{\text{Thörishaus}}$ 

k: 1.4 EZG<sub>Plaffeien</sub>: 118km<sup>2</sup>  $EZG<sub>Thörishaus</sub>: 352km<sup>2</sup>$ 

Für ein Hochwasser sieht der Zusammenhang anders aus. Die Hochwasser werden vor allem durch Starkniederschläge im Einzugsgebiet der Sense generiert. Dabei sind die Abflussspenden umso höher, je kleiner das Einzugsgebiet ist. Die Konzentrationszeit ist dort geringer und das massgebende Hochwasser wird durch einen Niederschlag mit stärkerer Intensität generiert. Da das Verhältnis der Abflussspenden je nach Ereignis variiert, müssen für ein bestimmtes Ereignis die Abflussmessstationen Schwändlibach, Rotenbach, Thörishaus und Laupen (Saane) in einen logarithmischen Zusammenhang gestellt werden, um die Abflussspende für Plaffeien bestimmen zu können. Der logarithmische Zusammenhang wurde für ein 2, 5, 10 und 30-jährliches Ereignis erstellt. In *Abbildung 15* ist dieser Zusammenhang dargestellt. Im Anhang B.3 werden für verschiedene Ereignisse die Abflussspenden angegeben. In der *Tabelle 4* sind die aus *Abbildung 15* herausgelesenen Überflutungswahrscheinlichkeiten für verschiedene Jährlichkeiten aufgetragen.

*Tabelle 4: Jährlichkeit der Abflüsse für die Sense bei Thörishaus und umgerechnet auf Plaffeien (Gostner und Schleiss, 2010)*

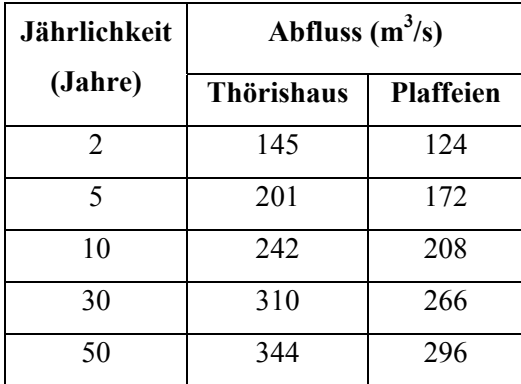

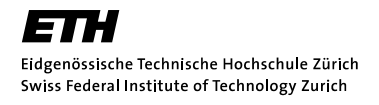

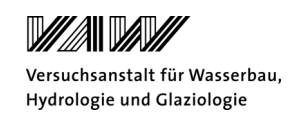

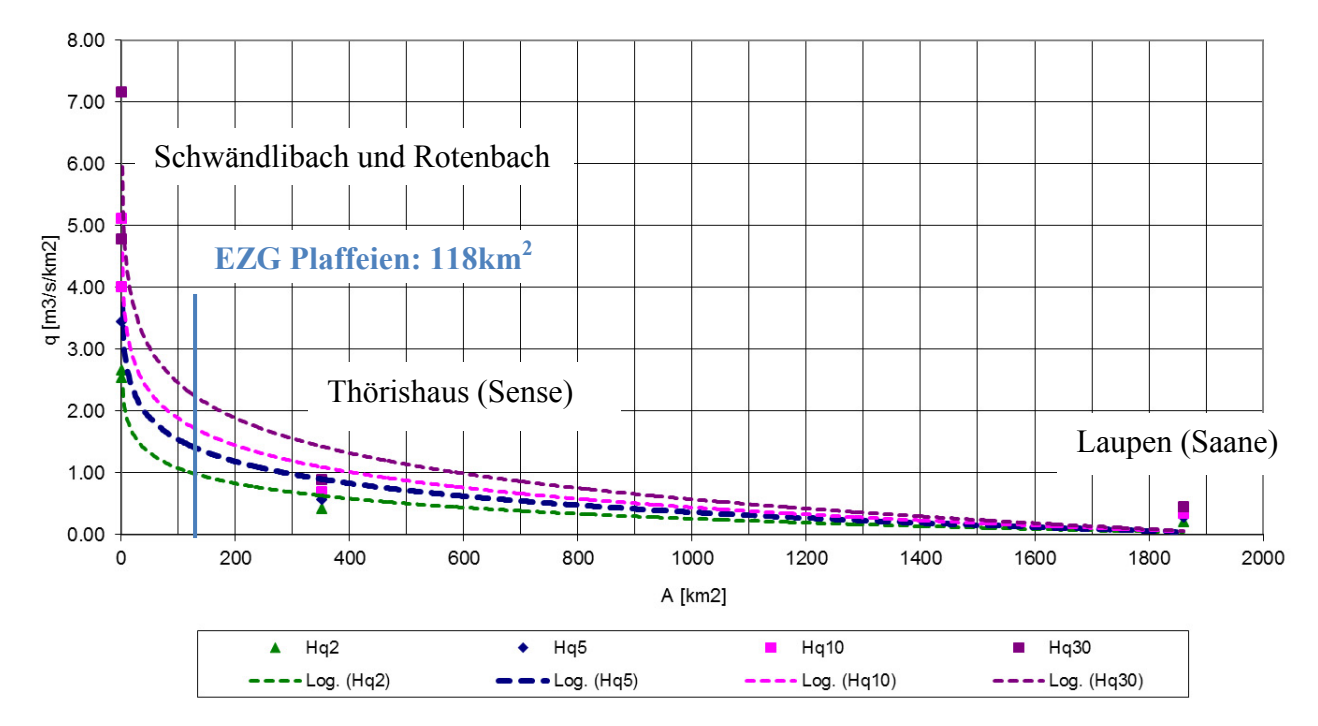

*Abbildung 15: Logarithmischer Zusammenhang zwischen den verschiedenen Abflussmessstationen und Jährlichkeiten (Gostner et al. 2010).* 

Um eine Umrechnung für ein Hochwasser durchzuführen, werden das Verhältnis zwischen Abflussspende der Messstation Thörishaus und Plaffeien gebildet (siehe auch Anhang B.3). Die Umrechnung für einen Hochwasserabfluss erfolgt gemäss der Formel (2).

(2) 
$$
Q_{\text{Plaffeien}} = k * Q_{\text{Thörishaus}} * EZG_{\text{Plaffeien}} / EZG_{\text{Thörishaus}}
$$

k: 2.55 EZG<sub>Plaffeien</sub>: 118 km<sup>2</sup> EZG<sub>Thörishaus</sub>: 352 km<sup>2</sup>

Für die Umrechnung ist es wichtig zu wissen, ob ein Hochwasser aus dem Einzugsgebiet des Schwarzwassers oder der Sense kommt, weil sich die Messstation Thörishaus unterhalb der Mündung des Schwarzwassers befindet. Zum Beispiel wurde am 28.7.2009 an der Messstation Thörishaus ein zwei-jährliches Ereignis gemessen. Vergleicht man jedoch die Abflüsse des Rotenbachs und des Schwändlibachs, so entspricht der Abfluss nicht einmal einem ein-jährlichen Ereignis.

In der Untersuchungsperiode hat am 6.6.2010 ein grösseres Hochwasser stattgefunden. Dabei wurde ein Q<sub>max</sub> von 288m<sup>3</sup>/s in der Sense bei Thörishaus erreicht, was etwa einem 22-jährlichen

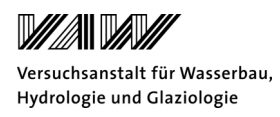

Ereignis entspricht. Auch in der Sense konnte dieses Hochwasser beobachtet werden. Im Anhang B.4 ist ein Bild von der Sodbachbrücke an der Sense bei Schwarzenburg vom 6.6.2010 um 19:00 und 20:00 Uhr. Man kann erkennen, dass die ganze Breite des Flussbettes innerhalb einer Stunde überflutet wird. Umgerechnet auf den Untersuchungsabschnitt bei Plaffeien (Formel (2)) beträgt der Abfluss 246m<sup>3</sup>/s was einem 22-jährlichen Ereignis entspricht.

In *Abbildung 16* wird die Abflussganglinie für die transportwirksamen Abflüsse (ab 8m<sup>3</sup>/s) dargestellt. Die rot gestrichelte Ganglinie zeigt eine Umrechnung der Abflüsse mithilfe der Formel (1). Dieser Ansatz berücksichtigt jedoch das Hochwasserereignis vom 6.6.2010 nicht. Daher wird mithilfe der Formel (2) eine korrigierte Ganglinie (blau) erstellt. Ob der Abfluss wirklich so hoch gewesen ist, kann bezweifelt werden, da nach Walter Gostner die Bänke mit den Tamarisken (Myricaria Germanica) nicht umgelagert wurden, was aber bei einem Ereignis mit einer Jährlichkeit über fünf Jahre zu erwarten ist. Im Folgenden werden für die Simulationen beide Ganglinien verwendet, um einen Vergleich in den morphologischen Veränderungen zu ermöglichen. Sie werden bezeichnet als Ganglinie "mit Peak" und "ohne Peak".

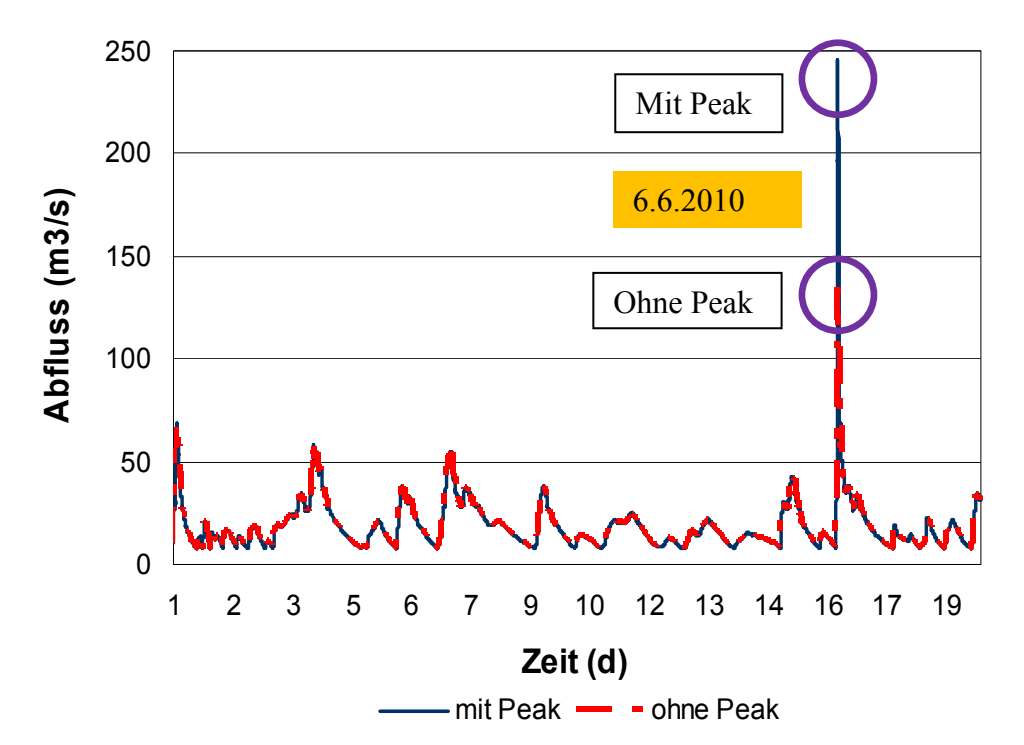

*Abbildung 16: Transportwirksame Abflüsse für die Untersuchungsperiode vom 20.7.2009 bis am 17.6.2010 (Dargestellt sind nur die transportwirksamen Abflüsse (siehe Kapitel 4.5).* 

Die hydrologischen Daten bilden die obere Randbedingung. Der generierte Abflusshydrograph enthält nur die transportwirksamen Abflüsse (siehe Kapitel 4.3.4). So kann der Abflusshydrograph von 333 Tagen auf 19 Tage reduziert werden (siehe *Abbildung 16*) und die Rechenzeit ist

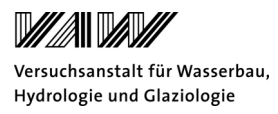

entsprechend kleiner. Der Hydrograph wird in einem Textfile gespeichert und in BASEMENT als *inflow boundary condition* (Anfangsbedingung: *fileinput*) eingegeben.

Eine weitere Möglichkeit für die obere Randbedingung ist die Eingabe eines stationären Abflusses. Stationäre Abflüsse werden in dieser Arbeit für die Herstellung eines stationären Zustands für die Modellrechnung, für die Kalibration und Validation oder für die Überprüfung des Modelles für verschiedene Anfangs- und Randbedingungen verwendet. Werden stationäre Abflüsse simuliert, so wird die Anfangsbedingung *dry* gewählt.

Als untere Randbedingung wird die Normalabflussbedingung *h-q relatio*n gewählt. Dabei muss ein Normalabflussgefälle von 1‰ angegeben werden.

#### **4.3 Sedimentologische Daten**

Für eine erste Simulation wird ein Einkornmodell verwendet, welches dann auf ein Mehrkornmodell erweitert wird. Die Simulationen werden mit der Meyer-Peter und Müller Geschiebetransportformel als Basistransportformel durchgeführt.

#### *4.3.1 Einkornmodell*

Für das Einkornmodell wird das  $d_{50}$  (53mm) verwendet und nicht der mittlere Korndurchmesser  $d_m$ . Es wird angenommen, dass dieser Korndurchmesser für die Abflüsse in der Untersuchungsperiode massgebender für den Geschiebetransport ist, als der mittlere Korndurchmesser  $d_m$ . Weiter entspricht das d<sub>50</sub> der Aufnahme der Kornverteilung vom Juli 2009 dem mittleren Korndurchmesser der Unterschicht (Probe Nr.4) der Aufnahme vom Juni 2010.

Im Modell gibt es keine Zugabe oder Entnahme von Geschiebe und so müssen auch keine externen Quellen oder Senken in BASEMENT definiert werden.

# *4.3.2 Mehrkornmodell*

Für das Mehrkornmodell erfolgt eine Simulation mit drei Sedimentkornklassen. Damit können in den Simulationen Sortierprozesse, sowie die Bildung einer Deckschicht berücksichtigt werden.

Für das Mehrkornmodell muss die Korngrössenverteilung in einzelne Klassen eingeteilt und der mittlere Korndurchmesser jeder Klasse bestimmt werden. Je mehr Kornklassen in die Berechnung miteinbezogen werden, desto mehr Rechenleistung wird benötigt. In dieser Arbeit werden für das Mehrkornmodell die Kornklassen, wie sie in *Tabelle 5* und *Abbildung 17* gezeigt werden verwendet. Da angenommen wird, dass bei niedrigen Abflüssen die groben Fraktionen gar nicht transportiert werden können, werden nur die feineren Kornklassen berücksichtigt.
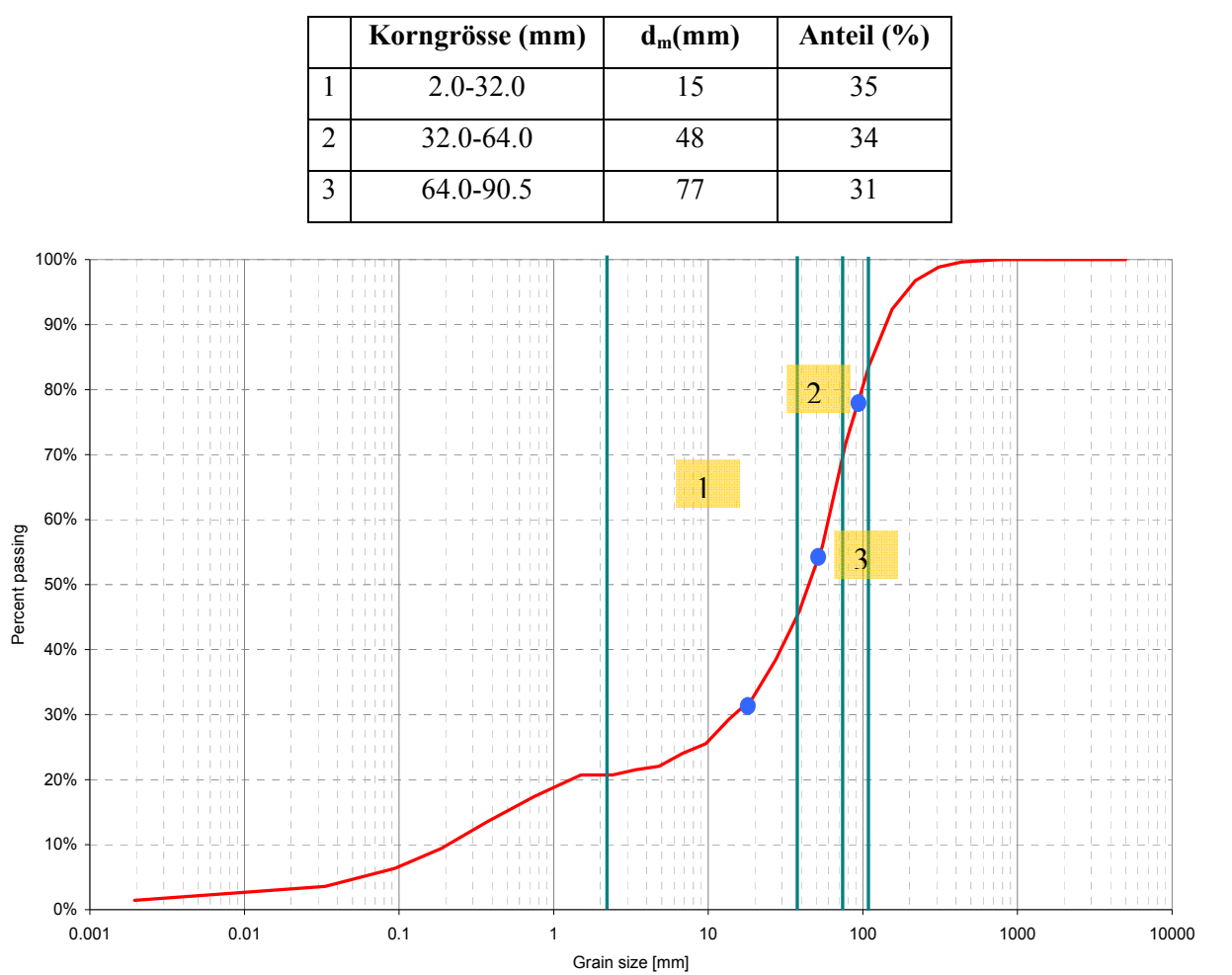

*Tabelle 5: Für das Mehrkornmodell verwendete Korndurchmesser* 

*Abbildung 17: Gemittelte Kornverteilungskurve für alle 19 Querprofile, aufgenommen am 23.7.2009 von Walter Gostner und der EPFL.* 

#### *4.3.3 Geschiebetransport in der Vorlaufstrecke*

Für den Sedimenttransport muss die Randbedingung für den Geschiebetransport bekannt sein. Im Modellgebiet muss deshalb untersucht werden, ob überhaupt ein Sediment-Input aus dem Oberwasser erfolgt. Dazu werden erste numerische Simulationen durchgeführt, bei denen die Vorlaufstrecke nicht erodierbar ist (fixe Sohle) und als obere Randbedingung *transport capacity* gewählt wird. Diese Randbedingung berechnet in der ersten Zelle die Transportkapazität für das Geschiebe. Wird sie erreicht, fliesst in diese Zelle von Oberstrom genau diejenige Menge Geschiebe, welche transportiert werden kann. Für die Untersuchung, ob Geschiebe von oben in das Modellgebiet transportiert wird, werden die Neigung der Vorlaufstrecke, der Sedimentkorndurchmesser und  $\tau_{crit}$  variiert. Die Simulationsmatrix ist im Anhang B.5 dargestellt. Es kann festgestellt werden, dass nur bei sehr grossen Abflüssen die Transportkapazität erreicht wird und Geschiebe transportiert werden kann. Das transportierte Geschiebe wird jedoch in der

Versuchsanstalt für Wasserbau.

Hydrologie und Glaziologie

Vorlaufstrecke abgelagert und erreicht das Untersuchungsgebiet nicht. Daraus kann geschlossen werden, dass nur bei sehr grossen Abflüssen Geschiebe eingetragen wird.

Betrachtet man das Einzugsgebiet der Sense, stellt man fest, dass die Warme Sense durch Schwellen sehr stark verbaut ist und daher kein Geschiebetransport stattfinden kann. Die Kalte Sense ist weitgehend unverbaut. Bei der Brücke über die Sense von der Strasse nach Sangernboden (etwa 3.5km oberhalb des Untersuchungsgebiets) befindet sich jedoch eine Schwelle, welche den Geschiebetransport beeinträchtig.

Weiter sind die Hochwasser mit hoher Spitze eher von kurzer Dauer und deshalb kann angenommen werden, dass die Geschiebemengen eher klein sind.

Aus obigen Betrachtungen wird geschlossen, dass während der Untersuchungsperiode keine grossen Geschiebeeinträge aus dem Oberwasser stattgefunden haben.

## *4.3.4 Transportwirksamer Abfluss*

Für die Bestimmung des transportwirksamen Abflusses wird die kritische Sohlschubspannung  $\tau_{crit}$ mit der folgenden Formel (3) berechnet. Wird  $\tau_{crit}$  erreicht, so werden gemäss Definition 50% der Körner transportiert (Bezzola, 2009). In dieser Arbeit wird anstatt des mittleren Korndurchmessers  $d_m$  das  $d_{50}$  in die Formel eingesetzt, da eher die kleineren Kornfraktionen transportiert werden. So erhält man ein  $\tau_{crit}$  von 40N/m<sup>2</sup>. Nun wird eine hydraulische Simulation mit verschiedenen Abflüssen durchgeführt und dabei visuell bestimmt, bei welchem Abfluss im Hauptkanal Transport stattfindet, das heisst  $\tau_{crit}$  erreicht oder überschritten wird. Es wird ein Abfluss von 8m<sup>3</sup>/s erhalten.

(3) 
$$
\tau_{\text{crit}} = g^*(\rho_{\text{Sediment}} - \rho_{\text{Wasser}})^* \tau_{\text{crit}}^* d_m \qquad \text{mit } d_m = d_{50} = 53 \text{mm}
$$

## **4.4 Command File**

Um eine Simulation durchführen zu können muss ein *Command File* in BASEMENT erstellt werden. Das *Command File* umfasst die vier Blöcke Geometrie, Hydraulik, Morphologie und Output.

Im Geometrieblock werden der Namen und der Typ (.2dm) des Geometriefiles angegeben. Weiter wird der *Inflow* und der *Outflow* als String definiert. Im Hydraulikblock werden die Anfangs- und Randbedingungen definiert. Weiter werden die Rauhigkeitsbeiwerte und die Simulationsparameter, wie Rechenzeit; Lösungsschema, minimale Wassertiefe etc. festgelegt. Diese beiden Blöcke werden für eine rein hydraulische Simulation benötigt. Wird eine Geschieberechnung durchgeführt, muss zusätzlich der Morphologieblock definiert werden. Im Morphologieblock werden die verwendete Geschiebetransportformel, die Korngrössen und die Bodeneigenschaften definiert. Weiter wird die obere Randbedingung für den Geschiebeeintrag festgelegt. In unserem Fall wurde als obere Randbedingung *transport capacity* gewählt.

Im Outputblock wird definiert, in welcher Form die Ausgabe erfolgt und welche Parameter dargestellt werden. Als Standard-Output für SMS 10.1 werden die Fliesstiefen, die Fliessgeschwindigkeiten, die Sohlenschubspannung τ, die Veränderung der Sohlenlage und die neue Sohlenlage gewählt. Weiter werden die Wasser und die Sedimentbilanz ausgegeben und die Flüsse von Sediment und Wasser über die *Inflow* und *Outflow-Strings*.

### **4.5 Ablauf der Simulationen und Definition Basissimulation**

Als Vorbereitung für die Simulation wird zuerst in einer rein hydraulischen Simulation ein stationärer Zustand für einen Abfluss von  $10m<sup>3</sup>/s$  (entspricht dem ersten Wert der verwendeten Abflussganglinie) hergestellt. Diese Simulation erzeugt eine .cgns-Datei, welche als Startbedingung für die weiteren Simulationen verwendet wird. Danach folgen die Simulationen für verschiedene Randbedingungen (Gefälle der Vorlaufstrecke, Geschiebetransportformeln etc.). Im Folgenden erfolgt eine Definition der Basissimulation.

Die Basissimulation, verwendet die Meyer-Peter und Müller Geschiebetransportformel und einen Korndurchmesser von 53mm oder das Mehrkornmodell. Als obere Randbedingung wird *tranport capacity* für das Geschiebe gewählt und ein Gefälle der Vorlaufstrecke von 1‰. Der Hydrograph (mit oder ohne Peak) wird als obere Randbedingung für den Abfluss eingegeben und als untere Randbedingung wird eine *h-q relation* gewählt. Die minimale Abflusstiefe wird auf 5cm festgelegt.

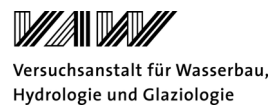

# **5 Kalibrierung des Modelles**

#### **5.1 Kalibrierung**

Die Kalibrierung des Modelles erfolgt mit dem Rauhigkeitsbeiwert nach Strickler und anhand der aufgenommenen Wasserspiegellagen vom 23.07.2009 in den einzelnen Querprofilen.

Für die hydraulische Simulation beträgt das Gefälle in der Vorlaufstrecke 1‰ und als untere Randbedingung wird eine *h-q relation* mit einem Gefälle von 1‰ gewählt. Als Ausgangszustand wird ein trockenes Flussbett angenommen. Für die hydraulische Simulation wird ein Abfluss von 2.4m<sup>3</sup>/s gewählt, welcher im Mittel bei der Datenaufnahme vorherrschte. Die Simulationszeit wird so festgelegt, dass sich ein stationärer Zustand einstellt und beträgt etwa eine Stunde. Für die Auswertung wird für die Querprofile die mittlere Wasserspiegellage bestimmt und mit den aufgenommenen, mittleren Wasserspiegellagen verglichen. Die Auswertung erfolgt nur für die Querprofile 11 bis 18, da bei diesem Abfluss die Sense in einem Hauptkanal fliesst. Dies bietet den Vorteil, dass die Wasserspiegelbreite weniger Variabilität aufweist und die Fliesstiefen gross sind. Das Querprofil 19 wird nicht in die Kalibration mit einbezogen, da hier die unteren Randbedingungen im Modell (Normalabflussgefälle) einen entscheidenden Einfluss auf die Wasserspiegellage haben. So ergibt sich aufgrund des gewählten Normalabfluss von 1‰ ein Aufstau von 25 Meter in das Modellgebiet hinein. Für die Querprofile (1 bis 10), bei welchen das Wasser in mehreren Kanälen fliesst, ist eine Kalibration bei diesem kleinen Abfluss sehr schwierig. In *Abbildung 18* sind die Abflusstiefe für den Kalibrationsabfluss von 2.4m<sup>3</sup>/s und die Querprofile dargestellt.

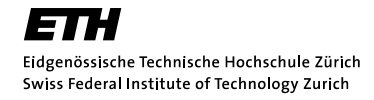

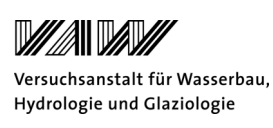

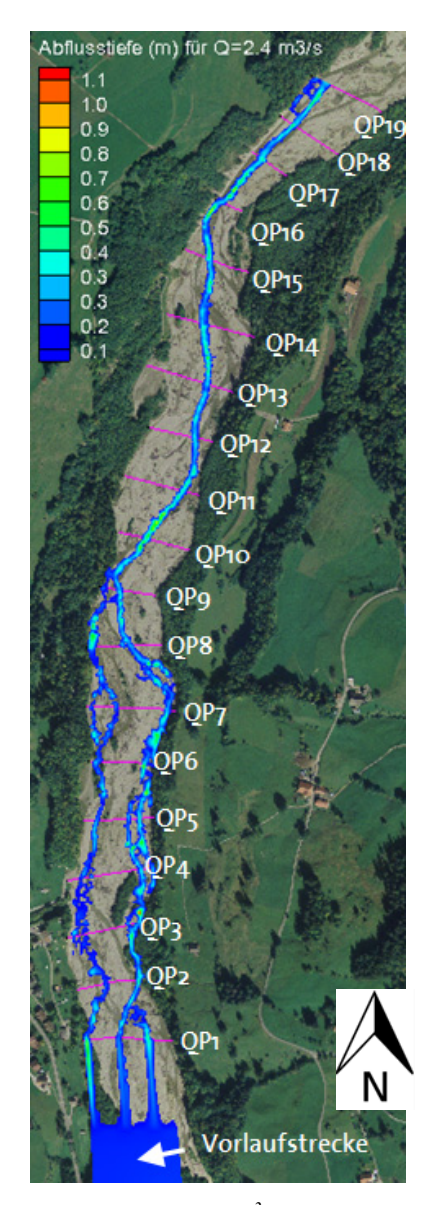

*Abbildung 18: Abflusstiefen für einen Abfluss von 4.2 m3 /s. Dargestellt sind die Vorlaufstrecke und alle 19 Querprofile für das grobe Netz.* 

Um die Rauhigkeitsbeiwerte zuordnen zu können, müssen im Berechnungsgitter Materialindizes eingeführt werden. Dabei wird zwischen Umland, Insel mit Wald, Insel mit Bewuchs und Sohle (Flussbett) unterschieden. Die Einteilung erfolgt mithilfe der aufgenommenen Topographiedaten vom 23.7.2009 und dem Orthophoto vom August 2009. Dabei werden die Reibungsbeiwerte für das Umland und die Inseln aus den Daten der Untersuchungen nach Gostner et al. (2010) übernommen. Für die Kalibrierung wird nur der Reibungsbeiwert für die Sohle angepasst. Dies wird damit begründet, dass im Bereich der ausgewerteten Querprofile keine Inseln vorhanden sind und deshalb nur die Sohle den Wasserspiegel beeinflusst. Weiter fliesst die Sense mit diesem kleinen Abfluss nicht im Bereich der Inseln und kann deshalb vernachlässigt werden. Eine Einführung der Strickler–Werte für die Inseln und das Umland erfolgt auf der Annahme, dass sie

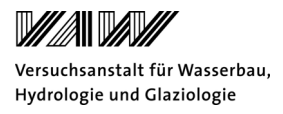

bei grösseren Abflüssen ein Fliesswiederstand darstellen. Im Rahmen der Kalibration kann dies aber nicht überprüft werden.

Für eine erste Abschätzung des Reibungsbeiwertes der Sohle wird die Formel nach Strickler (1923) verwendet. Dabei wird ein Reibungsbeiwert von 34m<sup>1/3</sup>/s berechnet. Im Anhang B.6 werden weitere Formeln für die Berechnung der Reibungsbeiwerte aufgezeigt. In *Tabelle 6* werden die gewählten Ausgangswerte für die Kalibration dargestellt.

(4) 
$$
k_{str} = \frac{21.1}{\sqrt[6]{d_{50}}} \qquad d_{50} = 53 \text{mm}
$$

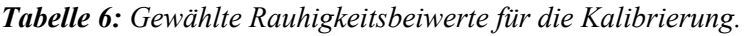

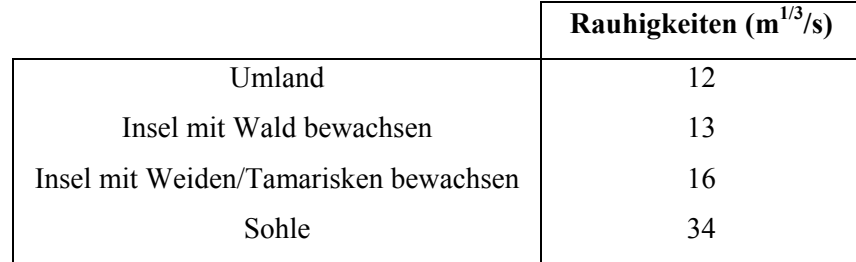

Für die Kalibrierung wird der Strickler-Beiwert zwischen  $24m^{1/3}/s$  und  $42m^{1/3}/s$  variiert. Aufgrund der Ungenauigkeit der Bestimmung des Abflusses und der Wasserspiegellagen sollten die Abweichungen im Bereich von  $\pm$  20cm sein. Um eine Aussage über die Abweichung zu erhalten werden die Gütekriterien *Root Mean Square Error (RMSE)* und *Mean Absolute Error (MAE)* bestimmt. Dabei bedeutet ein Wert von null eine perfekte Übereinstimmung zwischen den gemessenen und berechneten Wasserspiegellagen. Beide Gütekriterien werden im Anhang C.1 beschrieben*.* In *Tabelle 7* werden die Resultate für verschiedene Strickler-Beiwerte gezeigt. Dabei kann festgestellt werden, dass für den Strickler-Beiwert von  $38m^{1/3}/s$  die beste Übereinstimmung zwischen den aufgenommenen und berechneten Wasserspiegellagen erreicht wird. Dieser Wert wird für alle nachfolgenden Simulationen verwendet.

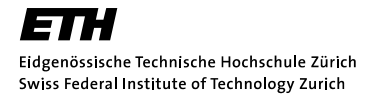

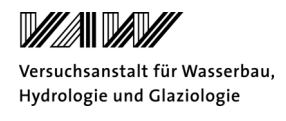

*Tabelle 7: Root Mean Square Error (RMSE) und Mean Absolute Error (MAE) für verschiedene Strickler-Werte für das Flussbett.*

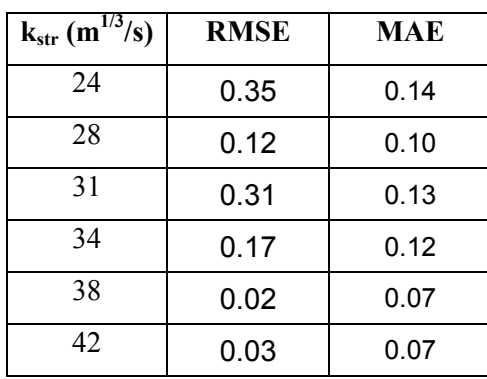

In *Abbildung 19* sind die Resultate für die Kalibrierung dargestellt. Für die Bestimmung der Abweichung wird die Differenz zwischen den simulierten Wasserspiegellagen und den gemessenen Wasserspiegellagen bestimmt. Man sieht, dass die Abweichungen etwa ± 15cm betragen.

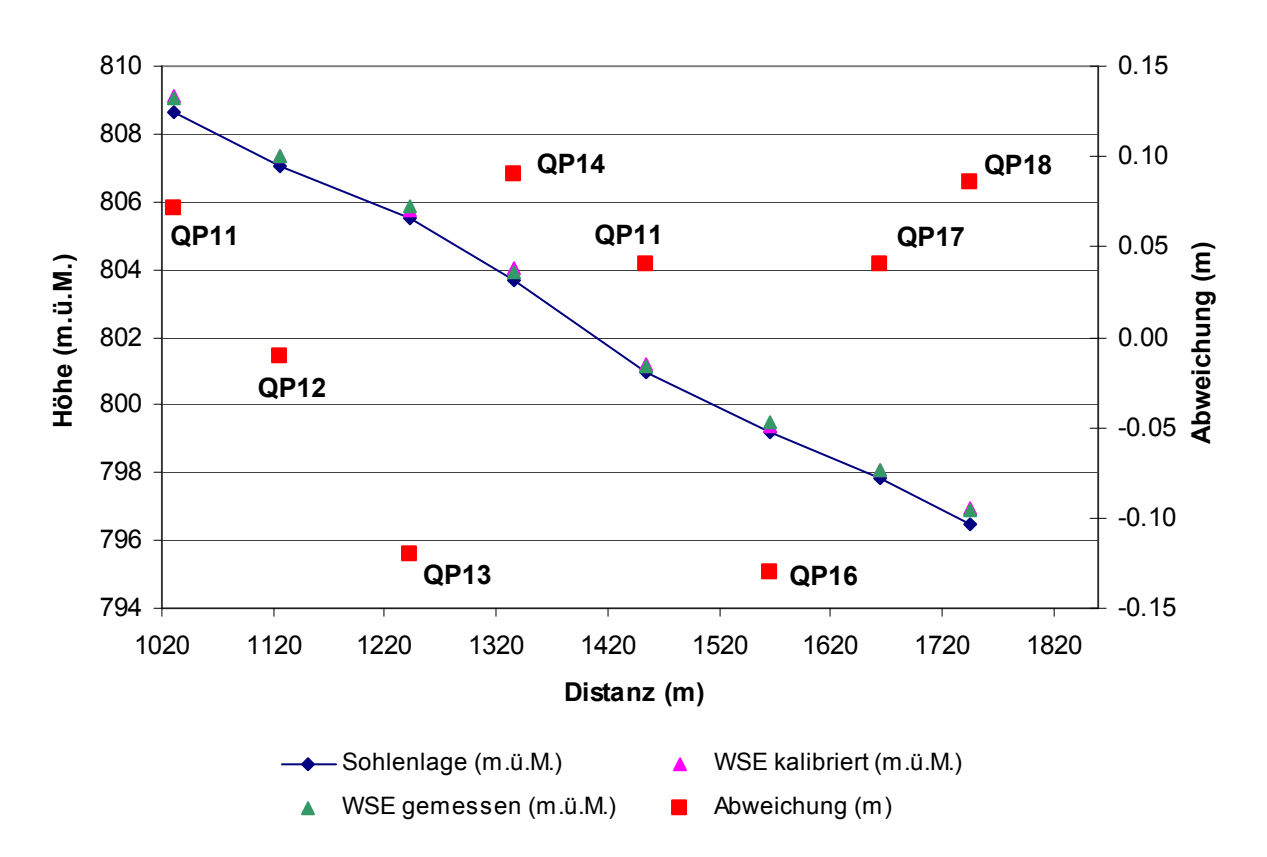

*Abbildung 19: Kalibrierung des Modells anhand der Wasserstände vom 23.07.2009.*

## **5.2 Überprüfung der Kalibration**

Eine Überprüfung der Kalibration erfolgt an den aufgenommenen *bankfull heights* vom Juli 2009. Dabei wurden die Höhen der seitlichen Bänke am orographisch linken und rechten Ufer aufgenommen. Diese Aufnahme ist mit grossen Unsicherheiten verbunden, da nicht immer genau ersichtlich ist, wo sich diese Höhe befindet. Es muss mit einer Messungenauigkeit von  $\pm$  20cm

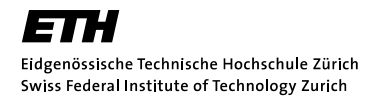

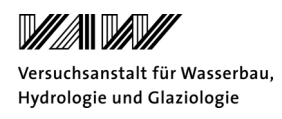

gerechnet werden. Um den erhaltenen Strickler-Wert aus der Kalibration zu überprüfen, wird eine stationäre Simulation mit dem *bankfull discharge* von 172m<sup>3</sup>/s, was einem fünf-jährlichen Ereignis entspricht, durchgeführt. Dieser Abfluss hat sich aus den Untersuchungen von Gostner et al. (2010) ergeben. Für die Auswertung werden die aufgenommenen *bankfull heights* mit den lokalen Wasserspiegellagen jeweils orographisch rechts oder links verglichen. Dabei muss aber beachtet werden, dass es am Benetzungsrand zu numerischen Fehlern kommen kann. Ein Beispiel eines solchen Fehlers wird in *Abbildung 20* anhand des Querprofils 11 gezeigt. Hier wird der Wasserspiegel dort abgelesen, wo der Einfluss des Randes nicht mehr gegeben ist. Aufgrund des grossen Abflusses, welcher das gesamte Flussbett überflutet, erfolgt die Auswertung für alle Querprofile.

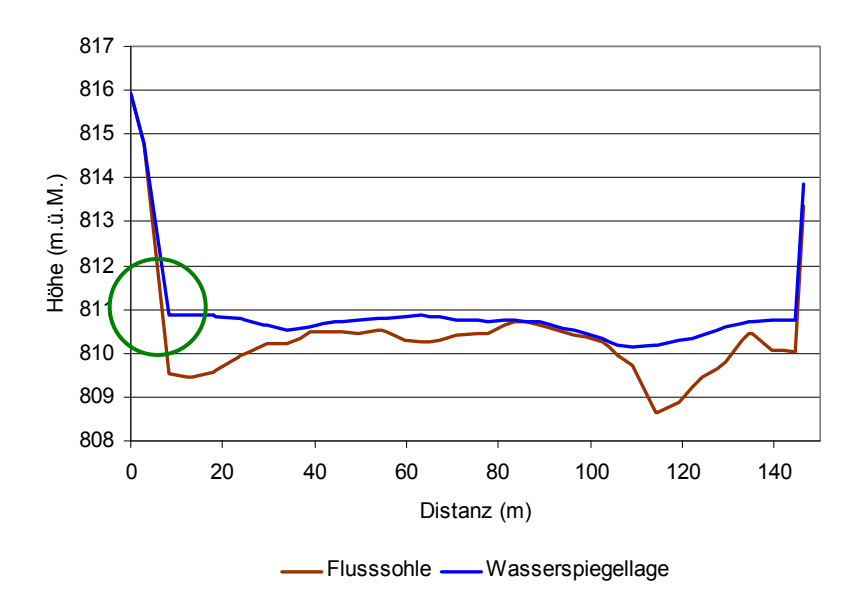

*Abbildung 20: Flusssohle und Wasserspiegellage für das Querprofil 11. Die numerische Diffusion ist mit dem grünen Kreis gekennzeichnet.* 

Die Resultate sind für das linke und rechte Ufer in *Abbildung 21* und *Abbildung 22* dargestellt. Dabei werden nur diejenigen Querprofile gezeigt, bei denen die *bankfull height* aufgenommen wurden und ein Vergleich möglich ist. Für die Berechnung der Differenz wird der gemessene vom berechneten Wasserspiegel abgezogen. Man kann sehen, dass die berechneten Wasserspiegellagen die gemessenen *bankfull height*s mehrheitlich unterschätzen. Vor allem bei den Querprofilen 1 bis 10 wird die Wasserspiegellage im Modell stark unterschätzt. Die Abweichung beträgt dabei bis zu einem Meter. Es fällt auf, dass bei den Querprofilen 11 bis 19, welche für die Kalibration verwendet wurden, die Abweichungen nicht so gross sind.

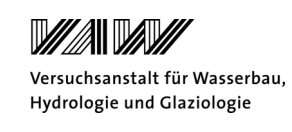

## **bankfull left**

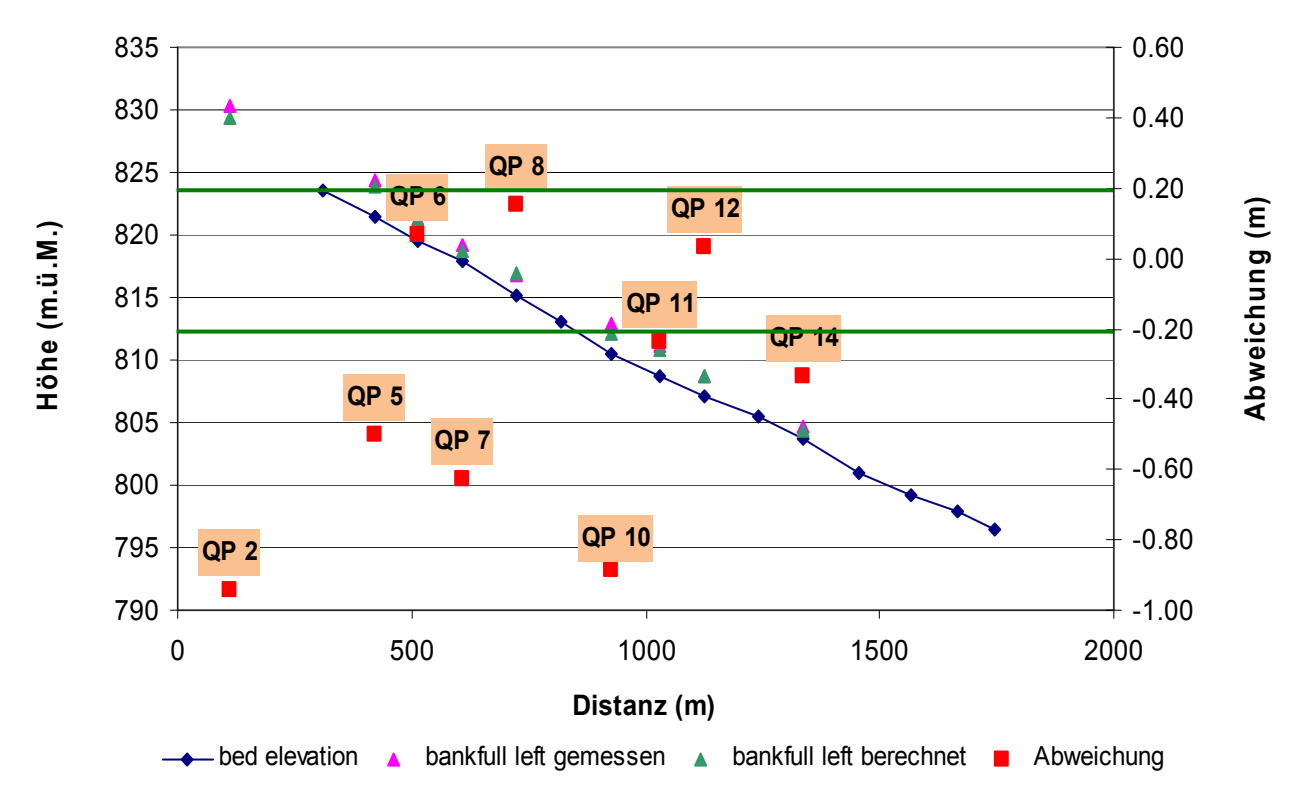

*Abbildung 21: Resultate des Vergleichs der Wasserspiegellagen mit den aufgenommenen bankfull heights am linken Ufer für alle Querprofile.* 

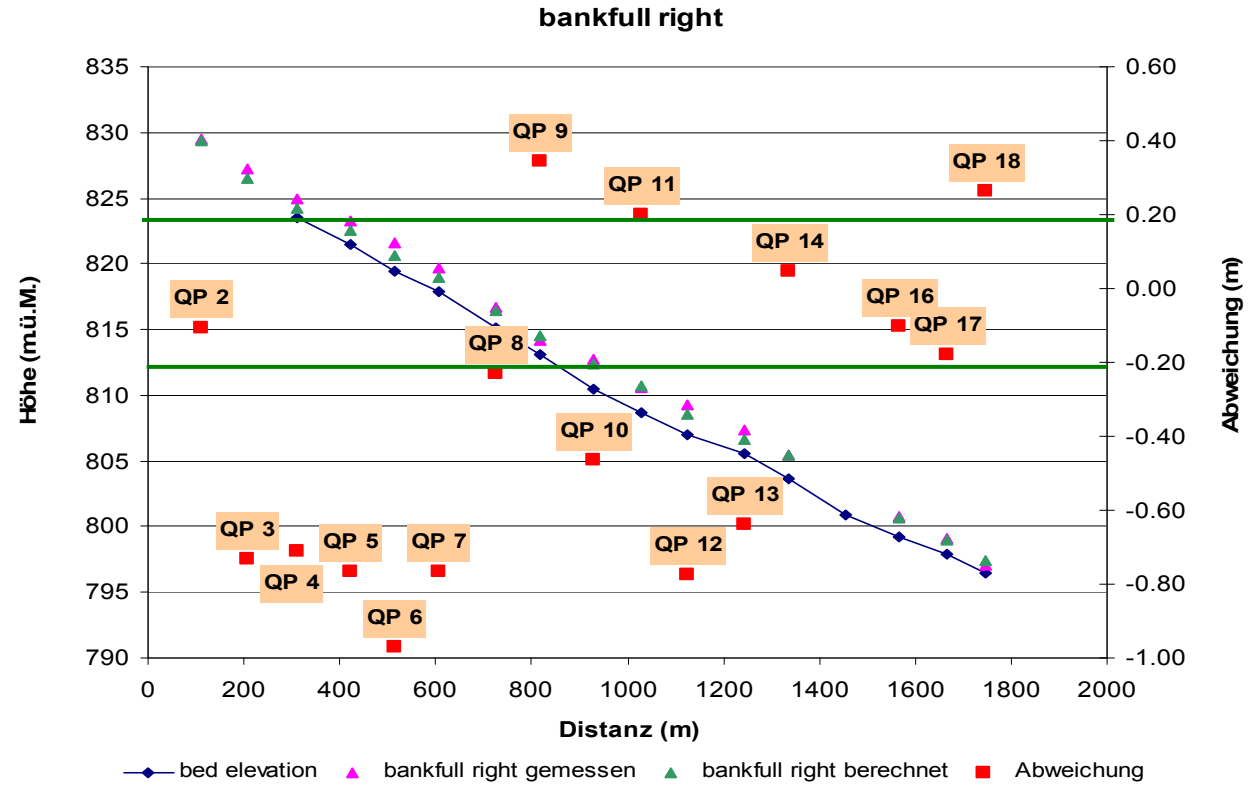

*Abbildung 22: Resultate des Vergleichs der Wasserspiegellagen mit den aufgenommenen bankfull heights am rechten Ufer für alle Querprofile.* 

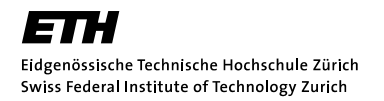

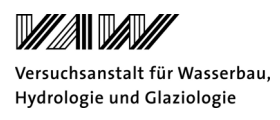

Um die Abweichungen quantifizieren zu können, werden wiederum der *Root Mean Square Error* und der *Mean Absolute Error* bestimmt. In *Tabelle 8* sind die Resultate für alle 19 Querprofile dargestellt. Weiter werden auch die ersten neun Querprofile für das gröbere und das feiner aufgelöste Netz untersucht. Die Auswertung zeigt, dass der Fehler in den Wasserspiegellagen im Vergleich zur Kalibration sehr gross ist. Der Fehler für das linke und rechte Ufer liegt jedoch in der gleichen Grössenordnung. Weiter ist ersichtlich, dass bei einer höheren Auflösung der Fehler zunimmt. Dies bedeutet, dass die Abbildung der Topographie durch das Rechennetz einen entscheidenden Einfluss auf die Wasserspiegellage hat.

*Tabelle 8: Root Mean Square Error (RMSE) und Mean Absolute Error (MAE) für die Überprüfung der Kalibration für alle Querprofile.*

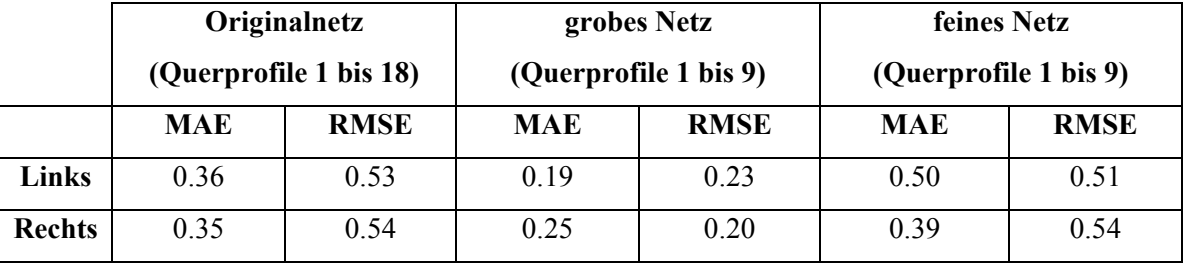

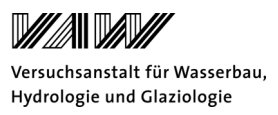

## **6 Resultate**

In diesem Kapitel werden die Ergebnisse für die verschiedenen Simulationen dargestellt. Die Simulationen für das Ein- und Mehrkornmodell werden mit verschiedenen Randbedingungen durchgeführt. Dabei werden das Gefälle der Vorlaufstrecke, der Korndurchmesser und die Geschiebetransportformel variiert. Weiter werden die Simulationen mit dem groben und feinen Rechennetz durchgeführt. In *Tabelle 9* wird die Simulationsmatrix für das Einkornmodell und in *Tabelle 10* für das Mehrkornmodell schematisch dargestellt. Dabei sind für die Vollständigkeit auch diejenigen Simulationen aufgelistet, welche aufgrund numerischer Instabilitäten nicht fertig gerechnet werden konnten. Es fällt auf, dass dies vor allem dann der Fall ist, wenn die Vorlaufstrecke ein Gefälle von 18‰ aufweist. Weiter werden für das feine Netz oft die maximalen Fliessgeschwindigkeiten von 100m/s überschritten. Dies führt zu einem Abbruch der Rechnungen. Die folgenden Auswertungen werden aufgrund der grossen Zahl an Simulationen anhand einiger ausgewählten Beispielen durchgeführt und erläutert.

## **6.1 Volumenbilanz**

Zusätzlich zu den gewählten Randbedingungen, sind in *Tabelle 9* und *Tabelle 10* die Volumenbilanzen der einzelnen Simulationen dargestellt. Man kann feststellen, dass ausser bei der Simulation Nr.17 kein Geschiebe von oberhalb des Modellgebietes eingetragen wird. Weiter sind die ausgetragenen Geschiebemengen im Vergleich zur Fläche des Modellgebietes sehr klein. Ausgetragen wird nur das Geschiebe des letzten Querprofils und man kann feststellen, dass der Geschiebetransport sich im Gleichgewicht befindet. Es fällt auf, dass beim groben Netz für die Hydrologie mit und ohne Peak viel weniger Geschiebe ausgetragen wird als beim feinen Netz.

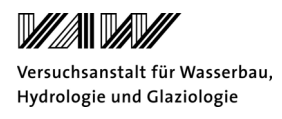

# *Tabelle 9: Simulationsmatrix Einkornmodell. Dargestellt sind die einzelnen Simulationen mit verschiedenen Randbedingungen und die Volumenbilanz.*

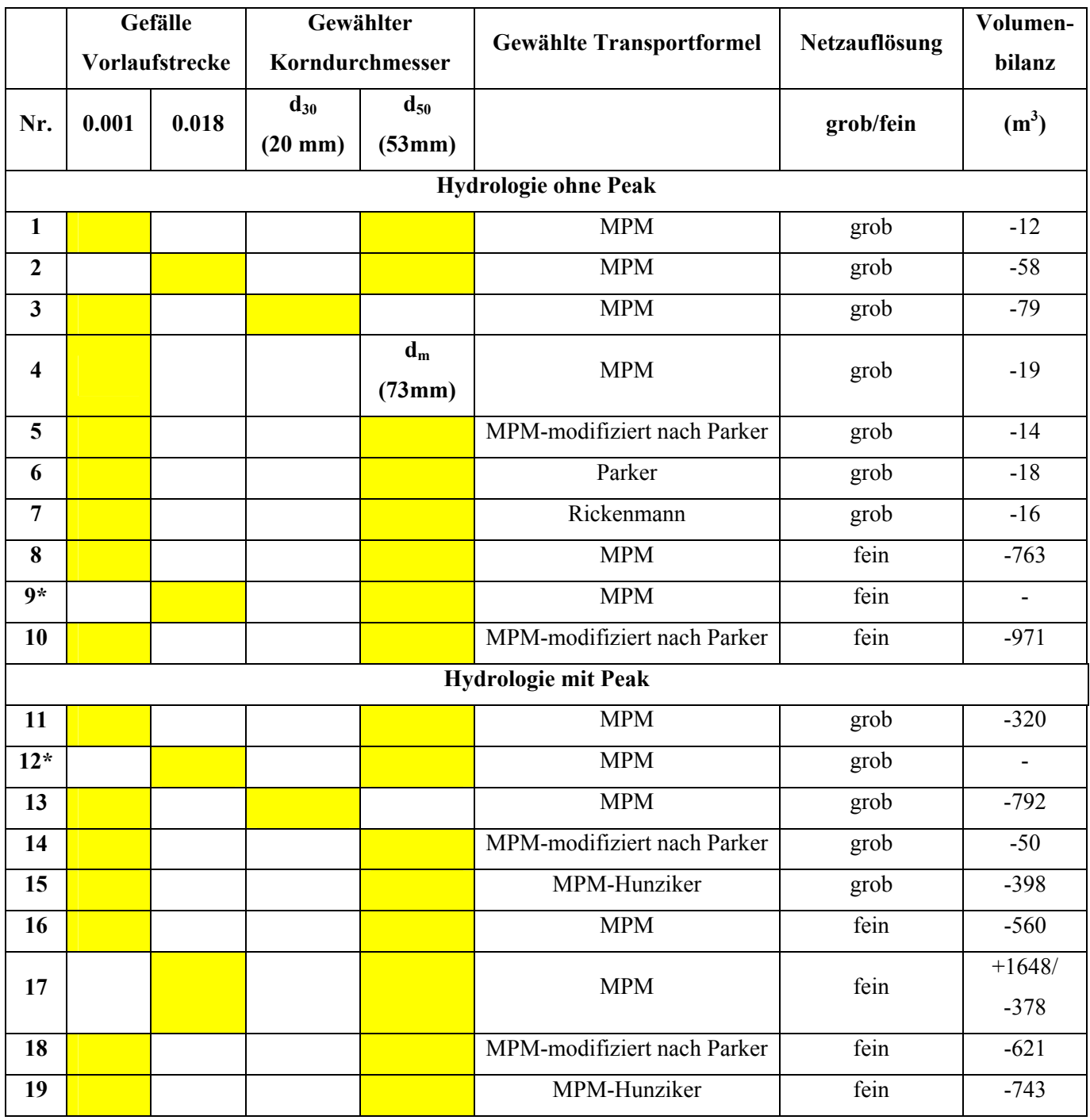

\* Aufgrund von numerischen Instabilitäten abgebrochen.

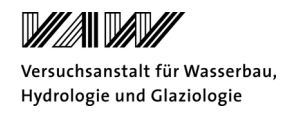

*Tabelle 10: Simulationsmatrix Mehrkornmodell. Dargestellt sind die einzelnen Simulationen mit verschiedenen Randbedingungen und die Volumenbilanz.*

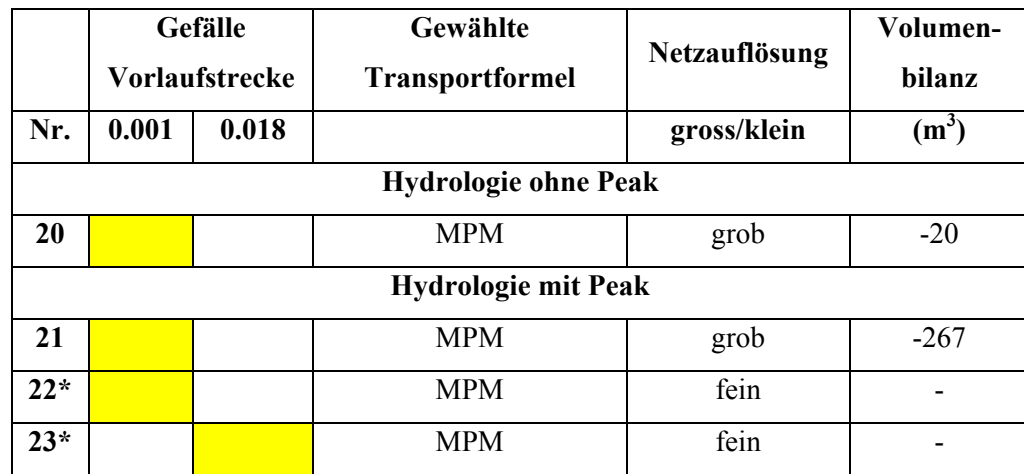

\* Aufgrund von numerischen Instabilitäten abgebrochen.

#### **6.2 Veränderung der Fliesswege**

Um die Veränderung der Fliesswege aufzuzeigen, wird aus den neuen Topographien nach den Simulationen eine rein hydraulische Simulation durchgeführt. Dabei wird der mittlere jährliche Abfluss von  $4.2 \text{m}^3/\text{s}$  gewählt und die Simulation wird so lange laufen gelassen, bis der Abfluss stationär ist. Für die Auswertungen wird, wenn nichts anderes angegeben ist, die minimale Abflusstiefe auf 5cm festgelegt. Die prozentuale Überflutungsfläche wird mithilfe der Fliesstiefen für das Flussbett bestimmt. Dabei wird das Umland nicht berücksichtigt, wobei die Vorlaufstrecke für die Auswertung miteinbezogen werden muss, da in SMS 10.1 eine Auswertung sonst nicht möglich gewesen wäre.

#### *6.2.1 Resultate der Einkornsimulation*

In *Abbildung 23* sind die Resultate der Basissimulation für die Hydrologie ohne Peak anhand des feinen Netzes dargestellt. Links wird die Situation vor der Simulation abgebildet. Man sieht, dass das Wasser links und rechts der bewaldeten Insel in zwei Hauptkanälen fliesst. Die mittlere Abflusstiefe beträgt 0.12m und die mittlere Fliessgeschwindigkeit 0.43m/s. Für die Basissimulation ist eine Verlagerung des Hauptkanals auf die linke Seite sichtbar und die Fliesswege weisen eine grössere Vernetzung auf. Die mittlere Abflusstiefe ist mit 0.27m grösser als im Modell vor der Simulation. Die mittlere Fliessgeschwindigkeit ist kleiner geworden (0.3m/s). Die überflutete Fläche beträgt für das Modell und die Basissimulation 43.8%. Aufgrund numerischer Probleme konnte die Simulation mit einem Gefälle der Vorlaufstrecke von 18‰ nicht beendet werden.

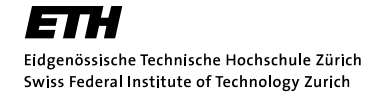

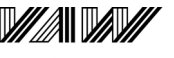

Versuchsanstalt für Wasserbau. Hydrologie und Glaziologie

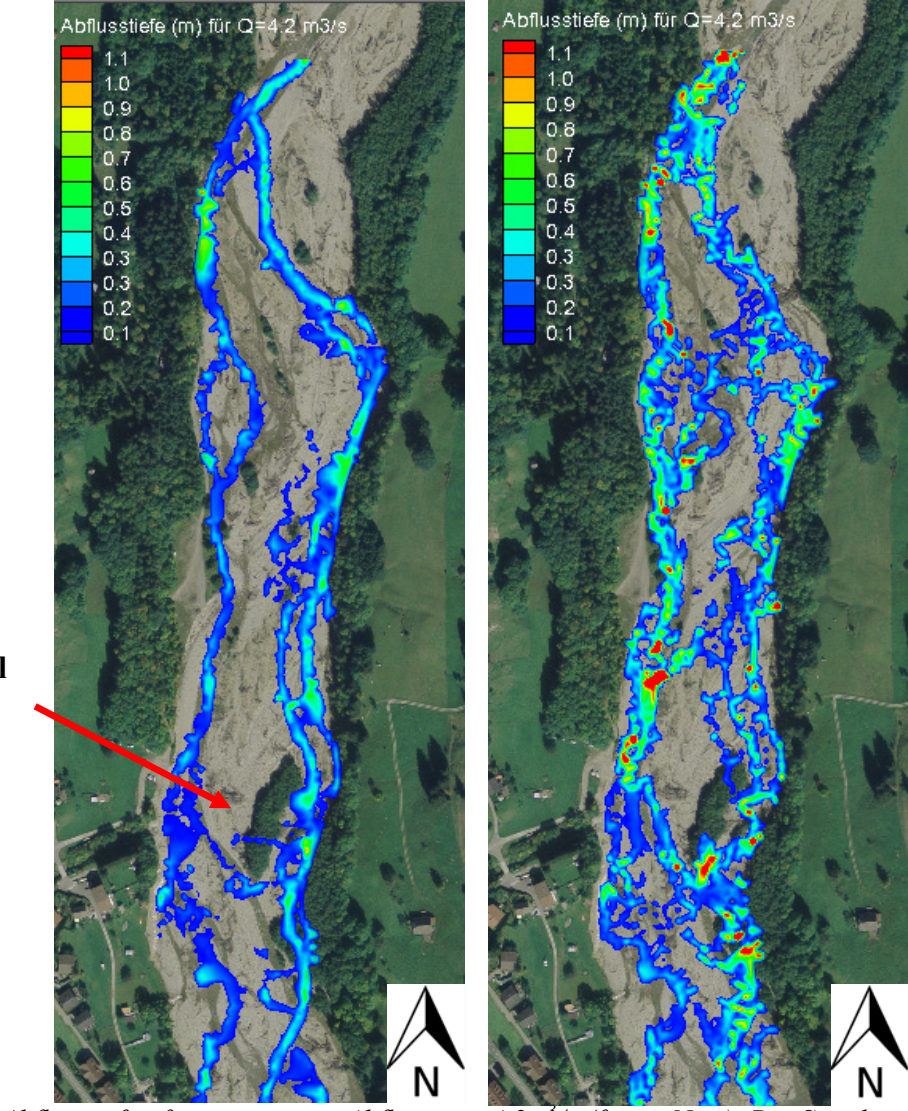

#### **bewaldete Insel**

*Abbildung 23: Abflusstiefen für stationären Abfluss von 4.2m3 /s (feines Netz). Die Simulationen sind für die Hydrologie ohne Peak durchgeführt worden. Links: Situation vor der Simulation. Rechts: Situation nach der Basissimulation.* 

Die Resultate der Simulationen für die Hydrologie mit Peak werden anhand des feinen Netzes in *Abbildung 24* gezeigt. Dabei ist die Situation vor der Simulation, die Basissimulation und die Basissimulation mit einem Gefälle von 18‰ dargestellt. Es ergibt sich ein ähnliches Bild wie für die Basissimulationen ohne Peak. Auch hier hat eine Verlagerung des Hauptarmes auf die linke Seite stattgefunden. Weiter sind die einzelnen Flussläufe mehr vernetzt. Die mittlere Fliesstiefe beträgt 0.32m und die mittlere Fliessgeschwindigkeit liegt bei 0.27m/s. Die prozentuale Überflutungsfläche beträgt 45.5% und ist etwas grösser als die Basissimulation ohne Peak. Bei der Simulation mit einer Vorlaufstrecke von 18‰ fliesst kein Wasser rechts um die bewaldete Insel. Dies entspricht dem, was auch in Natur beobachtet werden konnte. Bei den Aufnahmen im Juli 2009 floss die Sense in einem Bett rechts um die Insel. Bei den Aufnahmen im Juni 2010 floss das

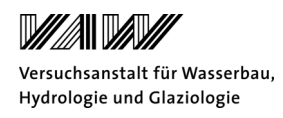

Wasser jedoch links um die Insel. Weiter kann die Entstehung eines Pools auf der linken Seite beobachtet werden. Die überflutete Fläche beträgt nur 31%. Dies kommt daher, dass in der Vorlaufstrecke Geschiebe während der Simulation abgelagert wurde und sich die Fliesswege somit verändert haben. Die mittlere Fliesstiefe liegt bei 0.37m und die mittlere Fliessgeschwindigkeit beträgt 0.30m/s.

Im Anhang D.1 wird für die gleichen Simulationen ein Vergleich zwischen den Abflussgeschwindigkeiten gezeigt. Hier ist die Verlagerung des Hauptarmes noch besser sichtbar, da vor allem auf der linken Seite des Flussbettes grosse Fliessgeschwindigkeiten vorherrschen.

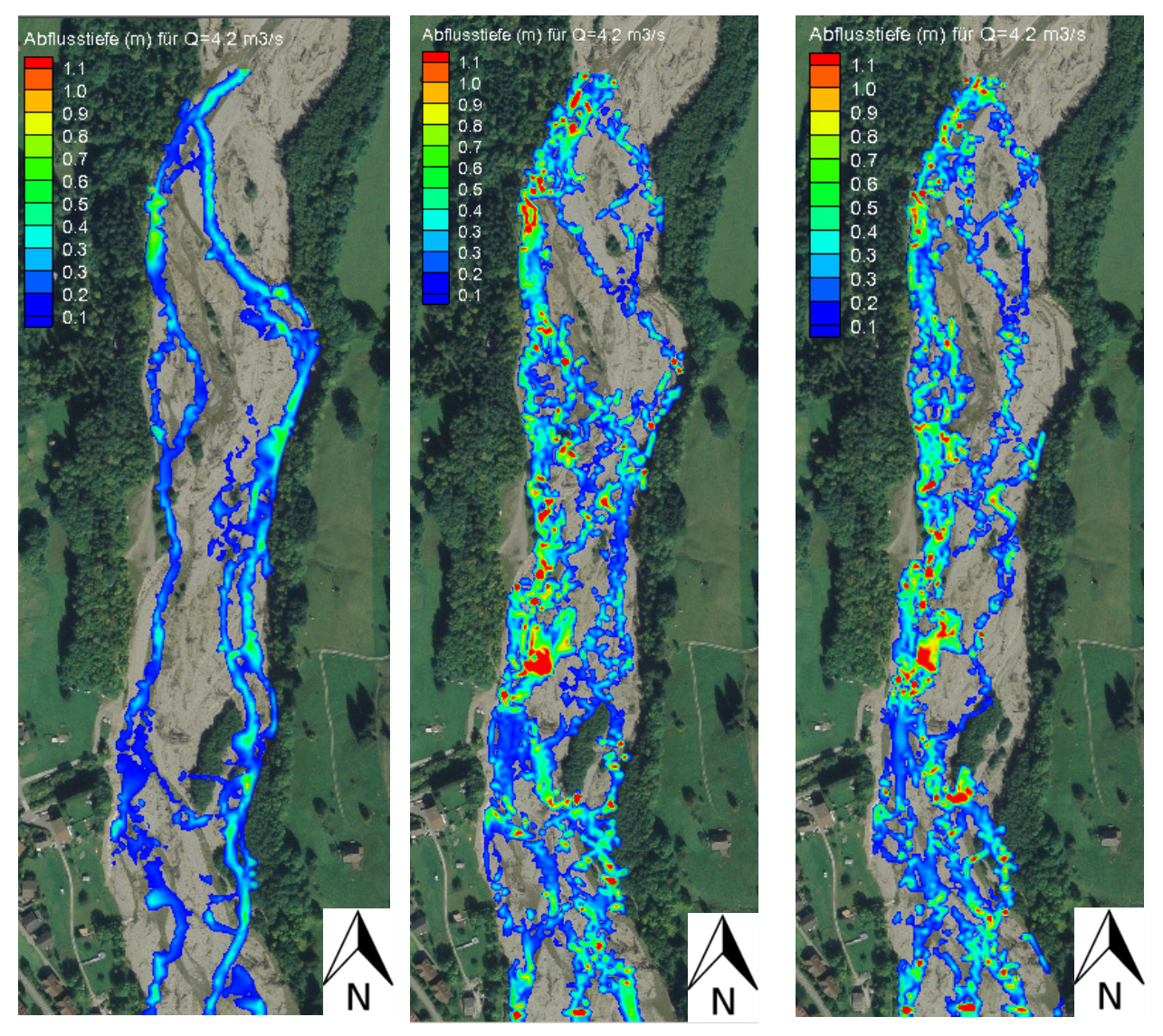

*Abbildung 24: Abflusstiefen für stationären Abfluss von 4.2m3 /s (feines Netz). Die Simulationen sind für die Hydrologie mit Peak durchgeführt worden. Links: Zustand vor der Simulation. Mitte: Basissimulation. Rechts: Basissimulation mit Gefälle der Vorlaufstrecke von 18‰.*

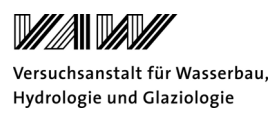

#### *6.2.2 Niedrigwasserabfluss*

Der Niedrigwasserabfluss ist besonders wichtig, um die Durchgängigkeit des Gewässers zu gewährleisten. Weiter nimmt die Bedeutung des Niedrigwassers im Rahmen des Klimawandels und der Wasserversorgung immer mehr zu. Der Niedrigwasserabfluss wird anhand des Abflusses HQ<sub>347</sub> bestimmt und entspricht der Wassermenge, die in 95% der Fälle erreicht und nur in 5% der Fälle unterschritten wird. Der Niedrigwasserabfluss  $HQ_{347}$  bei Thörishaus beträgt 2.04 m<sup>3</sup>/s, umgerechnet auf Plaffeien ergibt dies einen Abfluss von etwa 1m<sup>3</sup>/s. Dieser Abfluss wird vor allem im November bis März erreicht, wenn das Wasser in Form von Schnee gespeichert ist (Aschwanden und Kan, 1999).

In *Abbildung 25* wird die Situation bei Niedrigwasser am Beispiel des Netzes mit der feineren Auflösung gezeigt. Für die Simulation wird die Meyer-Peter und Müller Formel mit einem mittleren Korndurchmesser von 53mm verwendet. Die Simulationen sind mit dem Hydrograph mit Peak durchgeführt worden, wobei das h<sub>min</sub> 0.01m beträgt. Die Abbildungen zeigen den stationären Zustand für einen Abfluss von 1m<sup>3</sup>/s für die Situation vor der Simulation (links), für ein Gefälle der Vorlaufstrecke von 1‰ (mitte) und für ein Gefälle der Vorlaufstrecke von 18‰ (rechts). Dargestellt werden aufgrund des kleinen Abflusses Fliesstiefen, die grösser als 0.01m sind. Auch für die Bestimmung der Überflutungsfläche werden alle Abflusstiefen ab 0.01m berücksichtigt.

Bei der Situation vor der Simulation ist ersichtlich, dass links und rechts der Insel sich zwei Hauptfliesskanäle bilden. Dabei liegen die mittleren Wassertiefen etwa bei einem 0.10 Meter und die mittleren Fliessgeschwindigkeiten betragen 0.23m/s. Überflutet wird eine Fläche von 32%. Für die Simulation mit einer Vorlaufstrecke und einem Gefälle von 1‰ in der Mitte ist ersichtlich, dass sich viele kleinere Kanäle gebildet haben und sich eine Quervernetzung zwischen den einzelnen Fliesskanälen im Vergleich zum Anfangszustand eingestellt hat. Es sind keine Hauptkanäle mehr erkennbar, die überflutete Fläche ist aber nur wenig grösser. Die Abflusstiefe beträgt im Mittel 0.24m und liegt damit 14cm über der mittleren Fliesstiefe für den Ausgangszustand. Die Fliessgeschwindigkeit dagegen hat auf 0.15m/s abgenommen. Für die Simulation mit einem Gefälle der Vorlaufstrecke von 18‰ ist ersichtlich, dass aufgrund von Geschiebeablagerungen das Wasser auf der linken Seite der Insel durchfliesst und sich ein Kanal bildet. Die mittlere Abflusstiefe beträgt 0.32m und ist damit im Mittel rund 22cm grösser als der Ausgangszustand. Die mittlere Geschwindigkeit ist auf 0.10m/s reduziert worden. Die Überflutungsfläche beträgt 20%. Dies hängt damit zusammen, dass in der Vorlaufstrecke Geschiebe abgelagert wird, welches das Wasser umlenkt. Somit ist nicht mehr die ganze Vorlaufstrecke mit Wasser bedeckt, sondern nur noch ein kleinerer Teil, was sich auf die überflutete Fläche auswirkt.

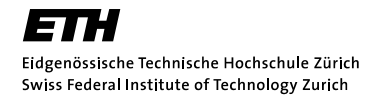

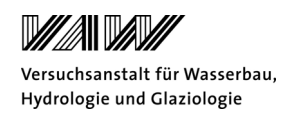

Anhand dieses Beispiels kann man erkennen, dass die Wahl der Randbedingungen einen entscheidenden Einfluss auf die entstehenden Fliesswege hat. Vor allem bei Niedrigwasser wird dieser Einfluss sehr deutlich.

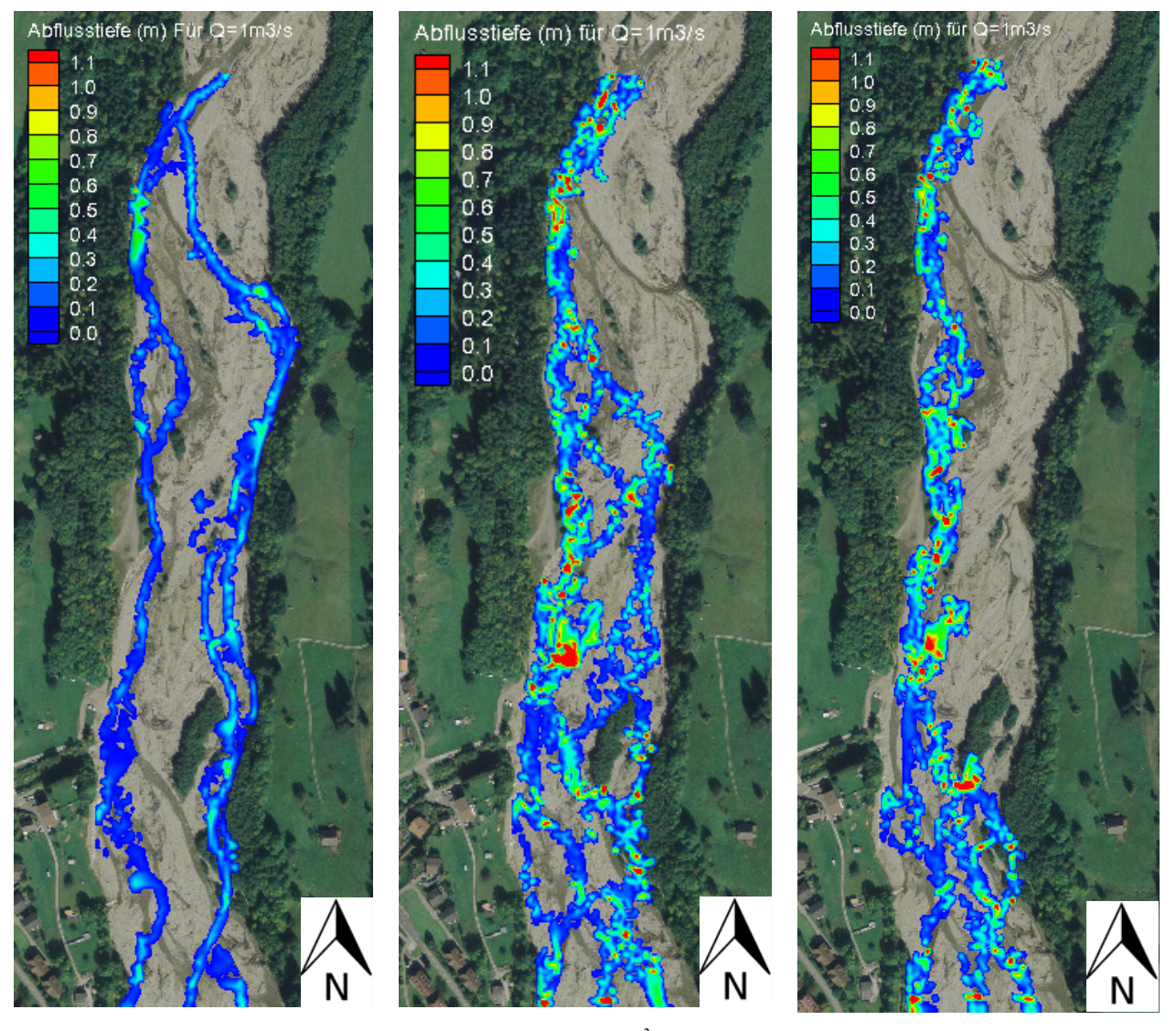

*Abbildung 25: Abflusstiefe für einen Abfluss von 1m3 /s (HQ347). Die Simulationen werden für die Hydrologie mit Peak gerechnet. Dargestellt sind die Fliesstiefen grösser als 0.01m. Links: Zustand vor der Simulation. Mitte: Basissimulation. Rechts: Basissimulation mit Gefälle der Vorlaufstrecke von 18‰.* 

#### *6.2.3 Resultate des Mehrkornmodells*

Für das Basismehrkornmodell und das grobe Netz sind die Resultate in *Abbildung 26* dargestellt. Dabei wird nur der Bereich der ersten neun Querprofile gezeigt, da hier die grössten morphologischen Änderungen sichtbar sind. Es werden die Situation vor der Simulation und die Situation nach der Basissimulation mit Peak und ohne Peak gezeigt. Man kann erkennen, dass sich nach der Simulation neue Fliesswege gebildet haben. Jedoch sind in der Simulation ohne Peak immer noch die zwei Hauptkanäle links und rechts der bewaldeten Insel sichtbar. Für die

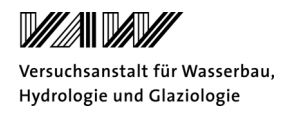

Simulation mit der Hydrologie mit Peak ist eine Verlagerung des Hauptarmes auf die linke Seite erkennbar.

Für die Simulation ohne Peak beträgt die überflutete Fläche 25%, während sie für die Simulation mit Peak 28% beträgt. Vor der Simulation beträgt die überflutete Fläche für das grobe Netz 16%. Weiter unterscheiden sich die mittleren Fliesstiefen stark. So beträgt sie 0.19m für die Simulation ohne Peak und 0.42m für die Simulation mit Peak. Die Fliessgeschwindigkeiten unterscheiden sich nicht so stark und betragen 0.22m/s für die Simulation ohne Peak und 0.28m/s für die Simulation mit Peak.

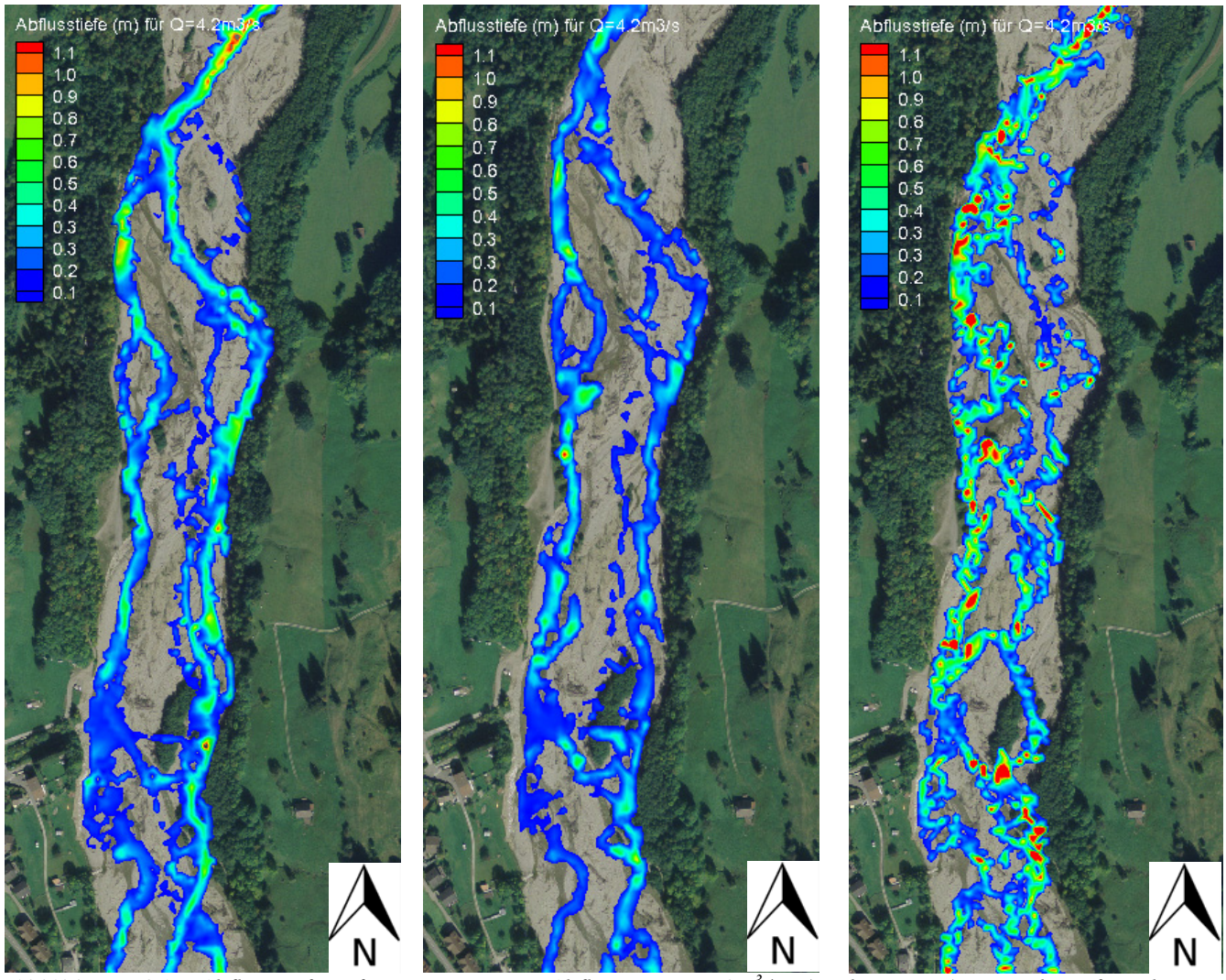

*Abbildung 26: Abflusstiefen für stationären Abfluss von 4.2m<sup>3</sup> /s (grobes Netz). Resultat für das Mehrkornmodel für die ersten neun Querprofile. Links: Situation vor der Simulation. Mitte: Basissimulation, ohne Peak. Rechts: Basissimulation, mit Peak.* 

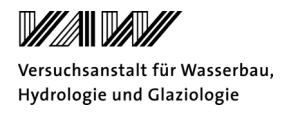

## *6.2.4 Modifizierte Meyer Peter und Müller Formel nach Wong und Parker (2006)*

Wong und Parker (2006) haben die Geschiebetransportformel (5) nach Meyer-Peter und Müller von 1984 und die zugrunde liegenden Messdaten neu analysiert.

(5) 
$$
q^* = 8(q_w)'q_w \cdot (K_b/K_r)^{3/2} \cdot \tau^*_{b} - 0.047)^{1.5}
$$

mit  $\tau^*{}_{\rm b} = \tau^* / \rho g R d_m$ 

q\*: dimensionslose Geschiebetransportrate

 $\tau_{\rm b}$ : dimensionslose Sohlenschubspannung

 $\tau^*$ : Sohlenschubspannung (N/m<sup>2</sup>)

 $ρ$ : Dichte von Wasser (kg/m<sup>3</sup>)

g: Gravitationskonstante  $(m/s^2)$ 

R: Hydraulischer Radius (m)

dm: mittlerer Korndurchmesser (m)

 $q_w$ : spezifischer Abfluss mit Korrektur des seitlichen Fliesswiderstandes (m<sup>3</sup>/sm)

 $q_w$ : spezifischer Abfluss (m<sup>3</sup>/sm)

Kb: Manning-Strickler Koeffizient für das Flussbett (-)

Kr: Manning-Strickler Koeffizient für das Flussbett mit Berücksichtigung des Formwiderstandes (-)

Wong und Parker (2006) fanden, dass eine Korrektur der Transportformel mithilfe eines Formwiderstandes unnötig ist, da im Modell keine Sohlenformen vorhanden waren. Weiter führten sie eine Korrektur des seitlichen Fliesswiderstandes ein. Sie stellten fest, dass der Geschiebetransport, der durch die MPM-Formel resultiert, um das 2 bis 2.5- fache überschätzt wird. Die Formel (6) zeigt das Resultat der Untersuchungen von Wong und Parker (2006).

(6)  $q^*=3.97(\tau^*-0.0495)^{1.5}$ 

$$
\pi^*{}_{b} = \tau^* / \rho g R d_m
$$

Für die Simulationen in dieser Arbeit wird die Formel (6) so umgeschrieben, dass sie möglichst einfach in BASEMENT implementiert werden kann. So muss in BASEMENT der *bedload factor*  auf 0.5 gesetzt werden und die MPM-Formel wird mit diesem Faktor multipliziert. Der Faktor für den Formwiderstand wird gleich eins gesetzt.

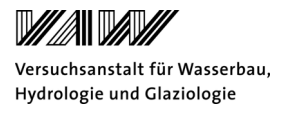

(7) 
$$
q^* = 4(\tau^* b - 0.047)^{1.5}
$$

Weiter wird die Basissimulation auch für die Meyer-Peter und Müller Formel nach Hunziker durchgeführt. Dabei wird folgende Formel (8) verwendet. Die Formel enthält die gleiche Korrektur des seitlichen Widerstandes wie die modifizierte Forma nach Parker. Jedoch wird immer noch eine Korrektur aufgrund von Sohlenformen (nach Yalin und Scheuerlein, 1988) beibehalten.

(8) 
$$
q^* = 5(\tau^*_{H-Ys} - 0.05)^{1.5}
$$

Das Resultat der Berechnungen für die verschiedenen Transportformeln wird in *Abbildung 27* gezeigt. Dabei ist sichtbar, dass sich die Fliesswege für jede Transportformel unterscheiden. Trotzdem beträgt die prozentuale überflutete Fläche für alle Simulationen 46%. Weiter ist auch hier eine Verlagerung des Hauptkanals auf die linke Seite sichtbar. Die Massenbilanzen sind sehr ausgeglichen und unterscheiden sich nur wenig. So fliesst bei der Basissimulation 561m<sup>3</sup>, bei der Simulation mit der modifizierten MPM-Formel nach Parker 651m<sup>3</sup> und bei der Simulation mit der Formel nach Hunziker 734m<sup>3</sup> Geschiebe aus dem Untersuchungsgebiet. Eine Halbierung des Geschiebetransports durch die Modifikation der MPM-Formel kann nicht festgestellt werden.

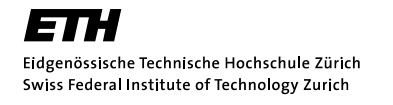

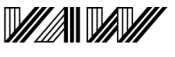

Versuchsanstalt für Wasserbau. Hydrologie und Glaziologie

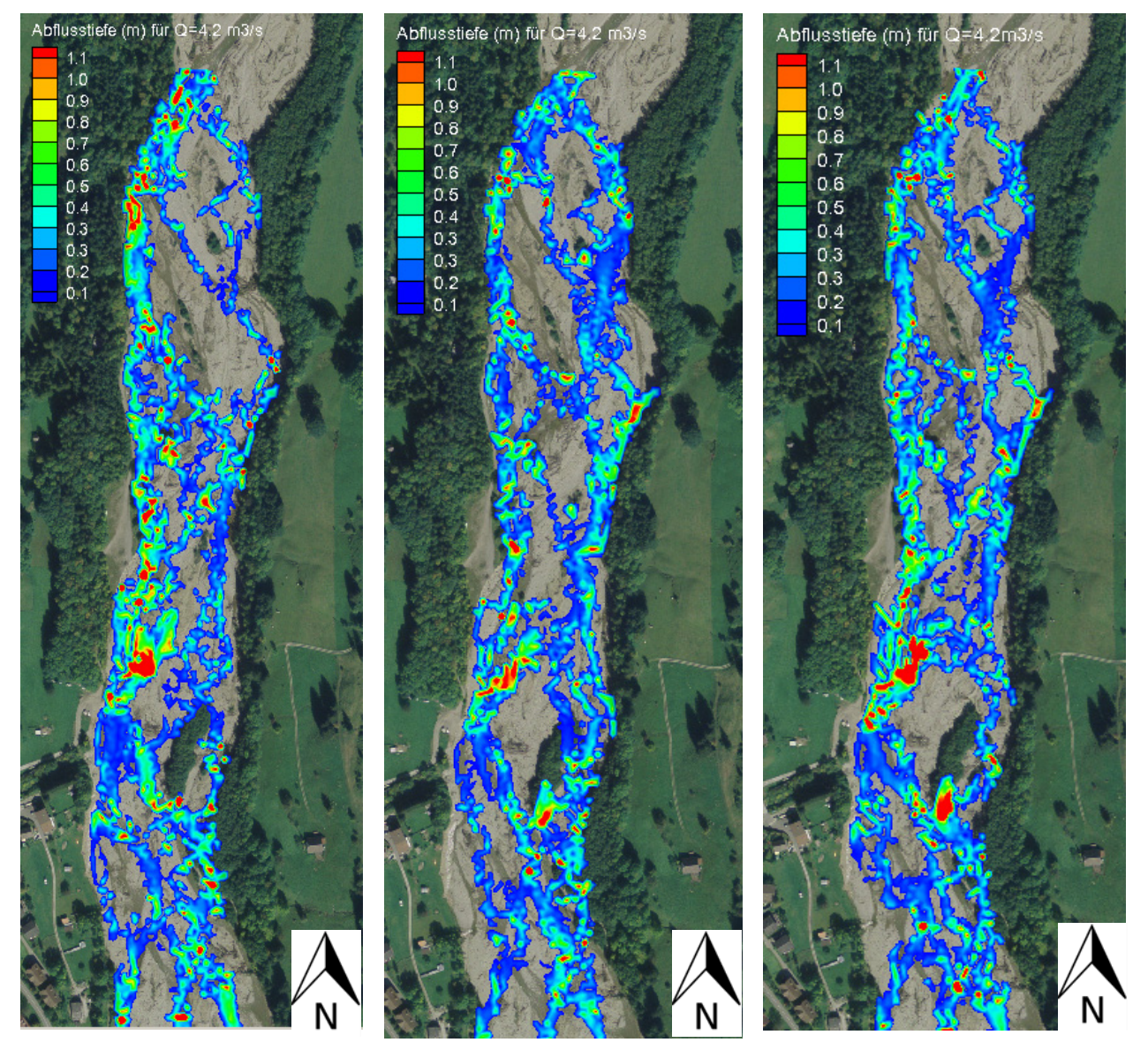

*Abbildung 27: Abflusstiefen für einen stationären Abfluss von 4.2m3 /s. (feines Netz). Resultat für verschiedene Transportformel und die Hydrologie mit Peak. Links: Basissimulation (J=0.001), Mitte: Simulation mit modifizierter MPM-Formel nach Parker. Rechts: Basissimulation mit Geschiebetransportformel von Hunziker.* 

## *6.2.5 Dauer der Überflutung in Beziehung zur überfluteten Fläche*

In nachfolgender *Abbildung 28* wird ein Zusammenhang zwischen der Überflutungswahrscheinlichkeit und der überfluteten Fläche hergestellt. Die Überflutungswahrscheinlichkeit wird aus den Minutenwerten der Messstation Thörishaus für die Untersuchungsperiode berechnet. Dabei wird zuerst eine Abflussdauerkuve erstellt und daraus die Wahrscheinlichkeit für einen bestimmten Abfluss berechnet. Danach wird für die Abflüsse  $1 \text{m}^3/\text{s}$  bis  $100 \text{m}^3/\text{s}$  in  $20 \text{m}^3/\text{s}$  Schritten eine hydraulische Simulation durchgeführt, bis für den jeweiligen Abfluss ein stationärer Zustand erreicht wird. Die überflutete Fläche in Prozent wird für die Basissimulation mit einem Gefälle der

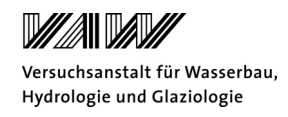

Vorlaufstrecke von 1‰ und 18‰ berechnet. Man kann sehen, dass die Sense einen ähnlichen Verlauf der Kurve wie der Fluss Tagliamento in Italien aufweist. Dies zeigt, dass sich die Sense in einem natürlichen Zustand befindet und die gesamte Breite für die Überflutung zur Verfügung hat.

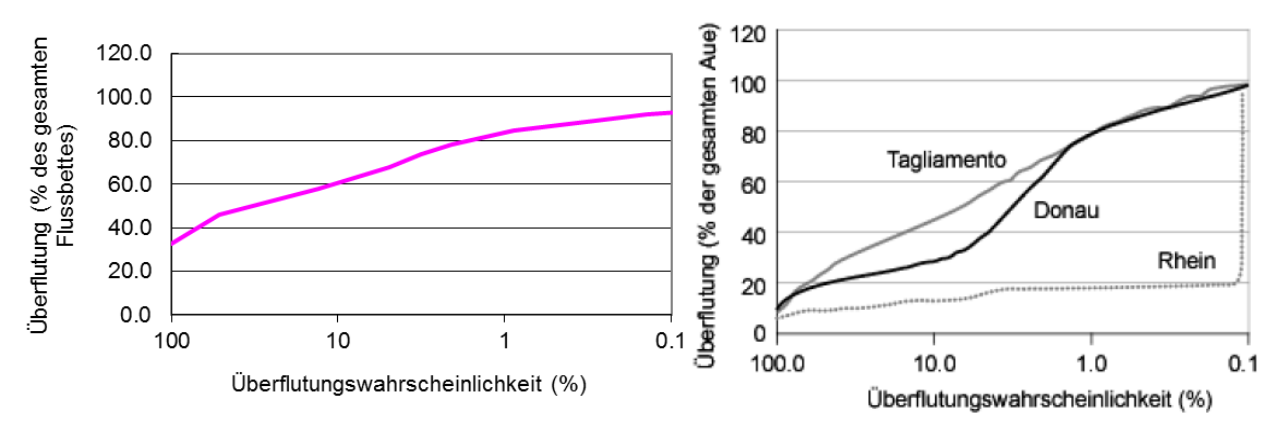

*Abbildung 28: Zusammenhang zwischen der Überflutungswahrscheinlichkeit und der überfluteten Fläche. Rechts: Basissimulation (J=1‰). Links: Rhein bei Niederlande (kanalisiert), Donau in Österreich (reguliert) und Tagliamento in Italien (natürlicher Zustand) (Tockner et al., 2006).*

#### **6.3 Erosion und Deposition**

Die Veränderung der Sohle wird anhand des feinen Netzes für die Berechnungen der Hydrologie mit und ohne Peak miteinander verglichen. In *Abbildung 29* sind die Sohlenänderungen für die Basissimulation mit einem Gefälle von 1‰ mit und ohne Peak dargestellt. Man kann sehen, dass ohne Peak nicht das gesamte Flussbett umgelagert wird. Bei der hydrologischen Betrachtung mit Peak finden die Sohlenverlagerungen über das gesamte Flussbett statt. Es fällt auf, dass das erodierte Material gerade wieder abgelagert wird und sich ein "Mosaikmuster" bildet. So sind keine Erosionsstrecken oder grössere Bereiche mit Ablagerungen sichtbar. Betrachtet man die Sohlenänderungen über die gesamte Berechnungszeit, so verändert sich die Sohlenlage im Mittel nicht. Für die Basissimulation ohne Peak ergeben sich Sohlenänderungen von -0.008m ± 0.25m. Die Basissimulation ergibt etwas grössere Sohlenänderungen im Bereich von -0.005m ± 0.37m.

Die maximalen Auflandungen betragen etwa 1.8m, was auch sehr gut mit der Realität übereinstimmt. Erosionen führen zu Löchern von bis zu 5m Tiefe. Dies ist ein sehr unrealistisches Resultat, welches mit der Einführung eines gravitativen Transports verhindert werden kann (siehe Kapitel 7.3).

Der Geschiebetransport über die Zeit ist im Anhang D.2 abgebildet. Es ist ersichtlich, dass nur etwa bei Abflüssen grösser als 30m<sup>3</sup>/s tatsächlich Geschiebe aus dem Modell transportiert wird. Die Geschiebemengen sind aber bezogen auf das gesamte Einzugsgebiet (25 Hektaren) sehr klein.

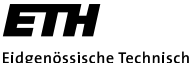

Eidgenössische Technische Hochschule Zürich<br>Swiss Federal Institute of Technology Zurich

Sohlenveränderung (m)

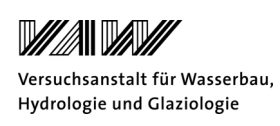

# $1.5$  $-0.001$  $-4.5$

*Abbildung 29: Sohlenveränderung am Ende der Untersuchungsperiode für die Basissimulation ohne Peak (links) und die Basissimulation mit Peak (rechts). Rot: Erosion (m), Blau: Deposition (m).* 

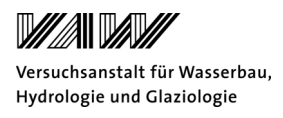

#### **6.4 Morphologische Veränderungen in den Querprofilen**

In *Abbildung 30* ist am Beispiel des Querprofils 6 die aufgenommenen Sohlenveränderungen und Sohlenveränderungen für die Basissimulationen ohne Peak dargestellt. Dabei kann man sehen, dass die Simulationen mit unterschiedlichen Gefällen der Vorlaufstrecke unterschiedliche Resultate ergeben. Die Simulationen können die Veränderungen in der Untersuchungsperiode nicht exakt abbilden. Weiter unterscheiden sich auch die Resultate der Simulationen untereinander.

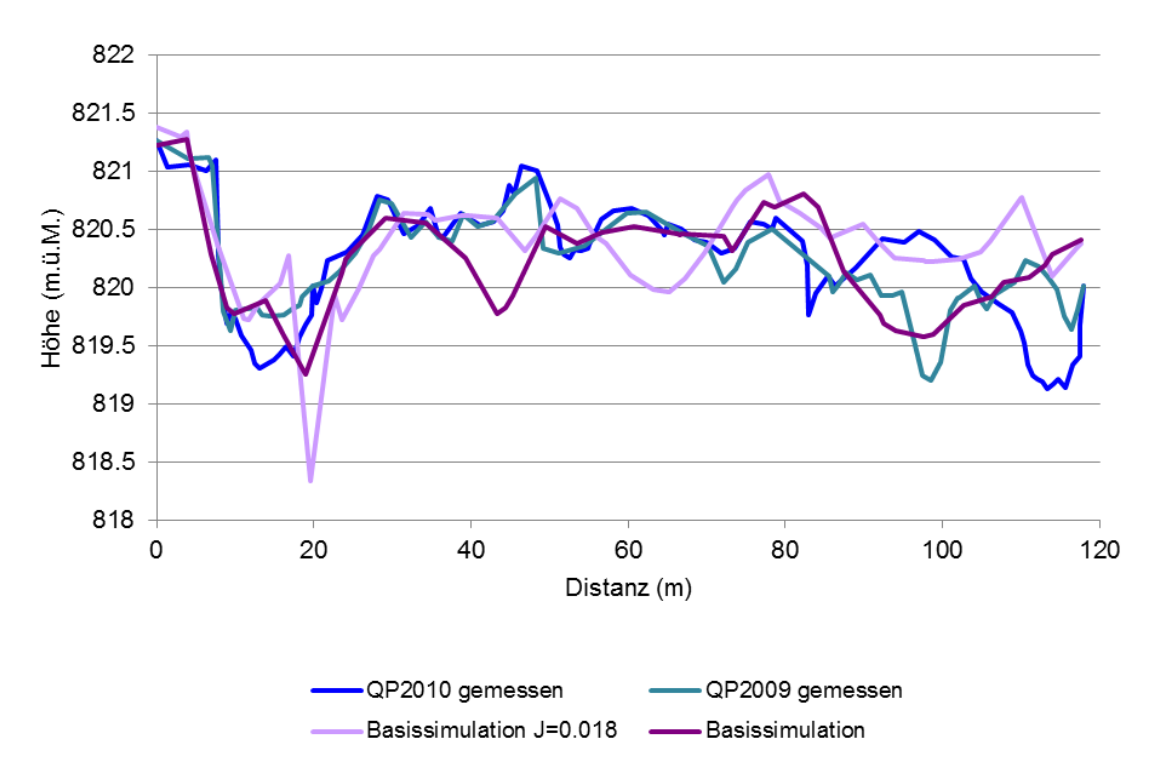

*Abbildung 30: Veränderung der Sohlenlage des Querprofils 6 innerhalb der Untersuchungsperiode für die Aufnahmen vom Juli 2009 und Juni 2010 und die Basissimulationen. Dargestellt sind die Resultate für die Hydrologie ohne Peak.* 

Es stellt sich nun die Frage, ob sich die Variabilität der Sohlenlage in den Querprofilen verändert hat. Dazu wird eine statistische Auswertung, wie sie anhand des Schemas in *Abbildung 31* gezeigt wird, durchgeführt. Für jedes Querprofil wird der tiefste Sohlenpunkt, dass heisst der Talweg bestimmt. Danach wird die Differenz zwischen dem Talweg und der Sohlenlage gebildet und anschliessend für jedes Querprofil der Mittelwert berechnet. Zum Schluss wird der Mittelwert µ aus allen Querprofilen berechnet und die Standardabweichung σ bestimmt. Weiter wird der Variationskoeffizient σ/µ bestimmt, um die Variabilität in den Sohlenlagen aufzuzeigen.

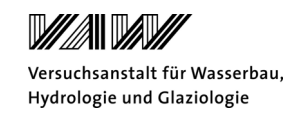

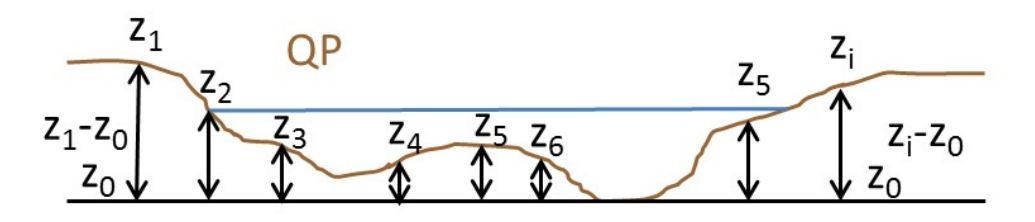

*Abbildung 31: Schematische Darstellung des Vorgehens für die Berechnung der morphologischen Veränderungen in den Sohlenlagen.* 

In *Tabelle 11* werden die morphologischen Veränderungen für die Aufnahmen und das feine und grobe Netz vor der Simulation dargestellt. Für die Aufnahmen im Juli 2009 und Juni 2010 sehen die Resultate der Auswertung sehr ähnlich aus. Der Variationskoeffizient ist etwa gleich gross. Dies zeigt, dass in der Untersuchungsperiode nur Umlagerungen stattgefunden haben, ohne dass sich die Variabilität in der Sohlenlage verändert hat. Das Resultat der Auswertung für das grobe Modell zeigt eine grössere Standardabweichung und deshalb wird eine grössere Variabilität beobachtet. Betrachtet man die Resultate für das feine Modell vor der Simulation, so ist ersichtlich, dass die Variabilität in der Sohlenlage sehr ähnlich aussieht. Dies zeigt, dass das feine Modell die Variabilität in den Sohlenlagen gut abbilden kann.

*Tabelle 11: Resultate der Untersuchung für die Veränderung der Sohlenlagen. Auswertung für die Aufnahmen und das feine und grobe Netz vor der Simulation.*

|                         | Aufnahmen<br><b>Juli 2009</b> | Aufnahmen<br><b>Juni 2010</b> | <b>Modell vor</b><br><b>Simulation (grobe)</b><br>Auflösung) | <b>Modell vor</b><br><b>Simulation (feine</b><br>Auflösung) |
|-------------------------|-------------------------------|-------------------------------|--------------------------------------------------------------|-------------------------------------------------------------|
| Querprofile             | 19                            | 19                            | 19                                                           |                                                             |
| Mittelwert $\mu$ (m)    | 0.94                          | 0.99                          | 0.94                                                         | 0.89                                                        |
| Standardabweichung σ(m) | 0.26                          | 0.23                          | 0.30                                                         | 0.21                                                        |
| σ/μ                     | 0.28                          | 0.23                          | 0.32                                                         | 0.24                                                        |

In *Tabelle 12* sind die Resultate für ausgewählte Simulationen dargestellt. Für alle dargestellten Simulationen steigt die Variabilität in den Sohlenlagen an. Dies kommt dadurch zustande, dass lokal sehr grosse Erosionen auftreten können. Dies führt zu grösseren Mittelwerten und grösseren Standardabweichungen. Weiter ist auch ersichtlich, dass für die Basissimulation mit Peak und mit Peak und einem Gefälle der Vorlaufstrecke von 18‰, die Variabilität grösser ist als für die Basissimulation ohne Peak. Für das Mehrkornmodell mit Peak, ergibt sich ein etwas kleinerer Variabilitätskoeffizient.

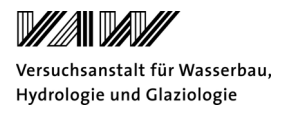

*Tabelle 12: Resultate der Untersuchung für die Veränderung der Sohlenlagen. Auswertung für die Simulationen.*

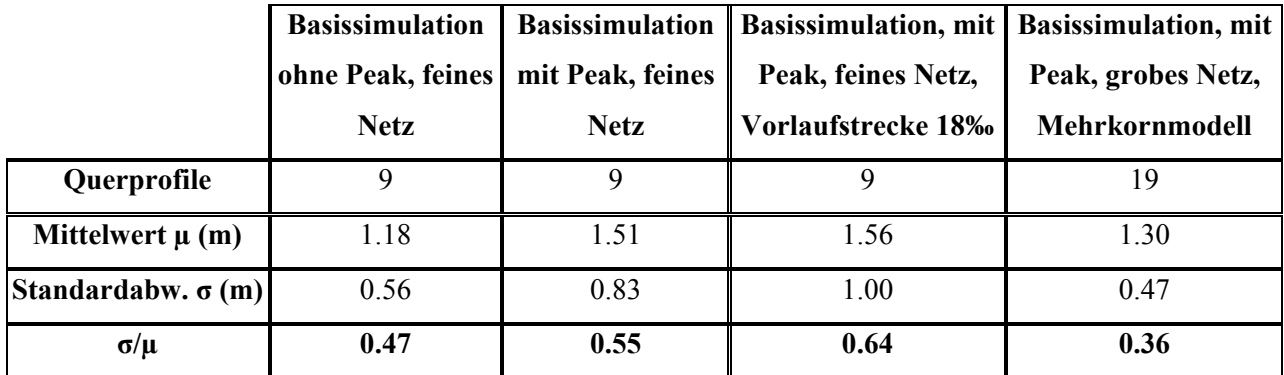

## **6.5 Ökomorphologische Untersuchung**

Die Habitatsdiversität beschreibt die Zusammensetzung der aquatischen Lebensgemeinschaft (Schleiss et al., 2008). Es wird darunter die flussmorphologischen Eigenschaften und flussdynamischen Prozesse verstanden. Die wichtigsten Faktoren sind die Gewässerbreite, Fliesstiefe und –geschwindigkeit, Geschiebe, Linienführung und die vorhandenen Strukturen im Gewässer, sowie der Uferbereich (Schleiss et al., 2005).

In diesem Kapitel wird besprochen, wie sich die Habitatsdiversität im Untersuchungszeitraum verändert hat. Die Auswertungen werden aufgrund der grossen Zahl an Simulationen anhand einiger ausgewählter Beispiele durchgeführt.

Die minimale Abflusstiefe wird auf 5cm festgelegt und für die Berechnungen werden alle kleineren Abflusstiefen nicht berücksichtigt. Weiter wird für die Vergleichbarkeit von einem stationären Abfluss von  $4.2m<sup>3</sup>/s$  (MQ) ausgegangen.

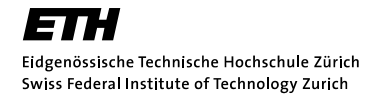

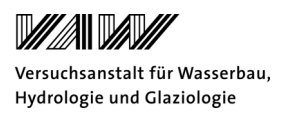

#### *6.5.1 Hydraulische Habitattypen nach Jowett (1993)*

Im Folgenden wird zwischen drei verschiedenen hydraulischen Habitattypen unterschieden: Pool, Run (dt. Rinner) und Riffel. In *Abbildung 32* sind die drei Typen dargestellt. Dabei sind Pools Becken mit grosser Fliesstiefe und kleinen Fliessgeschwindigkeiten. Riffel sind Bereiche, wo die Fliessgeschwindigkeit gross ist und die Fliesstiefe klein. Dabei ist die Wasseroberfläche aufgebrochen. Runs sind Bereiche zwischen Pools und Riffel. Die Wasseroberfläche ist jedoch nicht aufgebrochen.

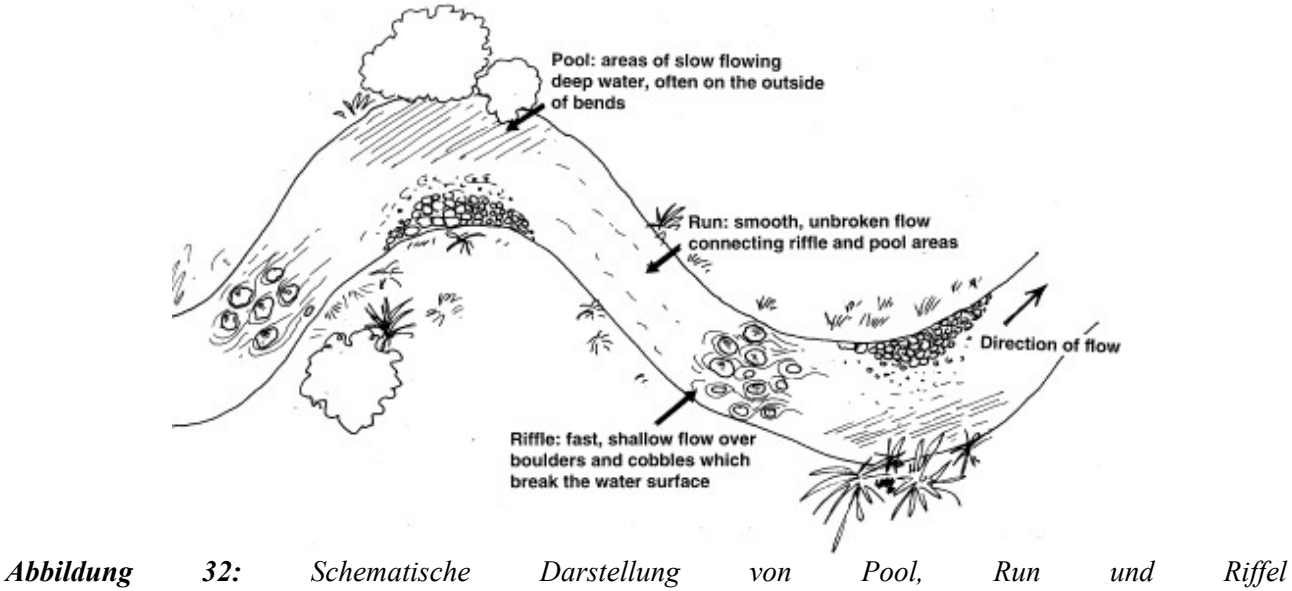

*(*http://share3.esd105.wednet.edu/rsandelin/ees/Resources/Flowing%20water%20concepts.htm, zuletzt besucht am 4.1.2011).

Jowett (1993) hat in seinen Untersuchungen an Kiesflüssen Australiens versucht, die hydraulischen Habitattypen anhand der Froudezahl und dem Verhältnis Fliessgeschwindigkeit zu Fliesstiefe zu unterscheiden. So ist eine objektive Klassifikation aufgrund einfach messbarer Grössen möglich. Er konnte aufzeigen, dass 65% der Habitate korrekt vorhergesagt werden, wenn die folgende Klassifizierung erfolgt:

Pool: Fr <0.18, Fliessgeschwindigkeit/Fliesstiefe <1.24 Riffle: Fr >0.42, Fliessgeschwindigkeit/Fliesstiefe <3.2 Run: Dazwischen

Weiter sind Riffles charakterisiert durch eine Neigung grösser als 9.9‰. Pools und Runs weisen kleinere Neigungen auf.

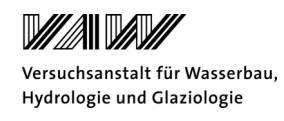

Die Auswertung der verschiedenen Simulationen erfolgt für einen stationären Abfluss von 4.2m<sup>3</sup>/s. Dabei wird in SMS 10.1 die Froudezahl und das Verhältnis Fliessgeschwindigkeit zu Fliesstiefe berechnet. Die Daten können als .txt ausgegeben werden. Für die Auswertung werden die obigen Kriterien angewendet und so die hydraulischen Habitattypen bestimmt. Es werden nur Abflusstiefen grösser als 5cm betrachtet. Weiter werden grosse Abflusstiefen, die aufgrund unrealistischer Erosion entstehen, nicht betrachtet. Das Maximum der Abflusstiefe wird aus dem Modell vor der Simulation bestimmt.

#### In

*Tabelle 13* sind die Resultate dargestellt. Für das grobe und feine Modell vor der Simulation kann ein Unterschied in der Verteilung der Habitate festgestellt werden. So sind prozentual gleich viele Pools vorhanden, wobei die Zahl der Riffles für das grobe Netz grösser ist. Nach den Simulationen hat sich das Verhältnis der hydraulischen Habitate verändert. Es haben sich für die Basissimulation für die Hydrologie ohne und mit Peak sehr viele Pools ergeben und die Zahl der Riffles ist stark zurückgegangen. Der Anteil der Runs ist etwa gleich geblieben. Bei der Basissimulation mit einem Gefälle der Vorlaufstrecke von 18‰ haben sich weniger Runs und dafür mehr Riffel gebildet. Für das Mehrkornmodell sehen die Resultate sehr ähnlich aus.

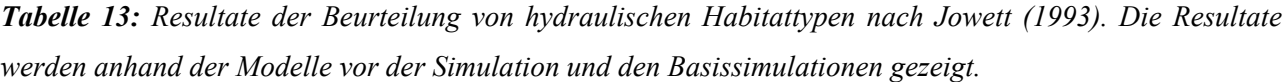

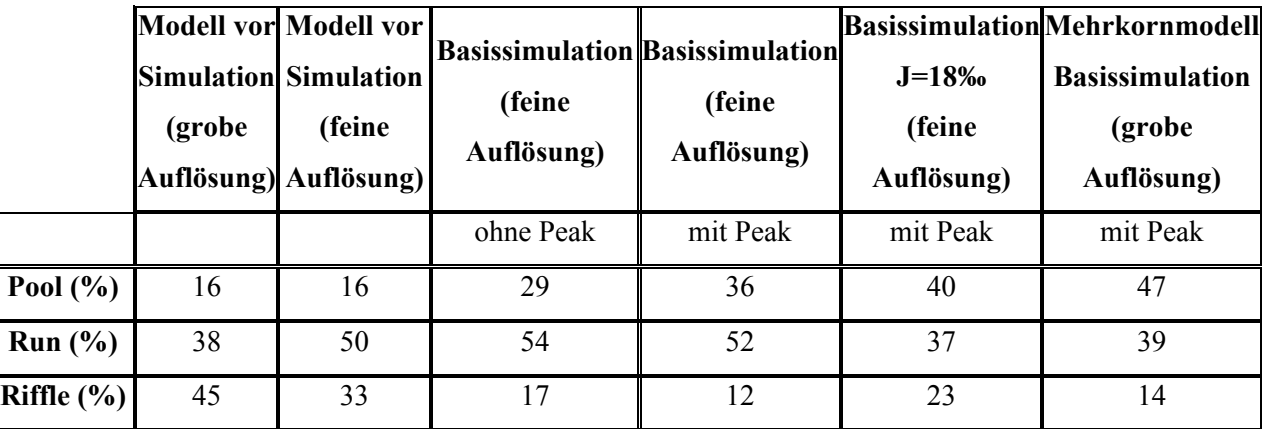

# *6.5.2 Ansatz zur ökologischen Bewertung eines Gewässer anhand hydraulischer Indikatoren nach Woolsey et al. (2005)*

Um die Variabilität der morphologischen Veränderungen des untersuchten Abschnittes aufzuzeigen, werden die Indikatoren nach Woolsey et al. (2005) verwendet. Mithilfe der Indikatoren Variabilität der maximalen Abflusstiefe (Nr. 17), Variabilität der Fliessgeschwindigkeit (Nr. 16) und Variabilität der Wasserspiegelbreite (Nr. 15) kann beurteilt werden, wie sich die ökologischen Verhältnisse während der Untersuchungsperiode verändert haben. Eine grosse

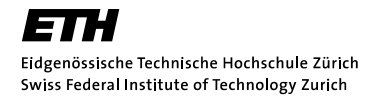

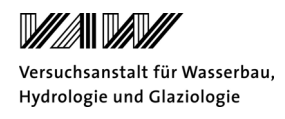

morphologische und hydraulische Variabilität lässt indirekt auf einen wertvollen, aquatischen Lebensraum schliessen (Vonwiller et al., 2010). Weiter wird der Indikator Variabilität der Fliesstiefe neu eingeführt.

Die Bedeutung der verschiedenen Indikatoren wird in *Tabelle 14* aufgezeigt.

*Tabelle 14: Bedeutung der Indikatoren nach Woolsey et al. (2005).*

| Indikator                              | <b>Bedeutung</b>                                                     |
|----------------------------------------|----------------------------------------------------------------------|
| Variabilität der maximalen Fliesstiefe | Beeinflusst Geschiebehaushalt und Verfügbarkeit der<br>$\bullet$     |
|                                        | Habitate                                                             |
|                                        | Beschreibt Variabilität in Längsrichtung                             |
| Variabilität der Fliesstiefe           | Beeinflusst Geschiebetransportkapazität<br>٠                         |
|                                        | Beschreibt Variabilität in Längs- und Querrichtung<br>$\bullet$      |
| Variabilität der Fliessgeschwindigkeit | Beeinflusst den Geschiebehaushalt und die Verfügbarkeit<br>$\bullet$ |
|                                        | der Habitate (und damit auch Struktur und Funktionalität             |
|                                        | der aquatischen Flora und Fauna)                                     |
|                                        | Beschreibt Variabilität in Längs- und Querrichtung<br>٠              |
| Variabilität der Wasserspiegelbreite   | Beurteilung der lateralen Vernetzung eines Gewässers<br>٠            |
|                                        | Hängt mit der Verteilung der Fliessgeschwindigkeit<br>$\bullet$      |
|                                        | zusammen und hat deshalb Auswirkung auf die                          |
|                                        | Geschiebetransportkapazität                                          |
|                                        | Beeinflusst die räumliche Verteilung der Habitate<br>٠               |
|                                        | Beschreibt die Variabilität der Flussmorphologie im<br>٠             |
|                                        | Längsverlauf und bestimmt den zur Verfügung stehenden                |
|                                        | Lebensraum für verschiedene Lebewesen                                |

Die Indikatoren werden für den Zustand vom 23.7.2009 (Modell vor der Simulation) und 17.6.2010 (numerische Modellresultate) berechnet und verglichen. Dabei wird für die Vergleichbarkeit der Indikatoren der mittlere Jahresabfluss von 4.2m<sup>3</sup>/s gewählt. Die Berechnungen erfolgen in BASEMENT mit einer rein hydraulischen Simulation ohne bewegliche Sohle. Dabei wird der mittlere Jahresabfluss bei beiden Modellen zugeführt, bis sich ein stationärer Zustand einstellt. Für die Auswertung müssen nach Woolsey et al. (2005) mindestens 25 Querprofile für die Variabilität der maximalen Abflusstiefe, mindestens 20 Querprofile für die Variabilität der Fliessgeschwindigkeit und mindestens 50 Querprofile für die Variabilität der Wasserspiegelbreite betrachtet werden. Da für den untersuchten Abschnitt nur 19 Querprofile aufgenommen wurden und für die Vergleichbarkeit zwischen Aufnahmen und Modell, werden in SMS 10.1 nur die vorhandenen 19 Querprofile für das grobe Netz und die ersten neun Querprofile für das feine Netz ausgewertet. Das Vorgehen wird im nachfolgenden Abschnitt beschrieben.

Als Erstes wird der Variationskoeffizient VC für die Abflusstiefen (h und hmax), Fliessgeschwindigkeit (v) und Wasserspiegelbreite (b) bestimmt. Dabei wird folgende Formel (9) verwendet.

(9)  $VC_i = \sigma_i/\mu_i$ 

σi: Standardabweichung μi: Mittelwert

i:  $h_{max}$ ,  $h \cdot v$ ,  $b$ 

Für die Auswertung werden die Simulationsergebnisse aus den definierten Querprofilen in SMS 10.1 extrahiert. Die maximale (hmax) und die mittlere Fliesstiefe (h) werden für jedes Querprofil bestimmt. Dabei werden die Werte über alle Querprofile gemittelt und die Standardabweichung bestimmt. Es werden nur die Fliesstiefen grösser als 5cm berücksichtigt. Die Auswertung der Fliessgeschwindigkeiten (v) erfolgt nach dem gleichen Vorgehen. Es werden jedoch alle Fliessgeschwindigkeiten für die Auswertung berücksichtigt. Die Auswertung der Wasserspiegelbreite (b) erfolgt aufgrund der Fliesstiefen. Es wird überall dort, wo die Wassertiefe grösser als 5cm ist, die Distanz zwischen den einzelnen Fliesskanälen bestimmt. Die so berechneten Wasserspiegelbreiten werden gemittelt und die Standardabweichung bestimmt.

Als nächstes wird der standardisierte Variationskoeffizient SVC bestimmt. Ein Wert von null bedeutet, dass keine Variabilität vorhanden ist. Ein Wert von eins bedeutet eine sehr grosse Variabilität. Die Normierung für die Bestimmung des Richtwertes erfolgt nach Woolsey et al. (2005). Ein Richtwert von eins bedeutet eine sehr grosse Variabilität und ein sehr guter ökologischer Zustand des Gewässers. Ein Richtwert von null sagt aus, dass keine Variabilität vorhanden ist und sich das Gewässer in einem sehr schlechten Zustand befindet.

Der Richtwert für die Fliesstiefe (maximal und absolut) wird nach folgender Formel (10) bestimmt:

(10) 
$$
SVC_{hmax, h} = 1
$$
 für VC<sub>21</sub> für VC<sub>21</sub>

Die Fliessgeschwindigkeit wird nach folgender Formel (11) normiert:

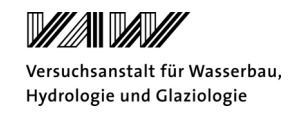

(11)  $SVC_v = 1$  für  $VC \ge 1.1$ 

 $VC_v / 1.1$  für  $VC < 1$ 

Die Variabilität der Wasserspiegelbreite wird nach folgender Formel (12) bestimmt:

(12) 
$$
SVC_b = 1
$$
 für  $VC \ge 0.65$   
\n $VC_b / 0.65$  für  $VC < 0.65$ 

In *Tabelle 15* sind die Richtwerte für die Aufnahmen und die Modelle mit verschiedener Auflösung vor der Simulation dargestellt. Für die Aufnahmen im Juli 2009 kann man sehen, dass die Variabilität sehr gross ist. Die Richtwerte weisen einen grossen Wert auf und zeigen, dass sich die Sense in einem sehr natürlichen Zustand befindet. Vergleicht man diese Werte mit den erhaltenen Werten aus dem groben Modell und dem gleichen Abfluss wie bei den Aufnahmen, so wird ersichtlich, dass die Variabilität ausser in der Wasserspiegelbreite nicht gut abgebildet werden kann. Die Variabilität kann mit dem feinen Netz etwas besser abgebildet werden, wie am Besipiel der Fliesstiefe ersichtlich ist. Als Letztes sind die Richtwerte für das grobe und das feine Modell vor der Simulation für einen Abfluss von  $4.2m<sup>3</sup>/s$  dargestellt. Dies dient einerseits zur Vergleichbarkeit mit den Simulationen, andererseits kann so auch gezeigt werden, dass mit grösserem Abfluss die Variabilität ansteigt. Jedoch kann die Variabilität, so wie sie im Feld aufgenommen wurde, nicht nachgebildet werden.

In *Tabelle 16* sind die Resultate der Simulationen dargestellt. Dabei ist ersichtlich, dass die Variabilität nach den Simulationen angestiegen ist, aber immer noch nicht die Variabilität der Aufnahmen vom Juli 2009 abbilden kann. Die Richtwerte für die Simulationen für die Hydrologie mit Peak und einem Gefälle der Vorlaufstrecke von 18‰ sind höher als bei den Simulationen ohne Peak. Dies ist aber nicht bei allen Parametern der Fall. So ist für die Basissimulation mit Peak (feines Netz) die Variabilität in der Wasserspiegelbreite mit 0.36 kleiner als für die Basissimulation ohne Peak (feines Netz) mit 0.53. Dies kann damit erklärt werden, dass für die Hydrologie mit Peak die Wasserspiegelbreite über das gesamte Flussbett zugenommen hat, die Standardabweichung jedoch etwa gleichgeblieben und damit der Richtwert kleiner geworden ist. Die Resultate des Mehrkornmodells unterscheiden sich nicht stark vom Einkornmodell. So liegt beispielsweise der Richtwert für die Wasserspiegelbreite im gleichen Bereich wie für die Basissimulationen (Einkornmodell).

Weiter ist ersichtlich, dass die Richtwerte sehr sensitiv sind. So beträgt als Beispiel für die Fliesstiefe der Richtwert 0.26 für die Basissimulation ohne Peak (feines Netz) und 0.60 für die

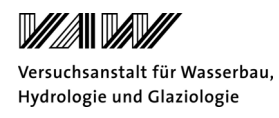

Basissimulation mit Peak, obwohl der Mittelwert fast gleich gross ist. Der grosse Unterschied kommt vor allem wegen der Standardabweichung zustande, welche sich um 14cm unterscheidet. Die Basissimulation für das feine Netz mit Peak und einem Gefälle der Vorlaufstecke von 18‰ mit Peak weisen sehr ähnliche Mittelwerte in den einzelnen Parametern auf. Zum Beispiel unterschieden sich die Fliessgeschwindigkeiten praktisch nicht und auch die Fliesstiefe und die Wasserspiegelbreite werden im Mittel sehr gut wiedergegeben. Die Unterschiede in den Richtwerten kommen vor allem durch die unterschiedlichen Standardabweichungen zustande.

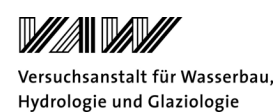

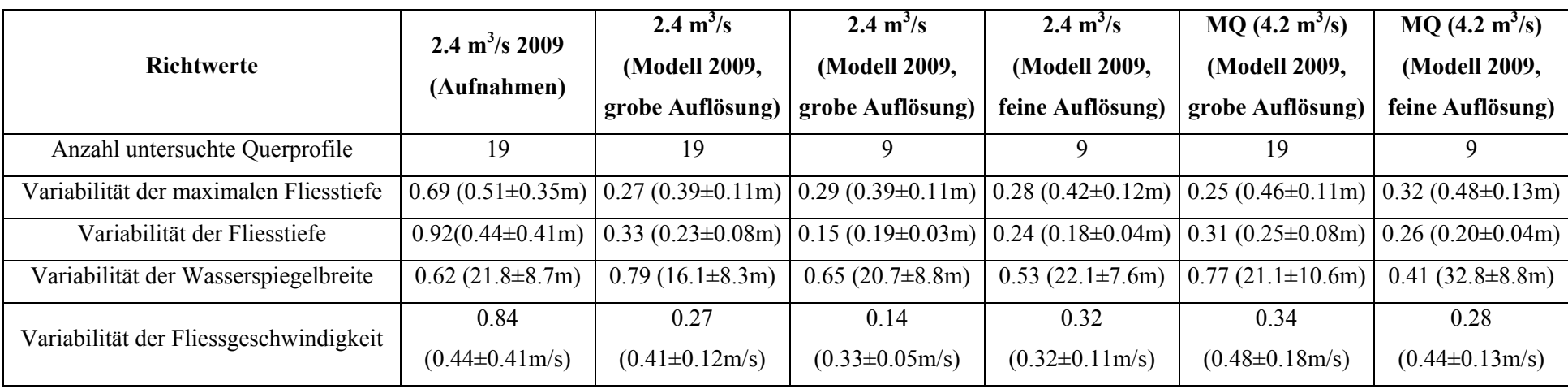

*Tabelle 15: Resultate der Indikatoren nach Woolsey et al. (2005) für die Aufnahmen vom Juli 2009 und Modelle (grob und fein) vor der Simulation.* 

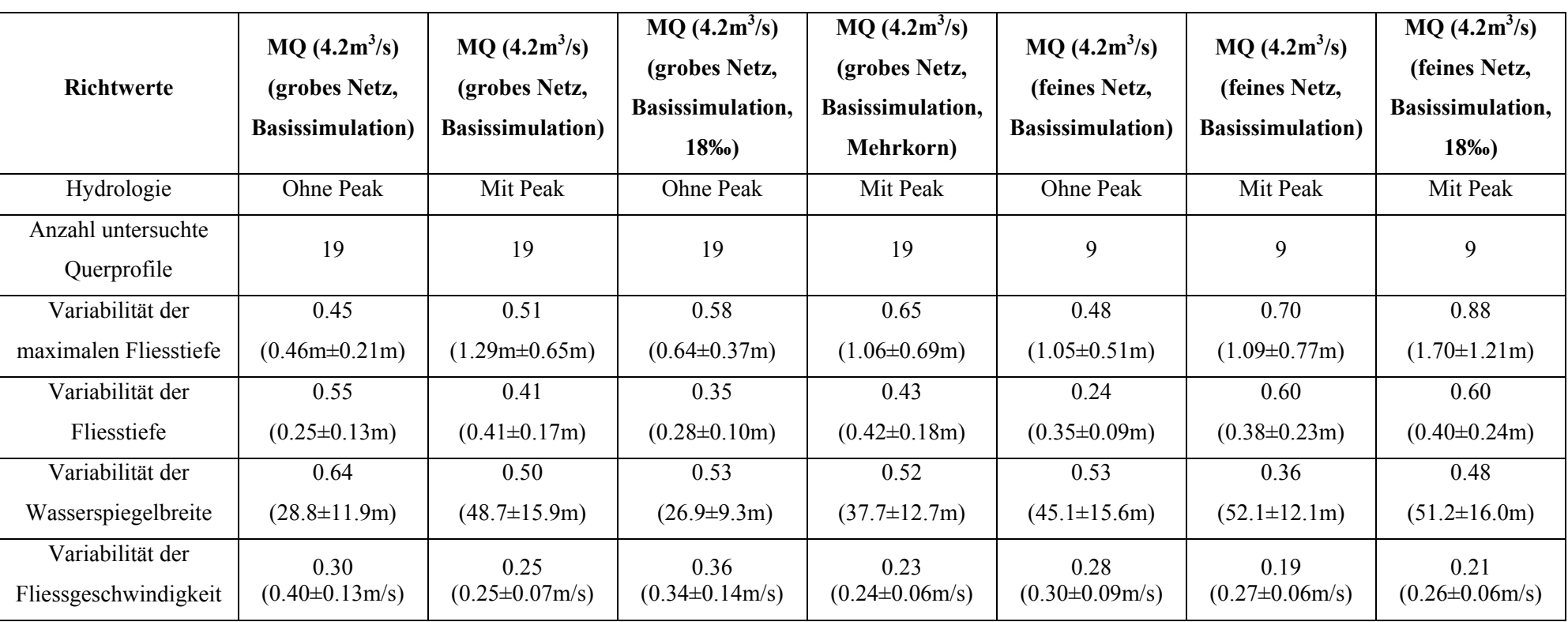

*Tabelle 16: Resultate der Indikatoren nach Woolsey et al. (2005) für die Simulationen mit verschiedenen Randbedingungen.* 

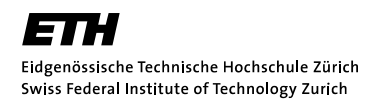

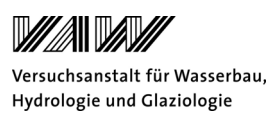

Für die Indikatoren Fliesstiefe und Fliessgeschwindigkeit ist auch eine flächige Auswertung möglich, da die Simulationsergebnisse im 2D-Modell in einer Fläche vorliegen. So werden für das ganze Flussbett die Fliesstiefen und Fliessgeschwindigkeiten herausgelesen, die Nullwerte entfernt und danach ausgewertet. Der Vorteil liegt darin, dass für eine statistische Auswertung eine höhere Datendichte zur Verfügung steht (Vonwiller et al., 2010).

Die Resultate werden in *Tabelle 17* gezeigt. Es ist ersichtlich, dass die Variabilität der Fliesstiefe und Fliessgeschwindigkeit im Modell vor der Simulation viel besser abgebildet werden kann als bei der vorherigen Auswertung. Die Mittelwerte für die Fliesstiefe sind in den Modellen im Vergleich zu den Aufnahmen eher zu tief, während die Fliessgeschwindigkeiten im Mittel besser abgebildet werden können. Weiter werden für die Auswertung der Simulationen viel grössere Richtwerte erhalten. Der Richtwert für die Fliesstiefe ist fast bei allen Simulationen bei eins und sagt aus, dass das Gewässer sich in einem sehr guten Zustand befindet. Auch die Richtwerte für die Auswertung der Fliessgeschwindigkeit sind viel grösser als bei der vorherigen Auswertung. Es fällt vor allem auf, dass für alle Simulationen ähnliche Richtwerte für die Fliesstiefe und die Fliessgeschwindigkeit erhalten werden. Dies zeigt, dass diese Auswertung statistisch robuster ist, als die Auswertung an einzelnen Querprofilen.

## *Tabelle 17: Flächige Auswertung der Fliesstiefe und Fliessgeschwindigkeit für die Indikatoren nach Woolsey et al. (2005) für die Aufnahmen im Juli 2009 und*

*Juni 2010, das grobe und feine Modell vor der Simulation und die Simulationen mit verschiedenen Randbedingungen.* 

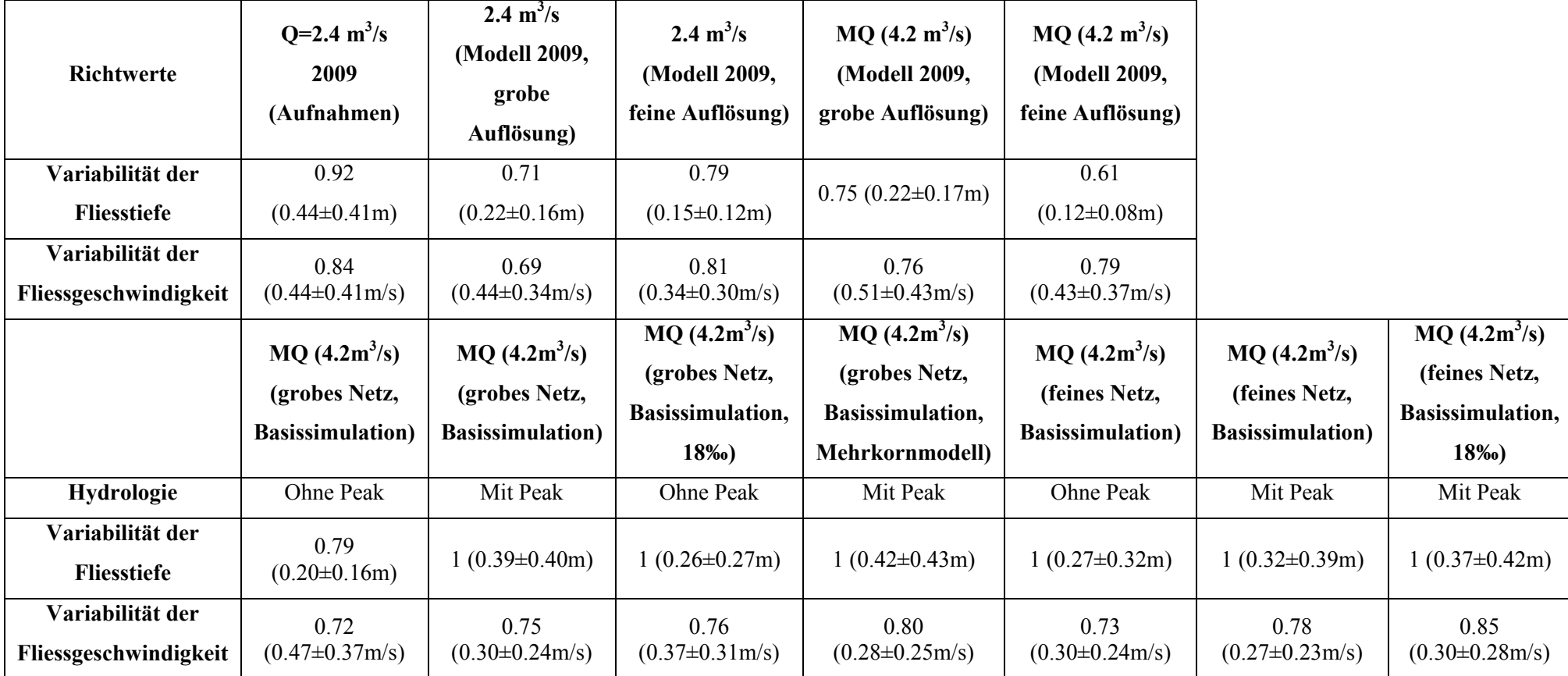
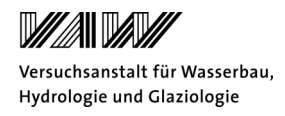

# *6.5.3 Hydraulisch Morphologischer Index der Diversität (HMID) nach Gostner und Schleiss (2010)*

Das Habitatangebot an einem Fliessgewässer wird vor allem durch die morphologischen und abflussdynamischen Prozesse bestimmt. Um das Mass der ökologischen Funktionsfähigkeit eines Gewässers bestimmen zu können, wird ein hydraulisch-morphologischer Index der Diversität entwickelt. Mithilfe dieses Indexes soll ein Zusammenhang zwischen den physikalischen Parameter und der Biodiversität hergestellt werden. So können bei flussbaulichen Projekten die Verbesserung bezüglich der Fliessgewässerökologie quantitativ beurteilt werden (Gostner und Schleiss 2010). Nachfolgend wird der Vorschlag für einen HMID nach Walter Gostner (2010) vorgestellt. Die Diversität eines Parameters wird dabei mit der Standardabweichung σ und dem Mittelwert μ ausgedrückt. Die Formel (13) beschreibt, wie sich eine Teilvielfältigkeit für einen Parameter berechnen lässt. Als Parameter können die Fliessgeschwindigkeit, die Fliesstiefe, die benetzte Breite, die Froudezahl und die Reynoldszahl untersucht werden.

(13) 
$$
V(i)=1+\sigma_i^2/\mu_i^2 \t i: h, b, v, Fr, Re
$$

$$
\mu: Mittelwert eines Parameters
$$

$$
\sigma: Standardabweichung eines Parameters
$$

Der HMID für einen Abschnitt wird danach nach Formel (14) durch Multiplikation der Teilvielfältigkeitsindizes berechnet. Dabei sind verschiedene Kombinationen von Parametern möglich.

$$
(14) \tHMID_{Abschnitt} = \Pi V(i)
$$

Die Auswertung erfolgt wie für den Ansatz nach Woolsey et al. (2005) für jedes Querprofil und verschiedene Randbedingungen.

Zusätzlich zu den untersuchten Parametern wird die Froudezahl und die Reynoldszahl bestimmt. Die Froudezahl gibt an, ob es sich um einen strömenden Abfluss (Fr<1) oder schiessenden Abfluss (Fr>1) handelt. Ist die Froudezahl eins ist ein kritischer Abfluss vorhanden. Die Reynoldszahl ist ein Mass für die Turbulenz. Die Bestimmung erfolgt gemäss der untenstehenden Formel (15) und (16). Im Anhang D.3 ist die Verteilung des schiessenden und strömenden Abflusses anhand der Froudezahl dargestellt. Die Froude- und Reynoldszahl werden aus den gemittelten Fliesstiefen und Fliessgeschwindigkeiten für jedes Querprofil berechnet.

(15) Fr=  $v/\sqrt{g * h}$ 

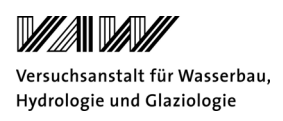

(16)  $Re = v^*h/v$ 

- h. Fliesstiefe (m)
- v: Fliessgeschwindigkeit (m/s)

Nach Untersuchungen von Gostner und Schleiss (2010) an unterschiedlichen Abschnitten der Sense, der Bünz und Venoge, wo die Fliesstiefen, die Fliessgeschwindigkeiten und die benetzte Breite aufgenommen wurden, weisen naturbelassene Abschnitte den höchsten HMID-Wert auf. Kanalisierte Abschnitte dagegen weisen einen tiefen Wert für den HMID auf.

In *Tabelle 18* ist ersichtlich, dass die Variabilität bei den Aufnahmen nicht im Modell wiedergegeben werden kann. So beträgt der HMID für den Abschnitt unter Berücksichtigung der Fliesstiefe, Fliessgeschwindigkeit und Wasserspiegelbreite 3.6 für die Aufnahmen und etwa 1.3 für die Modelle vor der Simulation. Weiter ist ersichtlich, dass das feine Netz die Variabilität etwas besser abbilden kann als das grobe Netz.

In *Tabelle 19* werden die Resultate für die Simulationen gezeigt. Es ergibt sich ein ähnliches Bild wie für die Auswertung nach Woolsey et al. (2005). Auch hier kann die Variabilität der Aufnahmen nicht abgebildet werden. Es fällt auf, dass sich der HMID für einen Abschnitt in einer ähnlichen Grössenordnung befindet und keine grossen Unterschiede zwischen den einzelnen Simulationen festgestellt werden kann. Im Anhang D.4 sind die Resultate für die flächige Auswertung dargestellt. Es ist ersichtlich, dass die Indikatoren grössere Werte annehmen und deshalb den ökologischen Zustand besser abbilden können.

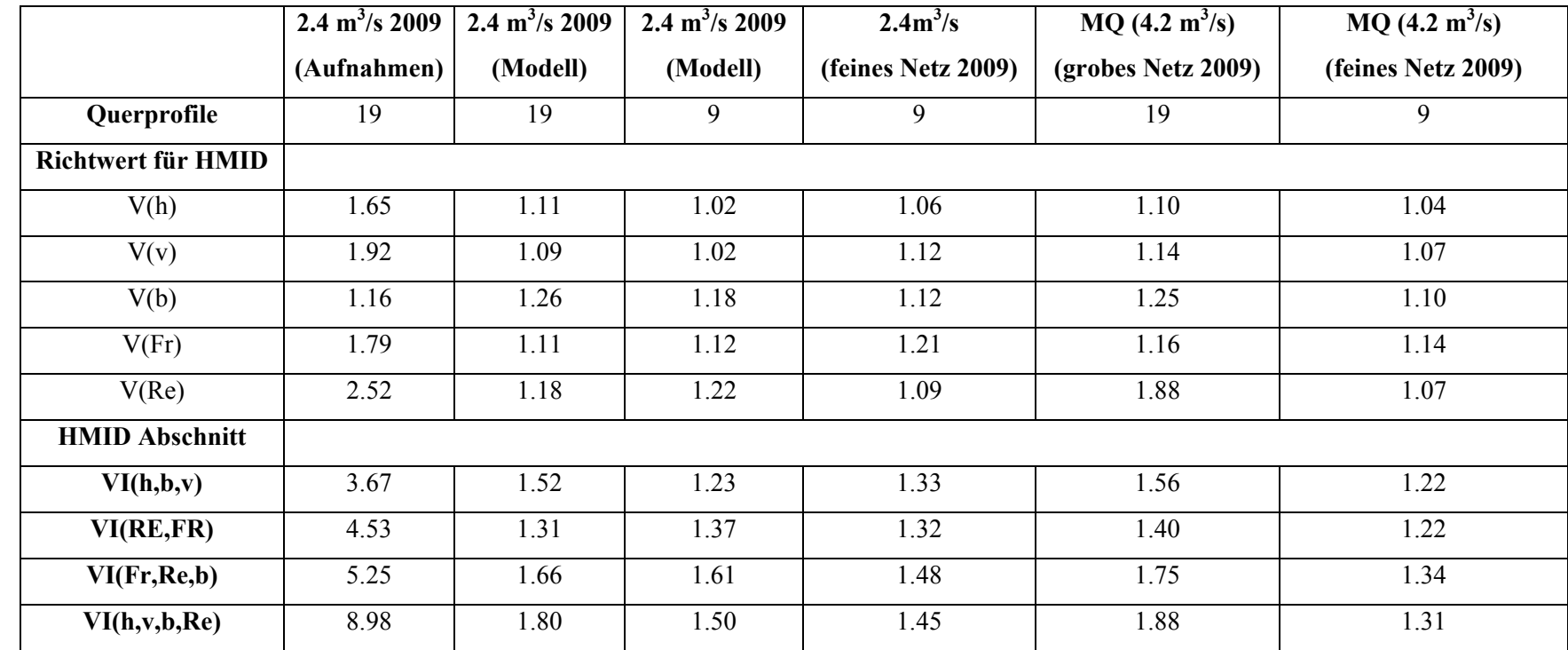

*Tabelle 18: Resultate der Indikatoren nach Gostner und Schleiss (2010) für die Aufnahmen vom Juli 2009 und Modelle (grob und fein) vor der Simulation.*

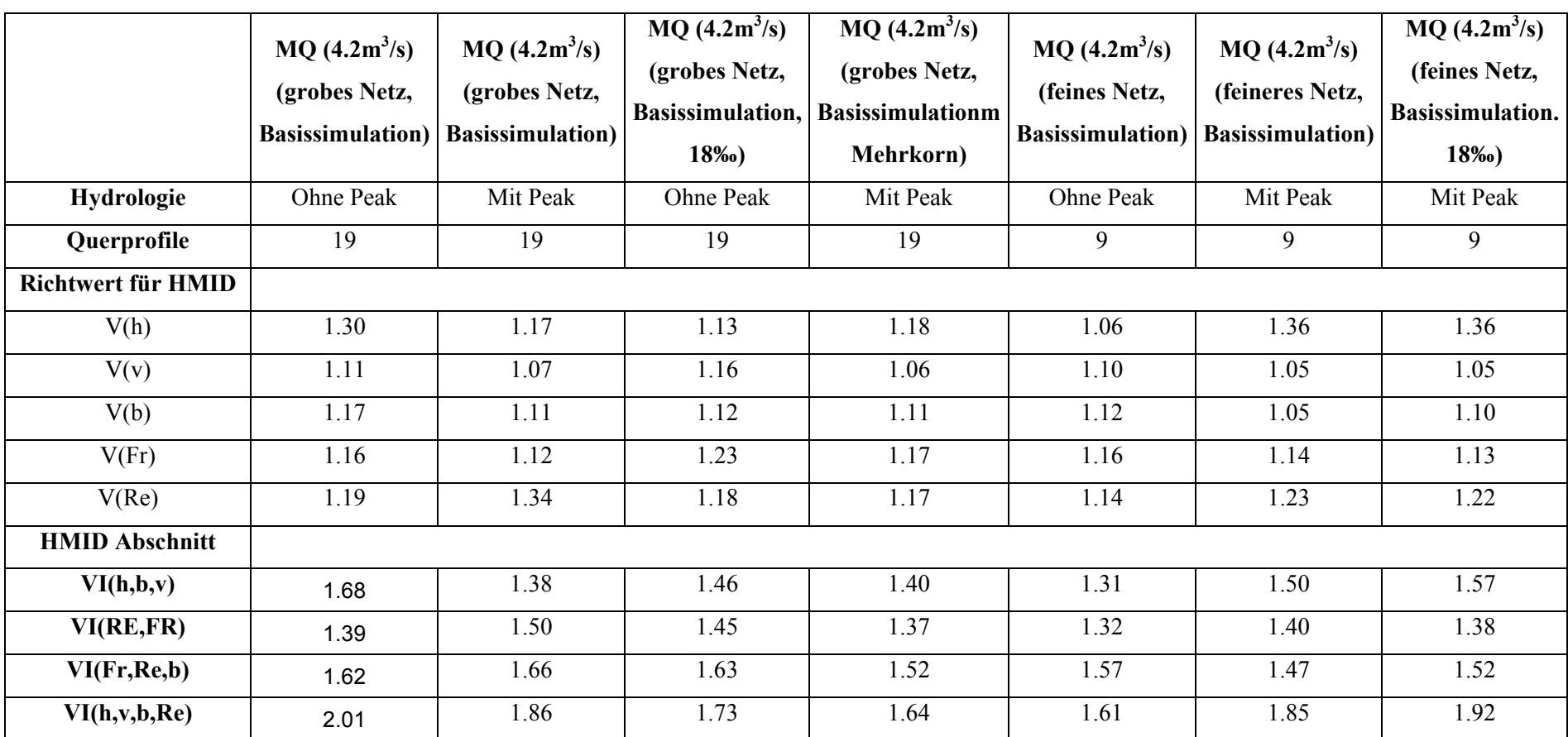

*Tabelle 19: Resultate der Indikatoren nach Gostner und Schleiss (2010) für die Simulationen mit verschiedenen Randbedingungen.* 

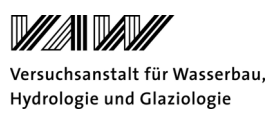

### **7 Diskussion**

#### **7.1 Modellaufbau**

#### *7.1.1 Netzerstellung: Ungenauigkeiten in der Gerinnegeometrie*

Die exakte Gerinnegeometrie kann nicht auf das Berechnungsgitter übertragen werden. So sind für das Flussbett vor allem die Querprofile sehr gut abgebildet, während dazwischen nur wenige Aufnahmen vorhanden sind. Die Triangulation vereinfacht daher die Topographie stark. Um eine bessere Abbildung der Topographie zu erhalten muss die Zellengrösse verkleinert werden. Dies ist aber mit einem erhöhten Rechenaufwand verbunden.

Weiter ist die Annahme, dass das Umland nicht überflutbar ist, nicht korrekt. Es handelt sich um eine Aue von nationaler Bedeutung, welche in periodischen Abständen überflutet wird. Da der Aufwand einer Korrektur des Umlandes sehr gross ist und auch nur subjektiv erfolgt, wird angenommen, dass nur das Flussbett umgelagert werden kann und das Umland nicht überflutet wird. Nach Walter Gostner fanden im Untersuchungszeitraum auch keine Überflutungen der Auen statt.

#### *7.1.2 Geschiebetransport*

Der Geschiebetransport ist für den untersuchten Abschnitt bei Plaffeien unbekannt. So wären mehr Untersuchungen nötig, um genauere Aussagen über die transportierte Menge aus dem Oberwasser zu erhalten. Weiter müssen mehr Sieb- und Linienzahlanalysen durchgeführt werden, um eine statistisch aussagekräftigere Kornverteilungskurve zu erhalten.

Die Annahme, dass nur bei kleinen Korndurchmessern Geschiebe transportiert werden kann, wird durch die Abbildung E-1 im Anhang E.1 ersichtlich. Man kann sehen, dass für ein Einkornmodell (Simulation ohne Peak) mit dem mittleren Korndurchmesser von 73mm keine grossen Umlagerungen stattgefunden haben. Weiter kann anhand des feinen Netzes und einem Abfluss von 246m<sup>3</sup>/s (Spitzenabfluss für die Hydrologie mit Peak) überprüft werden, dass die mittlere Sohlenschubspannung  $58N/m^2$  beträgt, was dem Transportbeginn eines Korns mit dem Durchmesser von 76mm entspricht (siehe Formel (3)). Das bedeutet, dass alle Körner mit einem grösseren Korndurchmesser weniger transportiert werden.

### *7.1.3 Modellierung von Totholz*

In BASEMENT kann Totholz nicht modelliert werden. So kann nicht berücksichtigt werden, dass das Totholz einen entscheidenden Einfluss auf das Fliessverhalten und damit auf die Erosion und Deposition von Geschiebe haben kann. Nach Walter Gostner kann dies vor allem im Bereich der

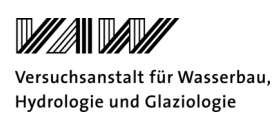

bewaldeten Insel einen grossen Einfluss haben. Hier wird beobachtet, dass das Wasser einmal rechts und einmal links um die Insel fliesst. Als Grund wird vermutet, dass bei einem Hochwasser die Bäume auf der Seite erodiert werden, in den Fluss fallen und so den Fliessweg rechts um die Insel blockieren. Denkbar ist auch, dass sich das Geschiebe vor der Insel so ablagert, dass der Fluss um die Insel gelenkt wird.

#### **7.2 Modellkalibration**

Der Abfluss von 2.4m<sup>3</sup>/s, welcher zur Kalibration verwendet wird, ist mit grossen Unsicherheiten behaftet. Für die einzelnen Querprofile wird aus den aufgenommenen Geschwindigkeiten und der durchflossenen Fläche der Abfluss berechnet. Dabei schwankt der Abfluss für die Querprofile zwischen  $1.4\text{m}^3/\text{s}$  und  $4\text{m}^3/\text{s}$ . Der zur Kalibration verwendete Abfluss stellt somit nur einen Mittelwert dar. Weiter veränderte sich der Abfluss bei der Aufnahme über den Tag. Es ist sicher eine Untersuchung wert, zu vergleichen, wie sich die Wasserspiegel bei einem anderen Abfluss verhalten.

Die Modellkalibration kann nur mithilfe des Strickler-Wertes und einer hydraulischen Simulation erfolgen. Daher hat sich die Kalibration als relativ einfach erwiesen. Da sich bei Veränderung der Strickler-Werte die Wasserspiegel nur wenig änderten, musste als objektives Beurteilungskriterium der MAE und der RMSE beigezogen werden. Es kann mit dem Strickler-Wert von 38m<sup>1/3</sup>/s ein gutes Kalibrationsresultat erreicht werden. Aus flussbaulicher Sicht ist dieser Wert zu gross, da ein Kiesfluss eine höhere Rauigkeit der Sohle aufweisen sollte. Für die Simulationen wird aber dennoch dieser Wert angenommen, da im Modell der Strickler-Wert ein Kalibrationsparameter darstellt, mit dessen Hilfe eine Übereinstimmung zwischen den gemessenen und modellierten Wasserspiegellagen erreicht werden soll.

Weiter wird angenommen, dass der Strickler-Beiwert für die Sohle überall den gleichen Wert annimmt. Es ist sehr schwierig abzuschätzen, wie sich der Strickler-Beiwert verändert, wenn Bänke umgelagert werden und sich neue Bettformen bilden.

Die Validierung ist mit einigen Schwierigkeiten verbunden. Es standen für die Validierung die aufgenommenen *bankfull heights* zur Verfügung, die auch mit gewissen Unsicherheiten verbunden waren. Es ist im Feld schwierig genau festzustellen, auf welcher Höhe das Wasser bordvoll fliesst. Weiter beruht der bordvolle Abfluss nur auf einer Abschätzung nach Gostner et al. (2010) anhand eines hydraulischen Modells.

Die Topographie des Rechengitters hat einen Einfluss auf das Resultat. Wird die Topographie mit einem feineren Netz besser aufgelöst, so wird der Talweg besser dargestellt. Dies hat zur Folge,

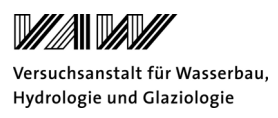

dass die Wasserspiegellagen im Modell tendenziell sinken und der Fehler zwischen Modell und Aufnahme noch grösser wird.

Im Allgemeinen kann gesagt werden, dass das Modell die Hydraulik des Untersuchungsgebiets zufriedenstellend nachbilden kann.

#### **7.3 Resultate der Simulationen**

Grundsätzlich muss erwähnt werden, dass eine identische Nachrechnung der morphologischen Veränderungen aufgrund der grossen Unsicherheiten in Topographie, Geschiebetransport und Hydrologie nicht möglich ist. Jedoch kann mithilfe statistischer Kennzahlen wie die Froudezahl oder überflutete Fläche eine Auswertung erfolgen.

Allgemein kann festgestellt werden, dass die Wahl der Randbedingungen bei natürlichen Gerinnen entscheidend für das Resultat der Simulation ist. Es handelt sich hierbei um ein sehr komplexes System und die Interpretation der Auswertungen stellt eine Herausforderung dar. Weiter erfolgen die Auswertungen zum Teil eher subjektiven Kriterien und können somit die Resultate beeinflussen.

Für die Hydrologie wird eine Ganglinie mit und ohne Peak verwendet. So kann gezeigt werden, dass mit Peak grössere Umlagerungen stattfinden als ohne. Die Hydrologie mit Peak entspricht jedoch weniger dem, was in der Untersuchungsperiode stattgefunden hat. Man hatte nämlich elf Tage nach dem Hochwasser am 17.6.2010 die Kornverteilung in einem trockenen Sekundärkanal aufgenommen und eine Deckschichtbildung feststellen können. Wäre das gesamte Flussbett beim Hochwasser vom 6.6.2010 umgelagert worden, hätte es in so kurzer Zeit keine Deckschichtbildung gegeben. Trotzdem liefern die Simulationen mit Peak interessante Resultate und zeigen, welche morphologischen Veränderungen bei einem bettbildenden Hochwasser zu erwarten sind.

Bei der morphologischen Auswertung der Simulationen kann man erkennen, dass Bereiche mit sehr grossen Erosionen vorhanden sind. So kann an einem Punkt, wo Erosion stattfindet, kontinuierlich Sediment erodiert werden und so entstehen sehr grosse Löcher mit einer Tiefe bis zu 5 Metern. In BASEMENT kann dies verbessert werden, in dem der gravitative Transport eingeführt wird. So kann mit der Einführung eines kritischen Abrutschwinkel in BASEMENT festgelegt werden, wann das Sediment abrutscht und das Erosionsloch auffüllt. Im Anhang E.2 ist das Resultat der Basissimulation dargestellt, wenn der gravitative Transport mitberücksichtigt wird.

Die Resultate für das Ein- und Mehrkornmodell unterscheiden sich kaum. Die morphologischen Veränderungen in der Untersuchungsperiode lassen sich für die Sense sehr gut mit einem Einkornmodell beschreiben.

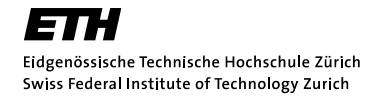

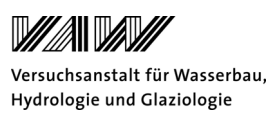

#### *7.3.1 Hydraulische Habitattypen nach Jowett (1993)*

Nach den Simulationen haben sich grosse Veränderungen in der Verteilung der hydraulischen Habitattypen ergeben. So sind viel mehr Pools entstanden und nur wenige Bereiche mit Riffles vorhanden. Dies entspricht nicht der Realität. Ein Grund könnte sein, dass wenn die Auswertung für Fliesstiefen ab 5cm durchgeführt wird, die Riffels vernachlässigt werden, da sie sich durch kleine Fliesstiefen und hohe Geschwindigkeiten auszeichnen. Weiter erfolgte die Auswertung der hydraulischen Habitattypen nur aufgrund von Punkt-Daten. Dabei wird angenommen, dass jede Zelle gleich gross ist. Dies ist allerdings nicht der Fall und somit müsste eine Gewichtung der Daten anhand der Zellgrösse erfolgen.

Die Auswertung der hydraulischen Daten sollte sicherlich auch mit Feldaufnahmen verglichen werden, um festzustellen, ob die Klassifizierung nach Jowett (1993) sinnvolle Resultate liefert.

Eine weitere Idee zur Identifikation von Pools und Riffles geben O`Neil und Abrahams (1984). Sie bestimmen in regelmässigen zeitlichen Abständen an fixen Punkten die Sohlenlagen. Danach wird die Differenz zwischen den Sohlenlagen bestimmt. Wird ein bestimmter Toleranzwert überschritten, so wird angenommen, dass sich eine neue Bettform gebildet hat. Die Pools und Riffles können damit identifiziert werden (O`Neil und Abrahams, 1984).

#### *7.3.2 Bewertung der hydraulisch-morphologischen Veränderungen nach Woolsey et al. (2005)*

Für eine Beurteilung des Zustandes eines Gewässers, ist es hilfreich den Strukturreichtum zu kennen. Daraus kann eine Aussage über den ökologischen Zustand eines Gewässers gemacht werden (Woolsey et al. 2005). Die Auswertungen mit den hydraulisch-morphologischen Indikatoren haben gezeigt, dass in einem numerischen Modell die Variabilität in der Fliessgeschwindigkeit, Fliesstiefe und Wasserspiegelbreite nicht abgebildet werden kann. Es spielt dabei vor allem die Netzauflösung eine grosse Rolle. Mit feinerer Auflösung kann die Variabilität in den einzelnen Parameter besser abgebildet werden. Es stellt sich jedoch die Frage wieweit ein Netz diskretisiert werden muss, damit sinnvolle Resultate erhalten werden. Dies wäre sicherlich weitere Untersuchungen wert.

Weiter konnte auch festgestellt werden, dass die Resultate wenig robust sind. So sind die Indikatoren sehr sensitiv auf Änderungen der Standardabweichung. Unterscheidet sich zum Beispiel die Standardabweichung um 2cm für denselben Mittelwert von 20cm, so ändert sich der Richtwert um 0.1. Es stellt sich nun die Frage, ob diese Indikatoren eine sinnvolle Auswertung der aufgenommenen Daten im Feld ergeben. Es muss überprüft werden, ob bei mehreren Messungen ein identischer Richtwert erhalten wird. Das heisst die Sensitivitäten und die Streuung der Richtwerte sollte überprüft werden.

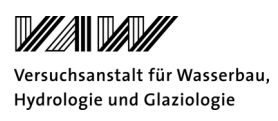

Die Auswertungen können im zweidimensionalen Modell auch an zusätzlichen Querprofilen erfolgen. So ist in

*Tabelle 20* die Auswertung für das feine Modell an 9 und an 18 Querprofilen dargestellt. Man kann sehen, dass der Richtwert bei allen Parametern, ausser für die Wasserspiegelbreite, leicht grösser geworden ist. Dies zeigt, dass für die Auswertung eine möglichst grosse Zahl an Querprofilen gewählt werden sollte.

Eine Auswertung in der Fläche macht bestimmt Sinn, da die Daten in einer Fläche vorliegen und die statistische Relevanz so erhöht werden kann. Es ist ersichtlich, dass damit die Variabilität in den Fliesstiefen und Fliessgeschwindigkeit besser abgebildet werden kann.

*Tabelle 20: Vergleich der Auswertung für das feine Modell vor der Simulation, wenn eine unterschiedliche Anzahl Querprofile betrachtet werden.* 

|                                        | 2.4 $\mathrm{m}^3/\mathrm{s}$   | 4.2 $\mathrm{m}^3/\mathrm{s}$ |
|----------------------------------------|---------------------------------|-------------------------------|
| <b>Richtwert</b>                       | (Modell 2009, feine             | (Modell 2009, feine           |
|                                        | Auflösung)                      | Auflösung)                    |
| <b>Anzahl untersuchte Querprofile</b>  | 9                               | 18                            |
| Variabilität der maximalen Fliesstiefe | $0.28(0.42\pm0.12m)$            | $0.32(0.46\pm0.15m)$          |
| Variabilität der Fliesstiefe           | $0.24(0.18\pm0.04m)$            | $0.37(0.21\pm0.08m)$          |
| Variabilität der benetzten Breite      | $0.53$ (22.1 $\pm$ 7.6m)        | $0.49(33.0\pm10.5m)$          |
| <b>Hydrologie</b>                      | $0.32(0.32\pm0.11\,\text{m/s})$ | $0.33(0.45\pm0.16m/s)$        |

## *7.3.3 Bewertung der hydraulisch-morphologischen Veränderungen nach Gostner und Schleiss (2010)*

Anhand der Resultate kann festgestellt werden, dass der HMID für den untersuchten Abschnitt nicht die gleichen Werte, wie für die Aufnahmen im Feld ergibt. Es muss aber erwähnt werden, dass der Ansatz nach Gostner und Schleiss (2010) nur einen ersten Vorschlag für die Bewertung des hydraulisch-morphologischen Zustandes eines Gewässers ist. Der Vorschlag scheint im Feld die hydraulisch-morphologische Vielfalt gut abbilden zu können. Anhand eines Vergleiches mit einer visuellen Bewertungsmethode nach USEPA (Barbour et al. 1999) konnte gezeigt werden, dass es eine gute Korrelation zwischen dem HMID und dem visuell festgelegten Habitatindex gibt. Die Gegenüberstellung des HMID mit biotischen Indikatoren, welche mithilfe der Makroinvertebratengemeinschaft ermittelt wurde, zeigt allerdings keinen korrelierten Zusammenhang auf (Gostner und Schleiss, 2010).

Mit dem definierten Vielfältigkeitsindex dürfen nur Abschnitte des gleichen Gewässertyps miteinander verglichen werden. Weiter ist der Index auch von der Abflussmenge abhängig

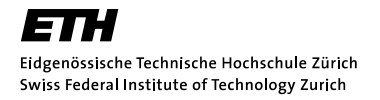

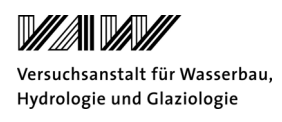

(Schleiss, 2005). Wird der Vielfältigkeitsindex in einem korrigierten Abschnitt bestimmt, so nimmt mit steigendem Abfluss die Vielfältigkeit viel weniger zu als in einem natürlichen Gewässer. Mit grossem Hochwasserabfluss nimmt jedoch die Variabilität in den einzelnen Parameter für alle Gewässerabschnitte wieder ab. Dieser Zusammenhang wird in *Abbildung 33* gezeigt.

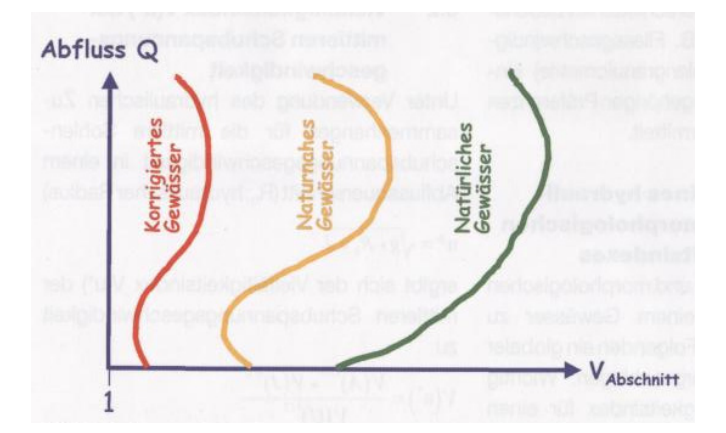

*Abbildung 33: Darstellung des Zusammenhangs zwischen Abfluss und dem hydraulisch-morphologischen Vielfältigkeitsindex für verschiedene Gewässerabschnitte (Schleiss, 2005).*

In *Abbildung 34* ist der Zusammenhang zwischen der Habitatsvielfalt und dem hydraulischmorphologischen Index der Diversität dargestellt. Es ist sichtbar, dass mit grosser Vielfältigkeit die Artenvielfalt gegen einen Grenzwert strebt (Schleiss, 2005).

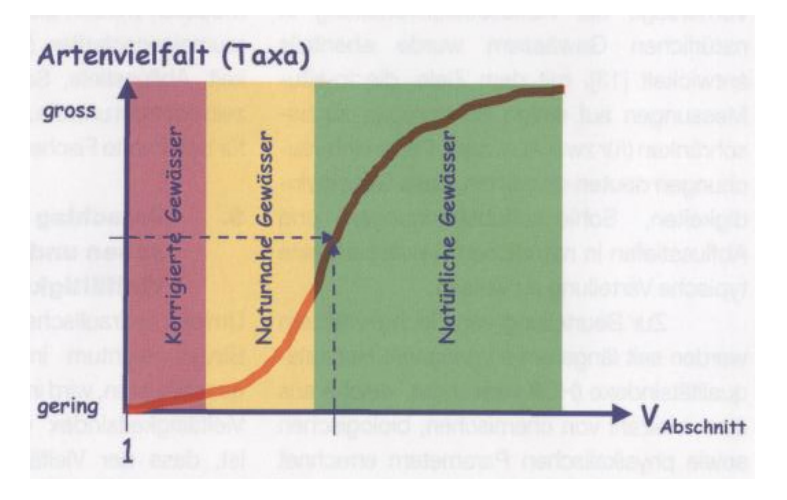

*Abbildung 34: Darstellung des Zusammenhangs zwischen Artenvielfalt und dem hydraulischmorphologischen Vielfältigkeitsindex (Schleiss, 2005)*

In vielen Revitalisierungsprojekten wird eine hydraulisch-morphologische Vielfalt als Ziel gesetzt. Nach Gostner und Schleiss (2010) bedeutet ein hoher Strukturreichtum nicht unbedingt eine hohe Biodiversität. Es gibt verschiedene Faktoren, welche einen Einfluss auf die ökologische Funktionsfähigkeit eines Gewässers haben. In *Abbildung 35* wird eine Aufstellung der wichtigsten Faktoren gezeigt.

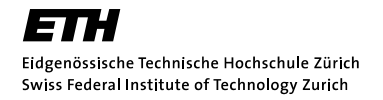

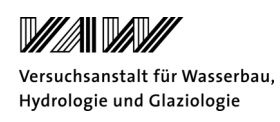

Um eine verbesserte Aussage über die hydraulisch-morphologische Vielfalt zu erhalten, können zum Beispiel die sohlennahen Fliessgeschwindigkeiten, die Substrateigenschaften, das Vorkommen von Totholz oder die Sohlenformen in die Betrachtungen miteinbezogen werden. Weiter kann der Indikator für verschiedene Abflüsse bestimmt und verglichen werden (Gostner und Schleiss 2010). Die Auswertungen erfolgen nach dem heutigen Stand für einen mittleren Abfluss. Es ist aber zu überprüfen, wie sich die Indikatoren verändern, wenn der Abfluss variiert wird.

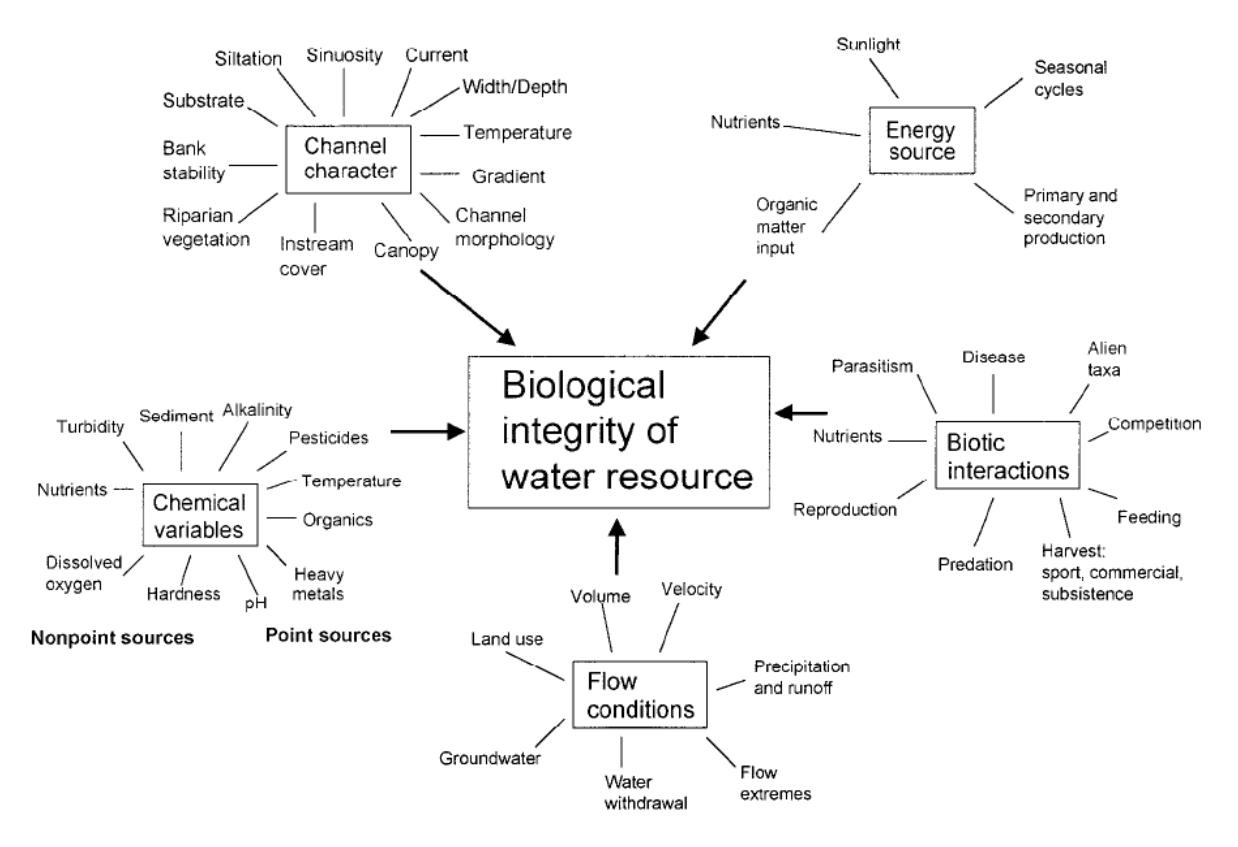

*Abbildung 35: Faktoren, welche die ökologische Funktionsfähigkeit eines Gewässers beeinflussen (Karr und Chu 2000).* 

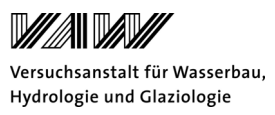

### **8 Schlussfolgerungen und Ausblick**

Das Ziel dieser Arbeit war die Modellierung des Sedimenttransports im Untersuchungsgebiet an der Sense bei Plaffeien und die Auswertung der Veränderungen in der Morphologie und den Habitaten. Die numerische Modellierung erfolgt mithilfe des Programms BASEMENT. Diese Aufgabe stellte eine grosse Herausforderung dar, einerseits aufgrund des verzweigten Gerinnes, andererseits aufgrund der komplexen Morphologie.

In dieser Arbeit konnte festgestellt werden, dass in der Untersuchungsperiode Umlagerungen stattgefunden haben, die Vielfalt der Habitate jedoch relativ stabil geblieben ist. Man spricht von einem *habitat turnover.* Dies wird auch am Tagliamento in Norditalien beobachtet, einem Fluss in natürlichen Zustand, wie die Sense im untersuchten Abschnitt (Arscott et al., 2002).

Es kann gezeigt werden, dass die hydraulisch-morphologischen Indikatoren die Variabilität in den einzelnen Parametern im numerischen Modell nicht aufzeigen kann. Für weitergehende Untersuchungen sollte die Aussagekraft von ökologischen Indikatoren noch vertieft werden. Dabei sind Kombinationen mit den vorhandenen Indikatoren mit zusätzlichen Parametern wie Sohlenschubspannungen, Überflutungsdynamik (Dauer, Häufigkeit und Ausmass) und Substrateigenschaften möglich (Vonwiller et al., 2010). Dabei sollten die Indikatoren die Variabilität in Längs- und Querrichtung aufzeigen. Weiter kann untersucht werden, ob es sinnvoll ist, die Parameter durch die dimensionslose Froude- oder Reynoldszahlen auszudrücken. Ein Vergleich mit biologischen Indikatoren zur Bestimmung der Diversität ist sicher nötig.

Es muss nun untersucht werden, wie die Auswertung der hydraulisch-morphologischen Indikatoren aus einer numerischen Simulation verbessert werden kann. Die Netzauflösung spielt hier sicherlich eine grosse Rolle. Weiter ist es auch sinnvoll ein Modell des Untersuchungsgebiets vor der Feldaufnahme zu erstellen und anhand erster Simulationen die Feldaufnahmen zu koordinieren. Die Aufnahme der Daten erfolgt somit weniger subjektiv. Ausserdem sollten die Aufnahmen im Feld zur Eichung des Modells verwendet werden. Interessant wäre es, wenn in ferner Zukunft der hydraulisch-morphologische Index in BASEMENT implementiert werden kann und mit einem Klick der Zustand eines Gewässers beurteilt wird.

Zum Schluss sollte bemerkt werden, dass eine hohe Strukturvielfalt nicht ausreicht, um eine hohe Biodiversität zu gewährleisten (Gostner et al. 2010). Die Wasserqualität, Längs- und Quervernetzung, Abflussverhalten und der Geschiebetransport haben ebenfalls einen grossen Einfluss auf die Ökologie. Somit bildet dieser Forschungsbereich in Zukunft sicher eine wichtige Rolle für die Beurteilung des ökologischen Zustandes der Gewässer.

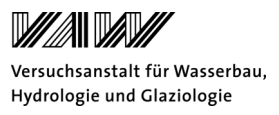

## **9 Literaturverzeichnis**

Arscott D. B., Tockner K., Van der Nat D., Ward J. V. (2002). Aquatic Habitat Dynamics along a Braided Alpine River Ecosystem (Tagliamento River, Northeast Italy). *Ecosystems 5*: 802-814.

Aschwanden H., Kan C.(1999). Die Abflussmenge Q347-Eine Standortbestimmung. *Hydrologische Mitteilungen Nr. 27*. *Landeshydrologie und –geologie*. Bern.

Barbour M T, Gerritsen J, Snyder B D, Stribling J B (1999). "Rapid Bioassessment Protocols for Use in Streams and Wadeable Rivers: Periphyton, Benthic Macroinvertebrates and Fish", *U.S. Environmental Protection Agency; Office of Water*, Washington, D.C.

Bezzola, G.R. (2009). Vorlesungsmanuskript "Flussbau". Professur für Wasserbau, Prof. H.-E. Minor, *ETH Zürich*, Zürich.

Bundesamt für Umwelt (BAFU) (1921-210). Hydrologische Daten für die Sense (Thörishaus), Saane (Laupen), Schwändlibach und Rotenbach. Internetseite: http://www.hydrodaten.admin.ch/d/index.htm?lang=de, zuletzt besucht am 20. Januar 2011.

Fäh R. (2010). Vorlesungsmanuskript "Numerische Modellierung von Fliessgewässern". *Professur für Wasserbau*, Prof. R. Boes, *ETH Zürich*, Zürich.

Fäh R., Müller R., Rousselot P., Vetsch D. (2008). "Sohlenentwicklung in einer Flussaufweitung beim Durchgang einer Hochwasserwelle- Vergleich zwischen Messung und numerischer Modellierung". *Wasser Energie Luft*. 100. Jahrgang. Heft 2. Baden.

Gostner W., Schleiss A. (2010). "Der hydraulisch-morphologische Index der Diversität: ein Indikator für die ökologische Funktionsfähigkeit von Fliessgewässern". *Beiträge zum 15. Gemeinschafts-Symposium der Wasserbau-Institute TU München, TU Graz und ETH Zürich*. Vol. 124. *Technische Universität München*. München.

Gostner W., Schleiss A., Annable W.K., Paternolli M. (2010). "Gravel bar inundation Frequency: an indicator for the ecological potential of a river". Gravel bar inundation frequency: an indicator fort the ecological potential of a river. *River Flow 2010*. Eds.: Dittrich, Koll, Aeberle & Geisenhainer, *Bundesanstalt für Wasserbau*, pp. 1485–1493. Braunschweig.

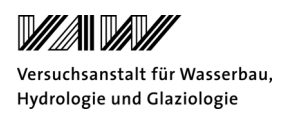

Jowett I. G. (1993). A method for objectively identifying pool, run, and riffle habitats from physical measurements. *New Zealand Journal of marine and Freshwater Research*. Vol. 27. pp. 241-248.

Karr J.R., Chu E. W. (2000). Sustaining living Rivers. *Hydrobiologia* 422/423: 1–14.

Little, W.C.,nd Mayer, P.G. (1972). "The role of sediment gradation on channel armouring." *Report No. ERC-0672*. Environmental Resources Center. Georgia Inst. of Technology.

Lorang, M. S., Hauer F. R. (2006). Fluvial Geomorphic Processes . *Hauer F. R. and Lamberti G. A. (Eds.) Methods in Stream Ecology.* 2nd edition Elsevier Academic Press. 877p.

O`Neill M. P., Abrahams A. D. (1984). Objective Identification of Pools and Riffles. *Water Resoources Research*. Vol.20. No. 7: 921-926.

Pfaundler M., Zappa M. (2006). Die mittleren Abflüsse über die ganze Schweiz- Ein optimierter Datensatz im 500×500 Meter Raster. *Wasser, Energie, Luft*. Heft 4/2006: 291-298.

Schleiss A., Peter A., Fäh R., Scheidegger Chr. (2008). "Dynamische Lebensräume und Hochwasserschutz-Forschungsprojekt integrales Flussgebietsmanagement". *Wasser Energie Luft*. 100. Jahrgang. Heft 3. Baden.

Schleiss A. (2005). "Flussbauliche Hochwasserschutzmassnahmen und Verbesserung der Gewässerökologie-Vorschlag eines hydraulisch-morphologischen Vielfältigkeitsindexes". *Wasser Energie Luft*. 97. Jahrgang. Heft 7/8. Baden.

Strickler A. (1923). Beiträge zur Frage der Geschwindigkeitsformel und der Rauhigkeitszahlen für Ströme, Kanäle und geschlossene Leitungen. *Mitteilungen des Bundesamtes für Wasserwirtschaft*. Nr. 16. Bern.

Bundesamt für Landestopographie Swisstopo, Aufnahme vom August 2009, www.rivermanagement.ch im Memberbereich, zuletzt besucht am 12.12.2010. Tockner K., Bunn S.E., Quinn G., Naimann R., Stanford J.A., Gordon C., (2006). Floodplains: Critically threatened ecosystems. N.C. Polunin (ed.) *The state of the World`s Water. Cambrige University Press*.

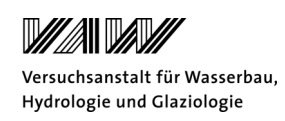

VAW (1999). "Richtlinie zur Abfassung eines technischen Berichtes". *Internes VAW Arbeitspapier. ETH Zürich*. Zürich.

VAW (2010). "BASEMENT, System Manuals" *ETH Zürich*. Zürich.

Vonwiller L., Weitbrecht V., Pfuhlstein M., Boes R. (2010). "Flussbauliches Monitoring am Flaz-Hydraulische 2D-Modellierung und ökologische Bewertung". *Wasser Energie Luft*. 102. Jahrgang. Heft 2. Baden.

Williams G.P. (1978). Bank-Full discharge of Rivers. *Water Resources Research*. Vol.14. No. 6:1141-1153

Wolman, M.G. (1954). A method of samplingcoarse bed material. *American Geophysical Union*, *Transactions*, 35: 951-956.

Wong M., Parker G. (2006). Reanalysis and Correction of Bed-Load Relation of Meyer-Peter and Müller Using Their Own Database. *Journal of Hydraulic Engineering*. Vol. 132. No. 11.

Woolsey S., Weber C., Gonser T., Hoehn E., Hostmann M., Junker B., Roulier C., Schweizer S., Tiegs S., Tockner K., Peter A., Capelli F., Hunzinger L., Moosmann L., Paetzold A., Rohde S. (2005). Handbuch für die Erfolgskontrolle bei Fliessgewässerrevitalisierungen. *EAWAG. WSL. LCH-EPFL. VAW-ETHZ.*

http://www.rivermanagement.ch/rivermanagement/home\_uebe-de.ehtml, zuletzt besucht am 30. Januar 2011. Projekt Integrales Flussgebietsmanagement. *WSL, Eawag, ETHZ, EPFL*.

http://share3.esd105.wednet.edu/rsandelin/ees/Resources/Flowing%20water%20concepts.htm (zuletzt besucht am 4.1.2011), Properties of flowing water. unbekannter Autor.

Yalin, M. S., and Scheuerlein, H. (1988). "Friction factors in alluvial rivers." *Institut für Wasserbau und Wassermengenwirtschaft und Versuchsanstalt für Wasserbau*, *Technische Universität München*, 76 pp.